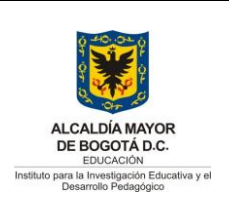

Código: PL-GT-12-02

Versión: 11

Fecha Aprobación: 25/05/2020

Página 1 de 99

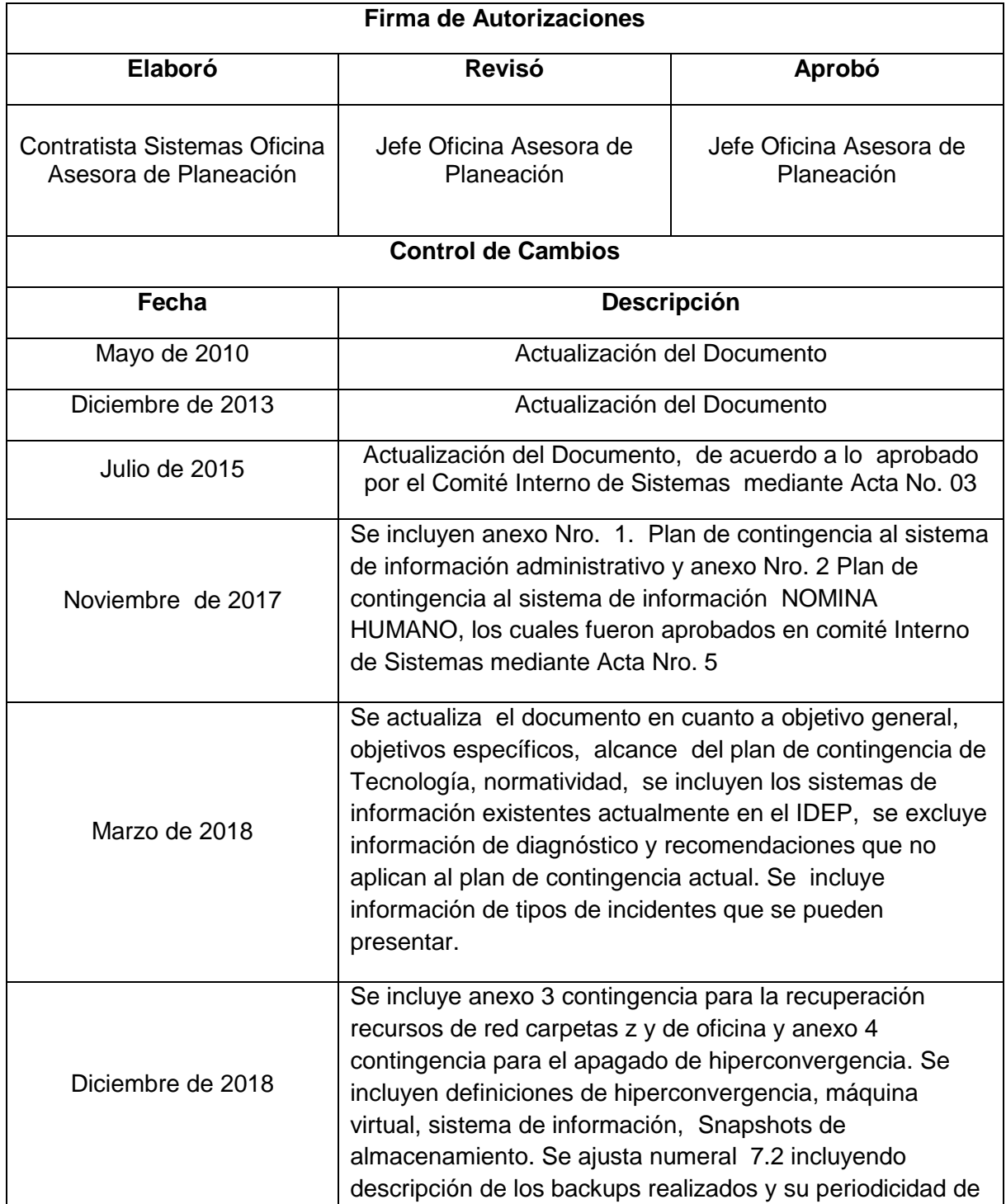

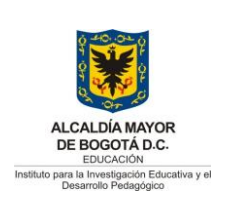

Código: PL-GT-12-02

Versión: 11

Fecha Aprobación: 25/05/2020

Página 2 de 99

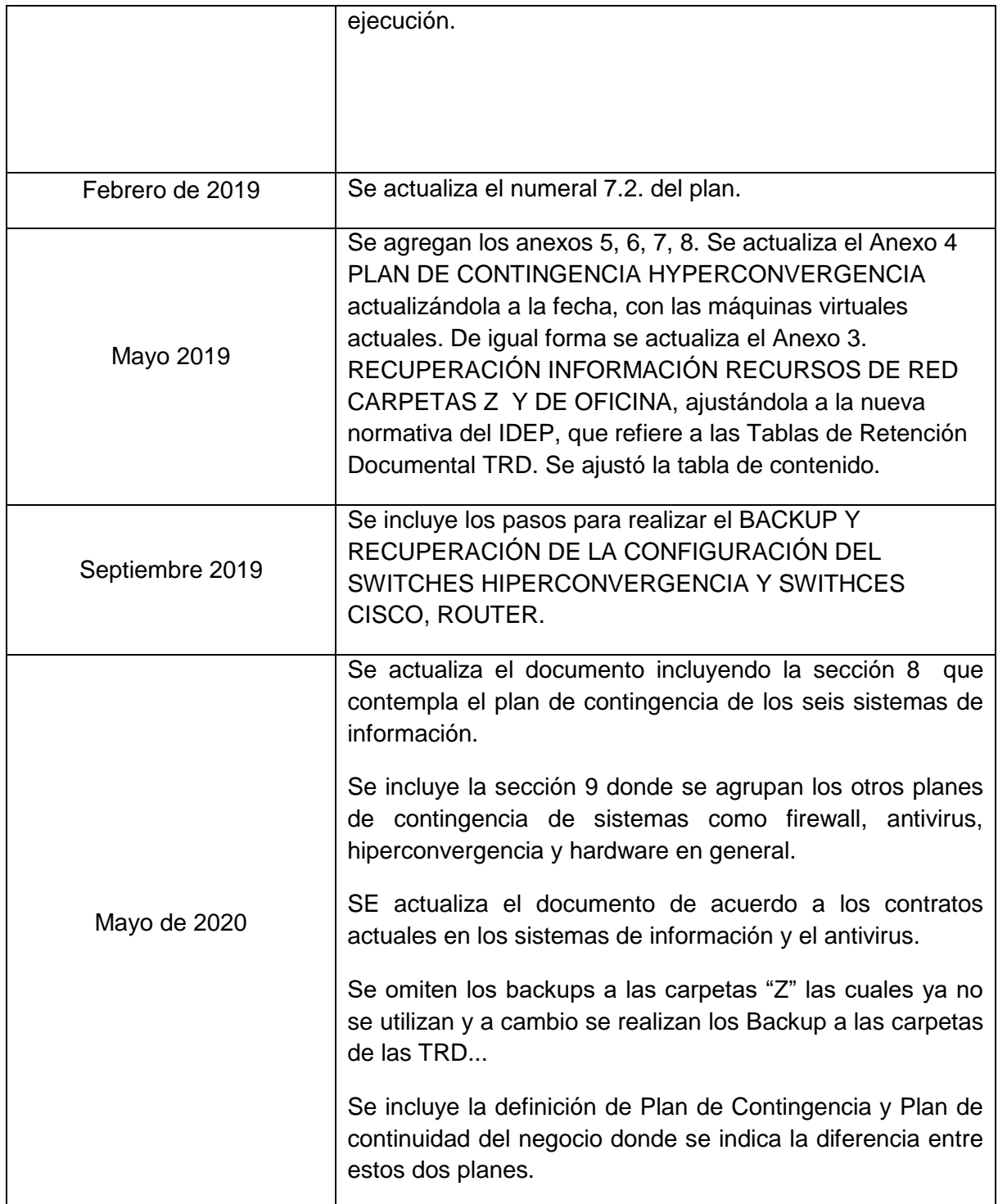

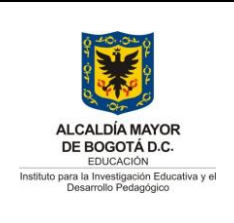

#### Código: PL-GT-12-02

# **PLAN DE CONTINGENCIA TECNOLÓGICA IDEP**

Versión: 11

Fecha Aprobación: 25/05/2020

Página 3 de 99

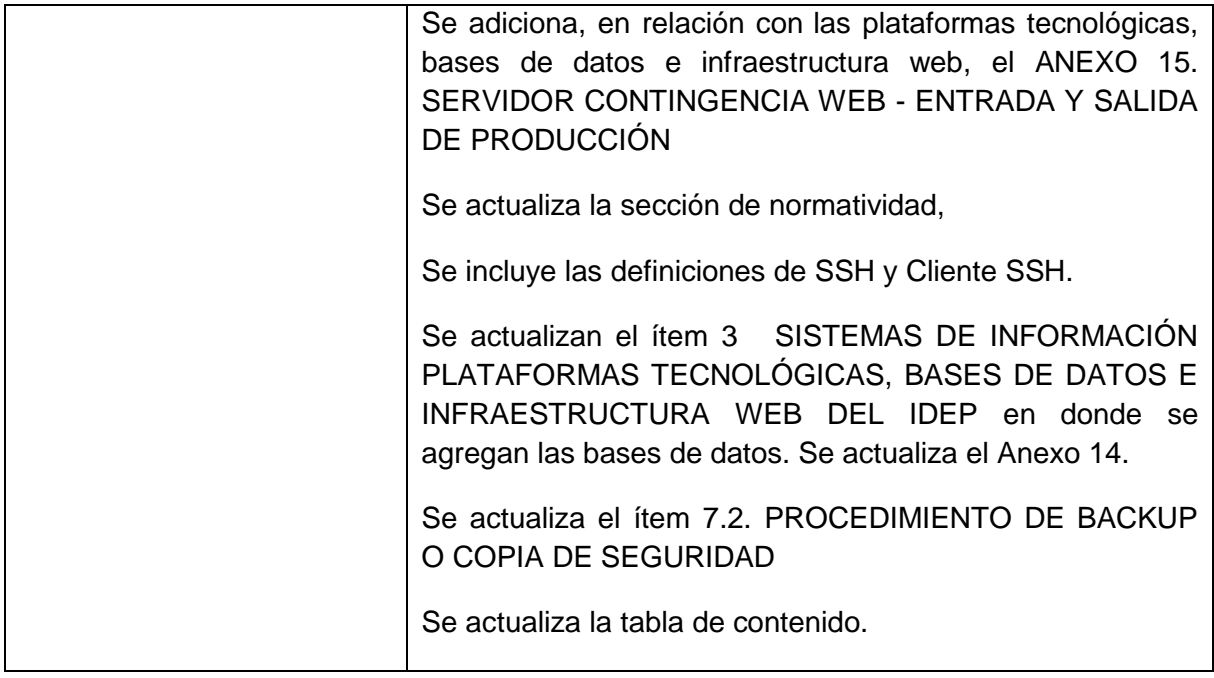

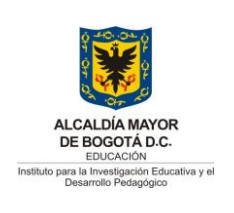

Código: PL-GT-12-02

Versión: 11

Fecha Aprobación: 25/05/2020

Página 4 de 99

## **TABLA DE CONTENIDO**

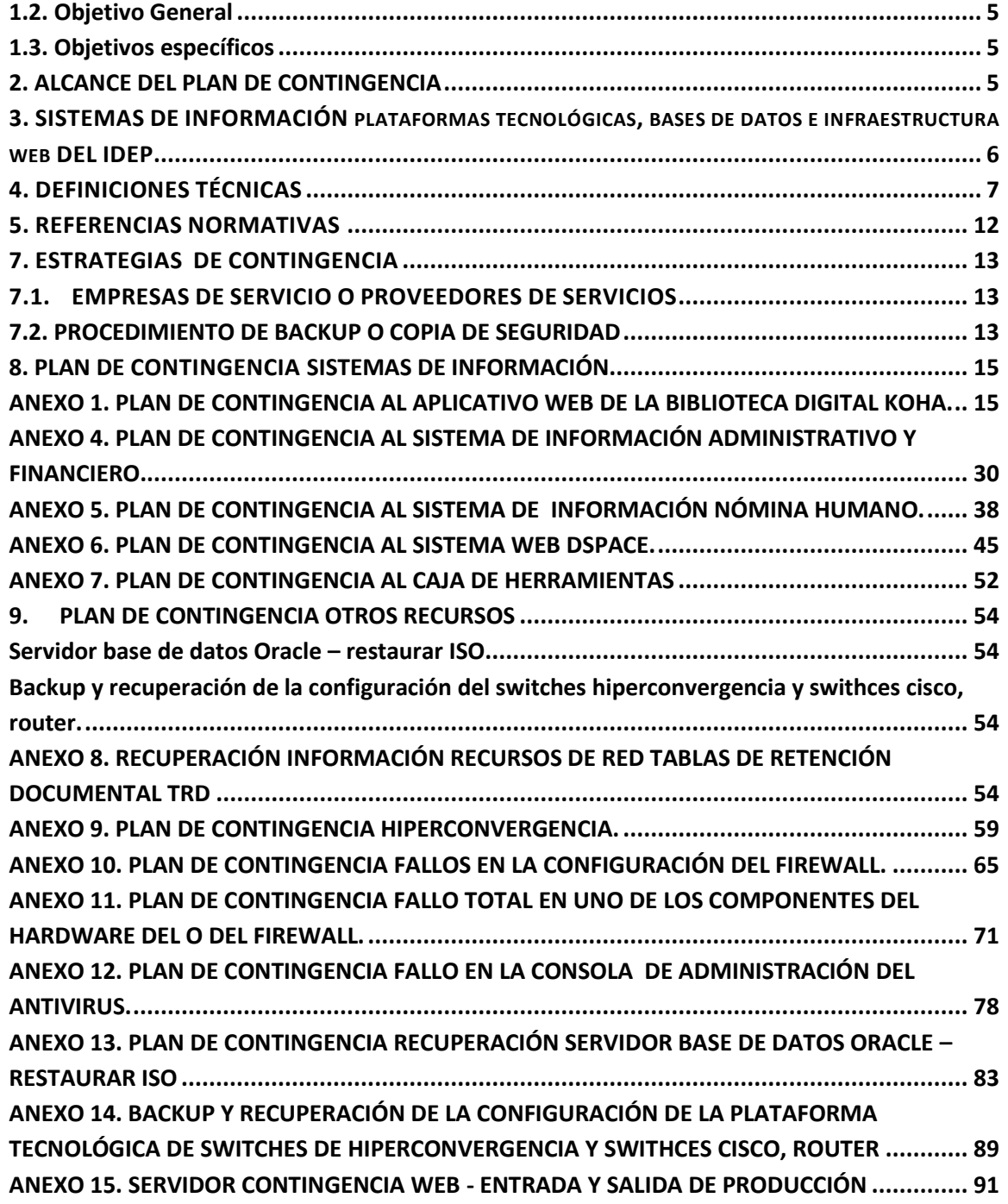

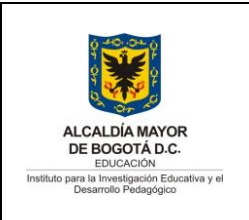

Código: PL-GT-12-02

Versión: 11

Fecha Aprobación: 25/05/2020

Página 5 de 99

#### **1. OBJETIVO**

#### <span id="page-4-0"></span>**1.2. Objetivo General**

Proporcionar al Instituto para la Investigación Educativa y el Desarrollo Pedagógico IDEP un plan que le permita garantizar el funcionamiento de la tecnología informática y la recuperación en el menor tiempo posible ante una falla que interrumpa la prestación de los servicios alterando la correcta operación de la entidad.

#### <span id="page-4-1"></span>**1.3. Objetivos específicos**

Garantizar la continuidad del negocio controlando los componentes y elementos considerados como críticos en la operación diaria.

Definir los procedimientos preventivos y correctivos, que permitan prevenir las eventualidades en las operaciones de los sistemas de información del IDEP y corregir en forma oportuna cualquier anormalidad que afecte su correcto funcionamiento.

Determinar mediante un análisis de una manera precisa cuales son los riesgos a los que se encuentra más expuesto el Instituto.

Reevaluar los controles existentes que sean considerados poco efectivos ó no sean aplicables.

Presentar recomendaciones que permitan disminuir la probabilidad de ocurrencia de una eventualidad y definir los procedimientos preventivos resultantes de estas recomendaciones.

Listar las posibles fallas que se pueden presentar en el funcionamiento del hardware y software que conforman la plataforma estratégica del IDEP

#### <span id="page-4-2"></span>**2. ALCANCE DEL PLAN DE CONTINGENCIA**

El Plan de Contingencia de los Sistemas de Información del IDEP aplica para todos los procesos de la entidad, como usuarios de los sistemas de información y teniendo en cuenta la nueva estructura del mapa de procesos definida dentro del Modelo Integrado de Planeación y Gestión MIPG.

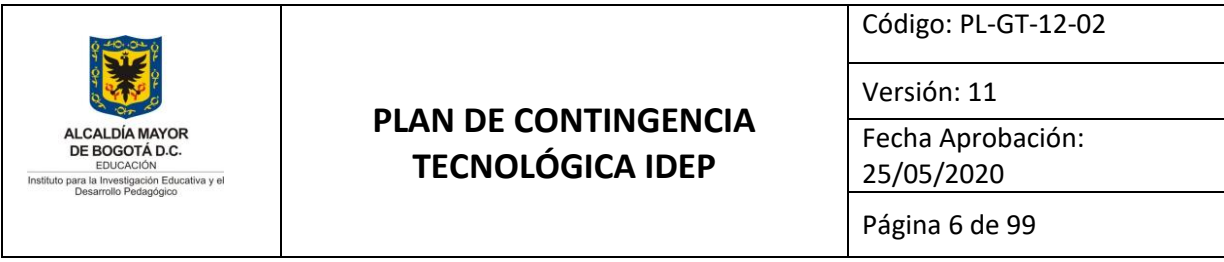

El Plan de Contingencia de los Sistemas de Información del IDEP está orientado a establecer un adecuado sistema de seguridad lógica en prevención de desastres, para establecer medidas destinadas a salvaguardar la información contra los daños producidos por hechos naturales, técnicos, organizacionales, proveedores, soporte, falla de hardware, errores humanos, entre otros.

#### <span id="page-5-0"></span>**3. SISTEMAS DE INFORMACIÓN PLATAFORMAS TECNOLÓGICAS, BASES DE DATOS E INFRAESTRUCTURA WEB DEL IDEP**

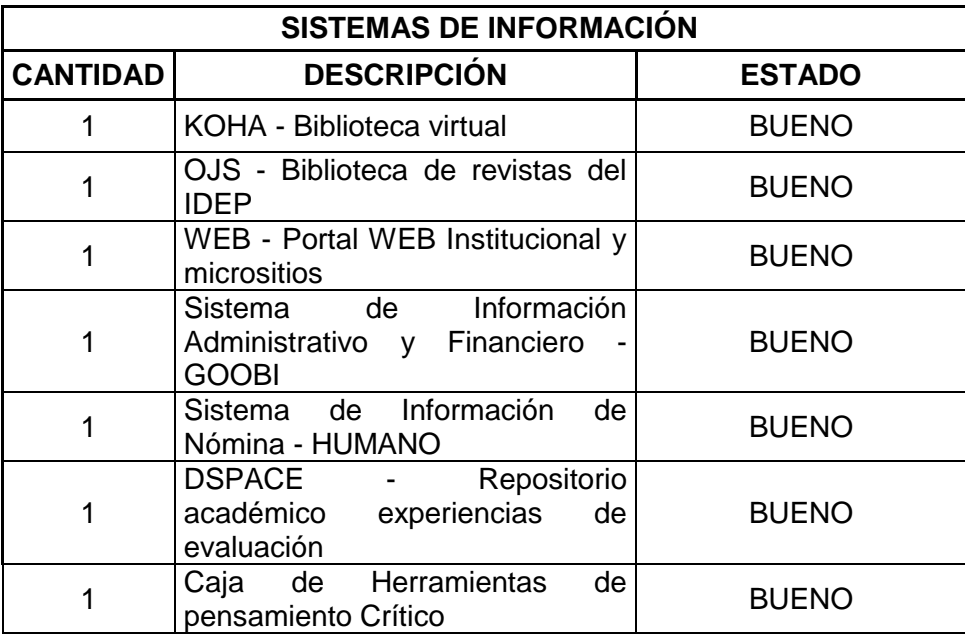

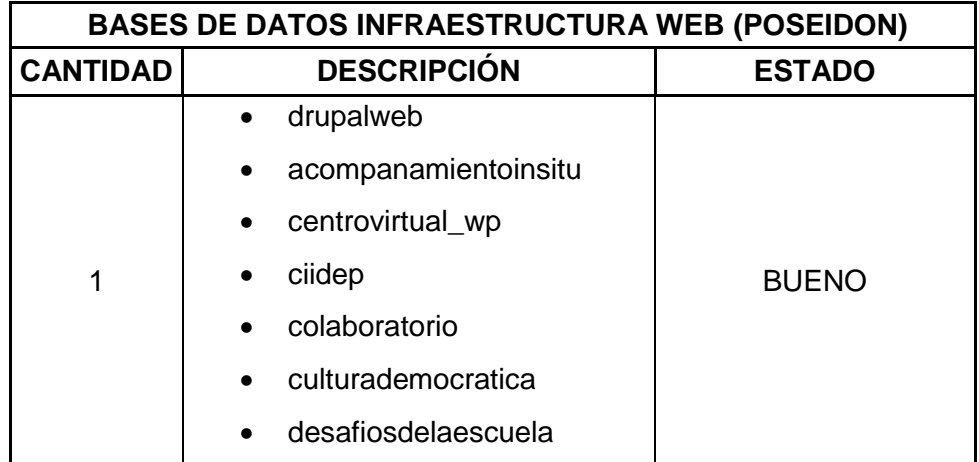

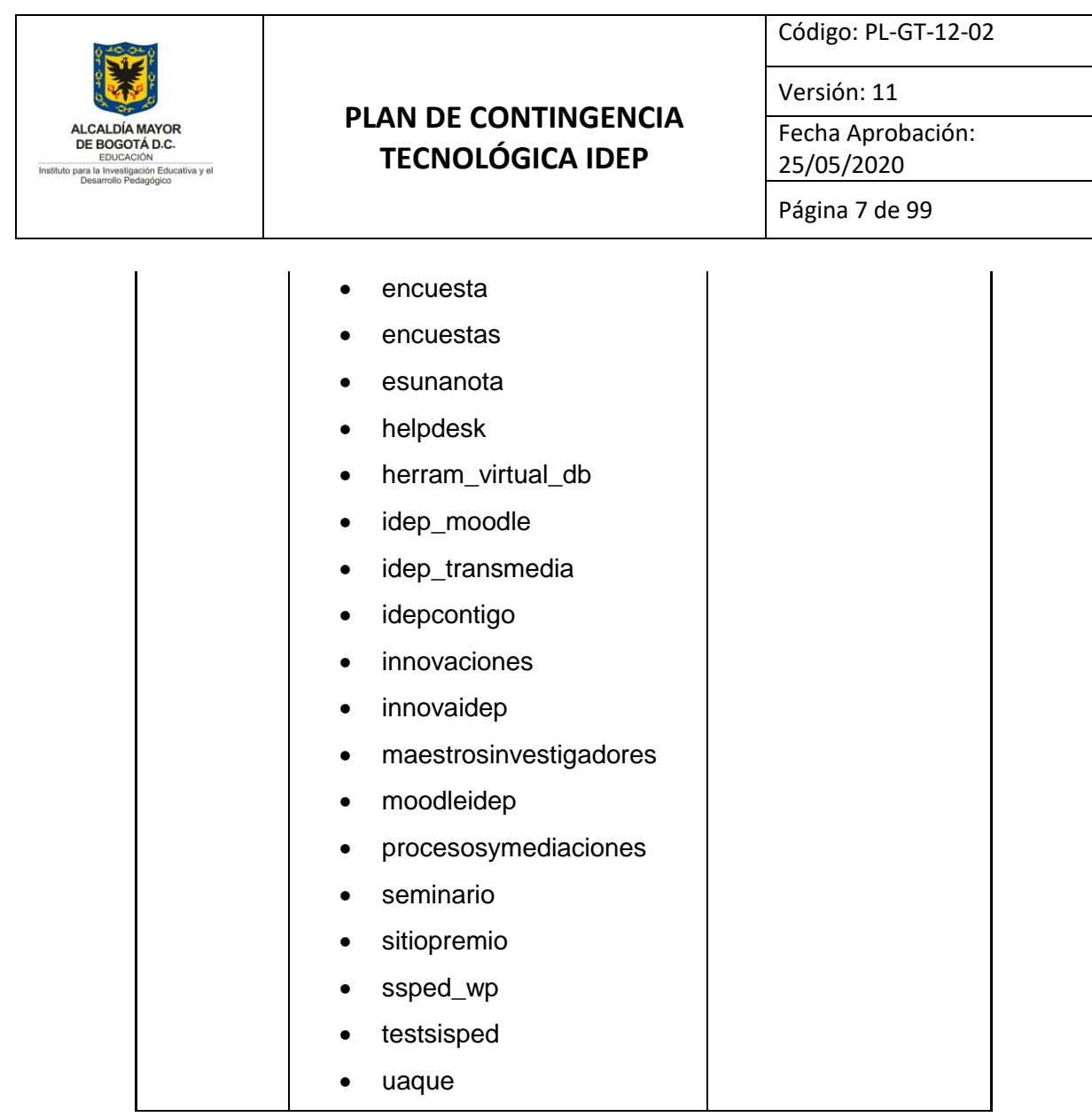

## <span id="page-6-0"></span>**4. DEFINICIONES TÉCNICAS**

**Caja de Herramientas:** Es una aplicación WEB para potenciar el pensamiento crítico de estudiantes y docentes.

**Copias de seguridad (Backup):** una **copia de seguridad** o **backup** (su nombre en Inglés) en tecnología de la información o informática es una copia de seguridad - o el proceso de copia de seguridad - con el fin de que estas copias adicionales puedan utilizarse para restaurar el original después de una eventual pérdida de datos.

**Cliente SSH:** Aplicación que implementa el protocolo SSH para realizar acceso remoto a dispositivos de cómputo que dispongan de dicho servicio.

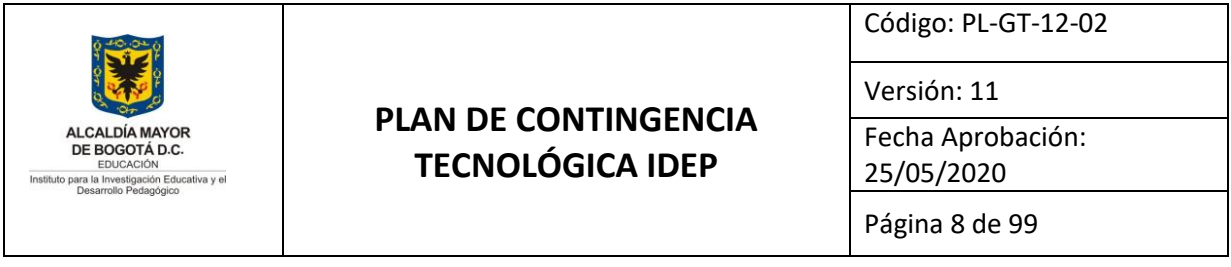

**Disco duro:** en informática, un **disco duro** o **disco rígido** (en inglés *Hard Disk Drive*, HDD) es un dispositivo de almacenamiento de datos no volátil que emplea un sistema de grabación magnética para almacenar datos digitales. Se compone de uno o más platos o discos rígidos, unidos por un mismo eje que gira a gran velocidad dentro de una caja metálica sellada. Sobre cada plato se sitúa un cabezal de lectura/escritura que flota sobre una delgada lámina de aire generada por la rotación de los discos.

**DSPACE:** es un software de código abierto para la creación de repositorios y bibliotecas digitales que provee herramientas para la administración de colecciones digitales. Este sistema soporta una gran variedad de datos incluyendo libros, tesis, fotografías, videos, datos de investigación y otras formas de contenido.

**Enrutador (router) :** el **enrutador** (calco del inglés *router*), **direccionador**, **ruteador** o **encaminador** es un dispositivo de hardware para interconexión de red de ordenadores que opera en la capa tres (nivel de red). Un enrutador es un dispositivo para la interconexión de redes informáticas que permite asegurar el enrutamiento de paquetes entre redes o determinar la mejor ruta que debe tomar el paquete de datos.

**Gestión de continuidad de negocio (BCM):** Proceso general de gestión holístico que identifica amenazas potenciales a una organización y el impacto que se podría causar a la operación de negocio que en caso de materializarse y el cual provee un marco de trabajo para la construcción de la resiliencia organizacional con la capacidad de una respuesta efectiva que salvaguarde los intereses de las partes interesadas claves, reputación, marca y actividades de creación de valor.<sup>1</sup>

**Hardware:** corresponde a todas las partes físicas y tangibles de una computadora: sus componentes eléctricos, electrónicos, electromecánicos y mecánicos; sus cables, gabinetes o cajas, periféricos de todo tipo y cualquier otro elemento físico involucrado.

**Hyperconvergencia:** La hiperconvergencia es la combinación de componentes virtuales y físicos de una infraestructura, tales como servidores, redes y hardware de almacenamiento, resultando en un único dispositivo controlado por software. La hiperconvergencia permite simplificar las operaciones de TI desglosando los nichos tradicionales y permitiendo que el mismo hardware gestione el almacenamiento, el Procesamiento, las redes y la virtualización.**Hub:** Concentrador. Dispositivo capaz de enlazar físicamente varios ordenadores de forma pasiva, enviando los datos para todos

1

 $1$  Guía 10 MinTic – Seguridad y Privacidad de la Información – Continuidad del Negocio

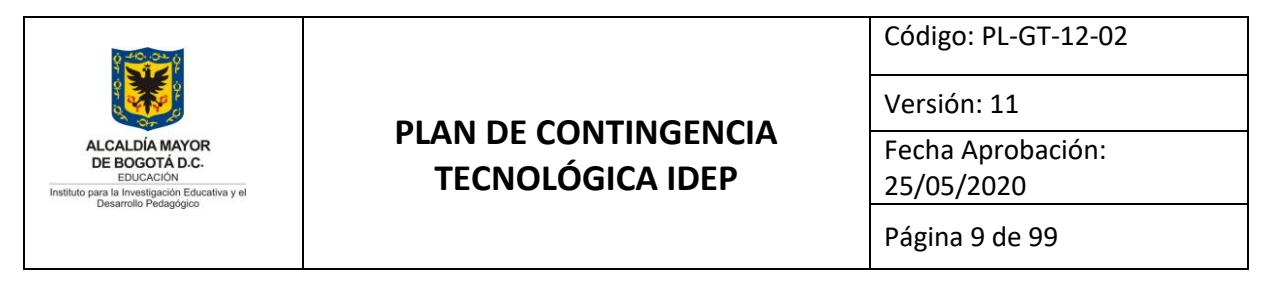

los ordenadores que estén conectados, siendo éstos los encargados de discriminar la información.

**KOHA:** Koha es un sistema integrado de gestión de bibliotecas, que se ofrece como software libre.Koha tiene todas las características previstas en un programa integrado de gestión de bibliotecas.

**LAN:** (Local Area Network - Red de Área Local). Interconexión de computadoras y periféricos para formar una red dentro de una empresa u hogar, limitada generalmente a un edificio.

**Máquina virtual:** una máquina virtual es un software que simula un sistema de computación y puede ejecutar programas como si fuese una computadora real.

**Módem :** Un **módem** es un dispositivo que sirve para enviar una señal llamada *moduladora* mediante otra señal llamada *portadora*. Se han usado módems desde los años 60, principalmente debido a que la transmisión directa de las señales electrónicas inteligibles, a largas distancias, no es eficiente, por ejemplo, para transmitir señales de audio por el aire, se requerirían antenas de gran tamaño (del orden de cientos de metros) para su correcta recepción. Es habitual encontrar en muchos módems de red conmutada la facilidad de respuesta y marcación automática, que les permiten conectarse cuando reciben una llamada de la RTPC (Red Telefónica Pública Conmutada) y proceder a la marcación de cualquier número previamente grabado por el usuario. Gracias a estas funciones se pueden realizar automáticamente todas las operaciones de establecimiento de la comunicación.

**Plan de Contingencia:** Conjunto de estrategias, acciones, procedimientos planificados y responsabilidades definidas para minimizar el impacto de una interrupción imprevista de las funciones críticas y conseguir la restauración de las mismas, dentro de unos límites de tiempo establecidos. Sin que sea una regla general, se suele aplicar al plan circunscrito a las actividades de los departamentos de Sistemas de Información.

**OJS:** Open Jornal System (OJS) es un sistema de administración y publicación de revistas y documentos periódicos (seriadas) en Internet, que permite un manejo eficiente y unificado del proceso editorial, con esto se busca acelerar el acceso a la difusión de contenidos e investigación producido por las universidades y centros de investigación.

**Red:** Una **red de computadoras**, también llamada **red de ordenadores** o **red informática**, es un conjunto de equipos informáticos conectados entre sí por medio de dispositivos físicos que envían y reciben impulsos eléctricos, ondas electromagnéticas o cualquier otro medio para el transporte de datos para compartir información y recursos .

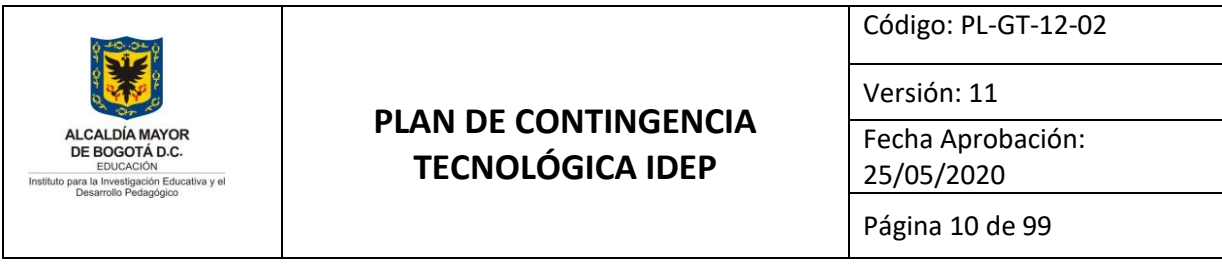

Este término también engloba aquellos medios técnicos que permiten compartir la información.

Sitio alterno: Ubicación alterna de operaciones seleccionada para ser utilizada por una organización cuando las operaciones normales no pueden llevarse a cabo utilizando las instalaciones normales después de que se ha producido una interrupción.

**Software:** se conoce como **software** al equipamiento lógico o soporte lógico de una computadora digital; comprende el conjunto de los componentes lógicos necesarios que hacen posible la realización de tareas específicas, en contraposición a los componentes físicos del sistema, llamados hardware.

**Servidores:** una aplicación informática o programa que realiza algunas tareas en beneficio de otras aplicaciones llamadas clientes. Algunos servicios habituales son los servicios de archivos, que permiten a los usuarios almacenar y acceder a los archivos de una computadora y los servicios de aplicaciones, que realizan tareas en beneficio directo del usuario final. Este es el significado original del término. Es posible que un ordenador cumpla simultáneamente las funciones de cliente y de servidor.

**S.O. (Sistema Operativo):** un **Sistema operativo** (SO) es un software que actúa de interfaz entre los dispositivos de hardware y los programas de usuario o el usuario mismo para utilizar un computador. Es responsable de gestionar, coordinar las actividades y llevar a cabo el intercambio de los recursos y actúa como intermediario para las aplicaciones que se ejecutan.

**Sistema de información:** Un sistema de información es un conjunto de elementos orientados al tratamiento y administración de datos e información, organizados y listos para su uso posterior, generados para cubrir una necesidad o un objetivo.

**Snapshots de almacenamiento:** Los Snapshots de almacenamiento son una forma cada vez más común de proteger los archivos y los sistemas de almacenamiento. Gracias a la tecnología de los snapshots podemos crear copias de nuestros sistemas de archivos en un momento en el tiempo y en un estado concreto, los Snapshots no son un sistema de recuperación de datos en si ya que dependen de la fuente principal para restaurar la información a un estado anterior.

**SSH:** (o Secure SHell) es el nombre de un protocolo y del programa que lo implementa cuya principal función es el acceso remoto a un servidor por medio de un canal seguro en el que toda la información está cifrada. Además de la conexión a otros dispositivos, SSH permite copiar datos de forma segura (tanto archivos sueltos como simular sesiones FTP cifradas), gestionar claves RSA para no escribir contraseñas al conectar a los dispositivos

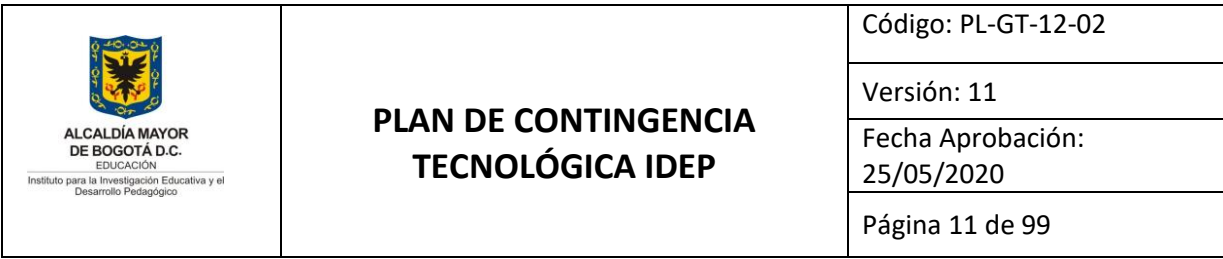

y pasar los datos de cualquier otra aplicación por un canal seguro tunelizado mediante SSH y también puede redirigir el tráfico del (Sistema de Ventanas X) para poder ejecutar programas gráficos remotamente. El puerto TCP asignado es el 22.

**Telecomunicaciones:** es una técnica consistente en transmitir un mensaje desde un punto a otro, normalmente con el atributo típico adicional de ser bidireccional. El término *telecomunicación* cubre todas las formas de comunicación a distancia, incluyendo radio, telegrafía, televisión, telefonía, transmisión de datos e interconexión de computadoras a nivel de enlace.

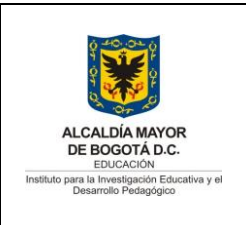

Código: PL-GT-12-02

Versión: 11

Fecha Aprobación: 25/05/2020

Página 12 de 99

### <span id="page-11-0"></span>**5. REFERENCIAS NORMATIVAS**

**Resolución 305 de 2008:** Por la cual se expiden políticas públicas para las entidades, organismos y órganos de control del Distrito Capital, en materia de Tecnologías de la Información y Comunicaciones respecto a la planeación, seguridad, democratización, calidad, racionalización del gasto, conectividad, infraestructura de Datos Espaciales y Software Libre.

**Decreto 1078 de 2015:** "Por medio del cual se expide el Decreto Único Reglamentario del Sector de Tecnologías de la Información y las Comunicaciones".

**Ley 1712 de 2014**: *"*Por medio de la cual se crea la Ley de Transparencia y del Derecho de Acceso a la Información Pública Nacional y se dictan otras disposiciones."

**Decreto 1004 del 14 de junio de 2018**. "Por el cual se establecen los lineamientos generales de la política de Gobierno Digital y se subroga el capítulo 1 del título 9 de la parte 2 del libro 2 del Decreto 1078 de 2015, Decreto Único Reglamentario del sector de Tecnologías de la Información y las Comunicaciones"

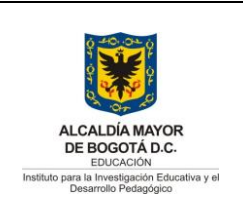

Código: PL-GT-12-02

Versión: 11

Fecha Aprobación: 25/05/2020

Página 13 de 99

## **6. TIPOS DE INCIDENTES QUE SE PUEDEN PRESENTAR**

- Cualquier incidente externo o interno que pudiera potencialmente causar una interrupción de las operaciones del negocio, tales como la pérdida de los servicios de suministro eléctrico o de telecomunicaciones.
- Cualquier incidente que afecte al funcionamiento del hardware o del software y que suponga una interrupción superior a las 24 horas.
- Cualquier incidente interno que pudiera potencialmente causar o afectar la interrupción de las operaciones de los sistemas de información, como son la falla en los servidores o puntos de conexión.
- Cualquier incidente o mala manipulación de los sistemas de información que ocasiones desviaciones o pérdida de información
- Inundación de la sala o apagón de los servidores por una descarga eléctrica.
- Interrupción total de las operaciones del Centro de Cómputo debido a daños en hardware y/o software de los equipos servidores o pérdida de conectividad.

## <span id="page-12-0"></span>**7. ESTRATEGIAS DE CONTINGENCIA**

Para que exista la continuidad del negocio en el IDEP, se deben tener presentes los planes de contingencia definidos con cada uno de los proveedores de servicios como también las estrategias definidas al interior de la entidad.

## <span id="page-12-1"></span>**7.1. EMPRESAS DE SERVICIO O PROVEEDORES DE SERVICIOS**

Las empresas de servicios pueden ofrecer una copia de seguridad pasajera muy ventajosa, es similar a usar el centro de cómputo del proveedor que está colaborando. Para aplicar este tipo de alternativas se debe tener presente la capacidad suficiente de hardware incluyendo la compatibilidad. Adicionalmente, no se puede dejar a un lado todas las características lógicas, de espacio y hardware de la empresa que está prestando el servicio. Actualmente se han definido planes de contingencia con dos de los proveedores a saber: SISTEMA DE INFORMACIÓN ADMINISTRATIVO Y FINANCIERO GOOBI y SISTEMA DE INFORMACIÓN NÓMINA HUMANO. Anexo 1 y 2 respectivamente

## <span id="page-12-2"></span>**7.2. PROCEDIMIENTO DE BACKUP O COPIA DE SEGURIDAD**

La Oficina Asesora de Planeación – Sistemas quien se encarga del proceso de las copias de seguridad de los computadores y servidores que se encuentran en producción del IDEP, realiza esta actividad con el único objetivo de respaldo en caso de presentarse una

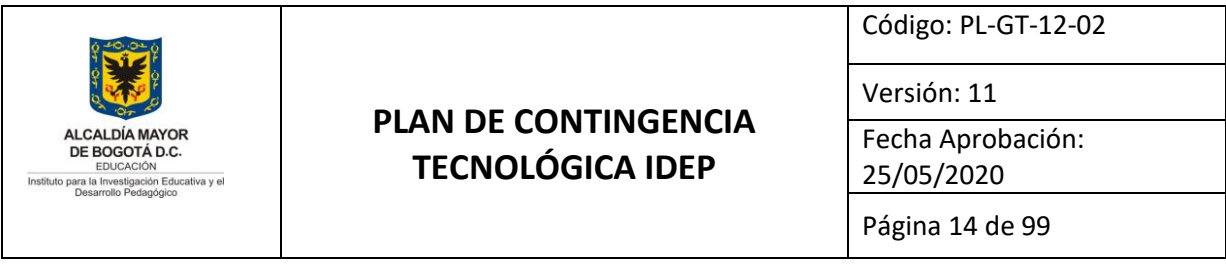

emergencia; esto incluye las bases de datos de cada uno de los sistemas existentes y las carpetas TRD que fueron creadas en el 2019 como parte del proceso de Gestión Documental de la Entidad.

El Técnico Operativo – 314 de la Oficina Asesora de Planeación realiza BackUps diarios a los registros de las bases de datos con los que funcionan los diferentes aplicativos con los que cuenta el IDEP (Base de datos Oracle, CEDOC, Página Web, entre otros); semanales a los documentos y archivos de los aplicativos (Documentos escaneados GOOBI, Centro de Documentación, Humano y KOHA); y mensuales a la Base Datos (HP - G5), aplicaciones, dominio y WEB (HP - G7) y Centro Documentación.

Los servidores Poseidón (Página Web), idep-koha (revistas, catalogo, repositorio, cajaherramientaspc, cuentan con scripts que realizan la copias de respaldo de las aplicaciones, archivos instaladas en estos servidores, así como las bases de datos que los soportan.

Vale la pena resaltar que los Back Ups realizados se registran en el formato FT-GT-12-16 Control Back Ups y revisión de servidores.

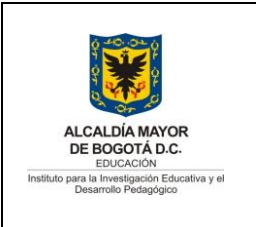

Código: PL-GT-12-02

Versión: 11

Fecha Aprobación: 25/05/2020

Página 15 de 99

## <span id="page-14-0"></span>**8. PLAN DE CONTINGENCIA SISTEMAS DE INFORMACIÓN**

Un **Plan de Contingencia** consiste en restar el impacto financiero que puede acusar un «incidente» inesperado en la compañía dentro del marco de los procedimientos habituales de la empresa, este plan trabaja para recuperar a la compañía de los imprevistos especiales que se puedan dar, y que por su causa **interrumpen el sistema de producción.**

Un **Plan de Continuidad** está enfocado a asegurar la continuidad del negocio, cuando de repente ocurre un incidente inesperado. Este plan lo que intenta es **no detener la productividad** de la empresa, e intentar que la situación que ha sucedido en ese momento nos afecte lo menos posible.

Muchas veces estos dos conceptos no se pueden desligar, un plan de contingencia puede estar dentro de un Plan de Continuidad, ya que lo que se busca con estas medidas es una rápida recuperación ante los desastres, para reanudar lo antes posible la cadena de producción.<sup>2</sup>

#### <span id="page-14-1"></span>**ANEXO 1. PLAN DE CONTINGENCIA AL APLICATIVO WEB DE LA BIBLIOTECA DIGITAL KOHA.**

#### **1. Objetivo General**

Recuperación en la continuidad de las operaciones del Aplicativo Web de la Biblioteca Digital KOHA que el IDEP tiene en producción, para garantizar la disponibilidad, integridad y autenticidad de la información institucional hacia los usuarios de la entidad.

#### **2. Objetivos Específicos**

1

- **a.** Respaldar y garantizar el correcto almacenamiento y recuperación de la información contenida en la base de datos y aplicativo del Sistema de Información KOHA de la entidad.
- b. Realizar pruebas de funcionamiento a los backups (copias de respaldo o de seguridad) del sistema de información KOHA.

<sup>2</sup> <https://www.audea.com/plan-de-continuidad-y-plan-de-contingencia-una-forma-de-salvar-tu-negocio/>

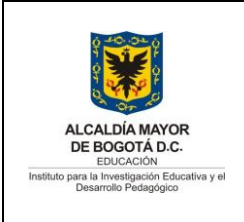

Versión: 11

Fecha Aprobación: 25/05/2020

Página 16 de 99

- **c.** Garantizar la continuidad de las operaciones de la Subdirección Académica de la Entidad.
- **d.** Garantizar la integridad y autenticidad de la información recuperada de los bakcups (copias de respaldo o de seguridad).
- **e.** Garantizar la intervención del proveedor para restablecer el aplicativo.

#### **3. Alcance**

El Plan de Contingencia al Sistema de Información KOHA**,** está enmarcado dentro del PLAN DE CONTINGENCIA TECNOLÓGICA IDEP PL-GT-12-02, tiene como alcance la recuperación de la normalidad de la plataforma que sostiene la biblioteca digital WEB\_KOHA.

Este plan identifica las actividades específicas que deben desarrollar, el personal técnico del IDEP, con el apoyo de la empresa METABIBLIOTECA, quien es proveedor del aplicativo web.

#### **4. Plan de acción**

A continuación se presentan las actividades, responsables y tiempos para el desarrollo de la implementación presente plan de contingencia.

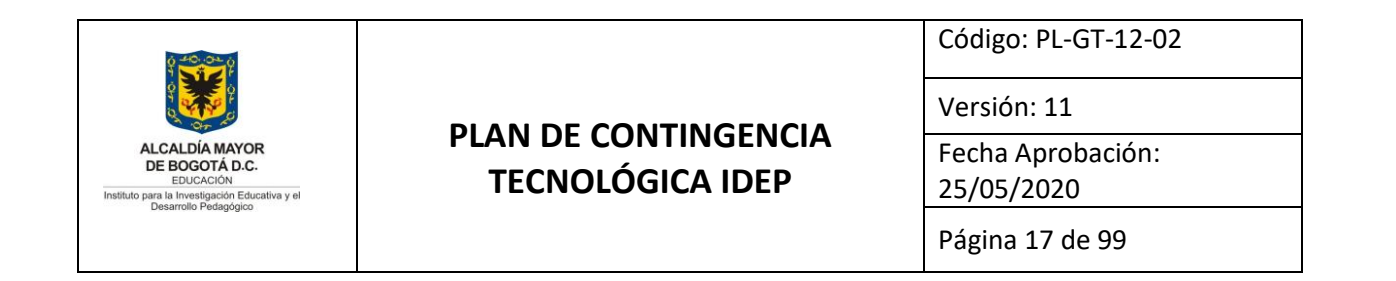

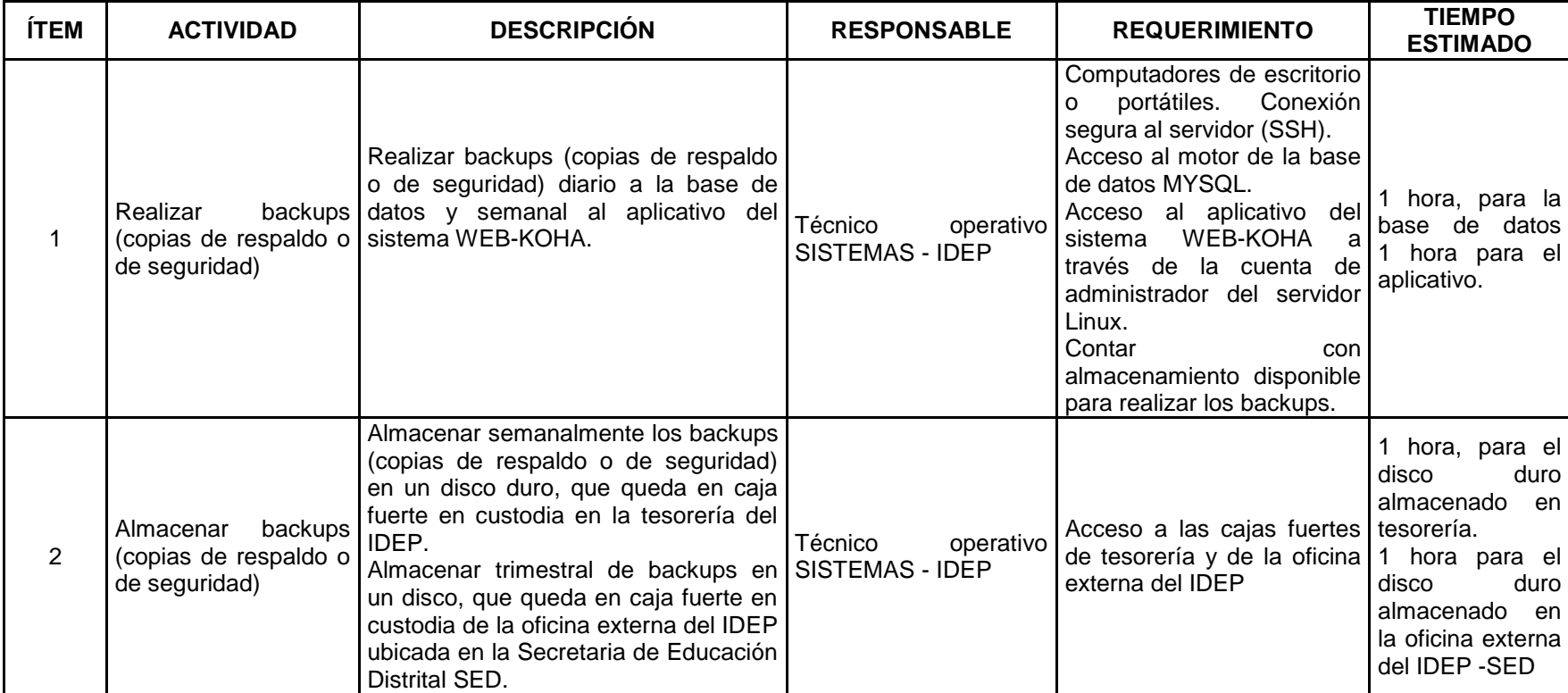

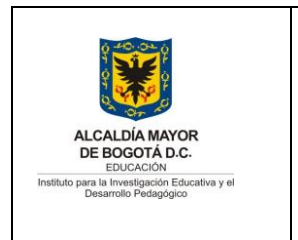

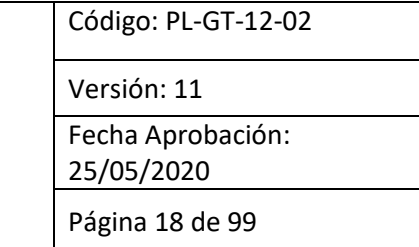

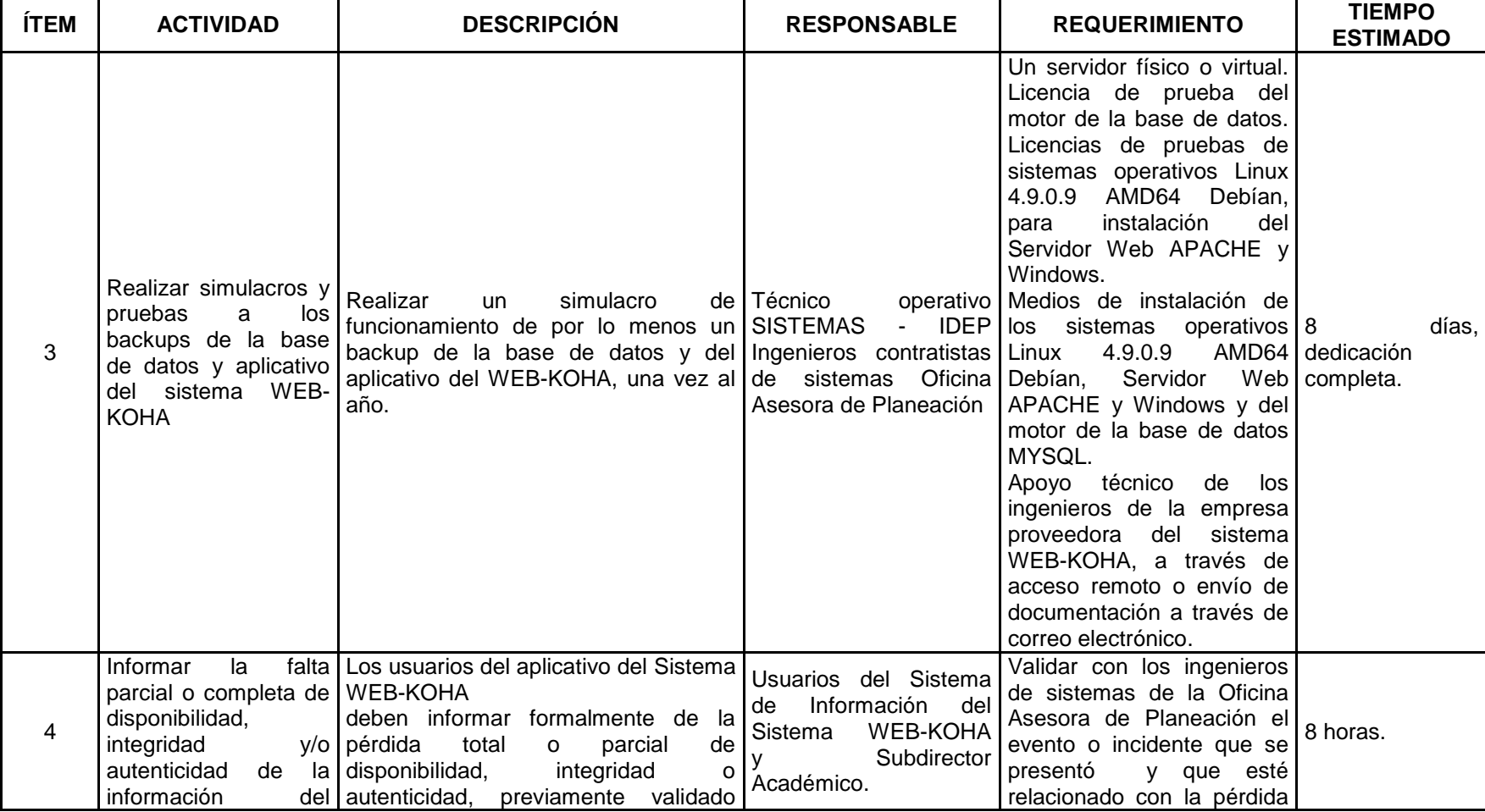

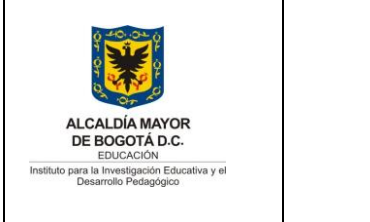

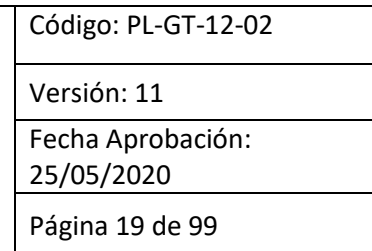

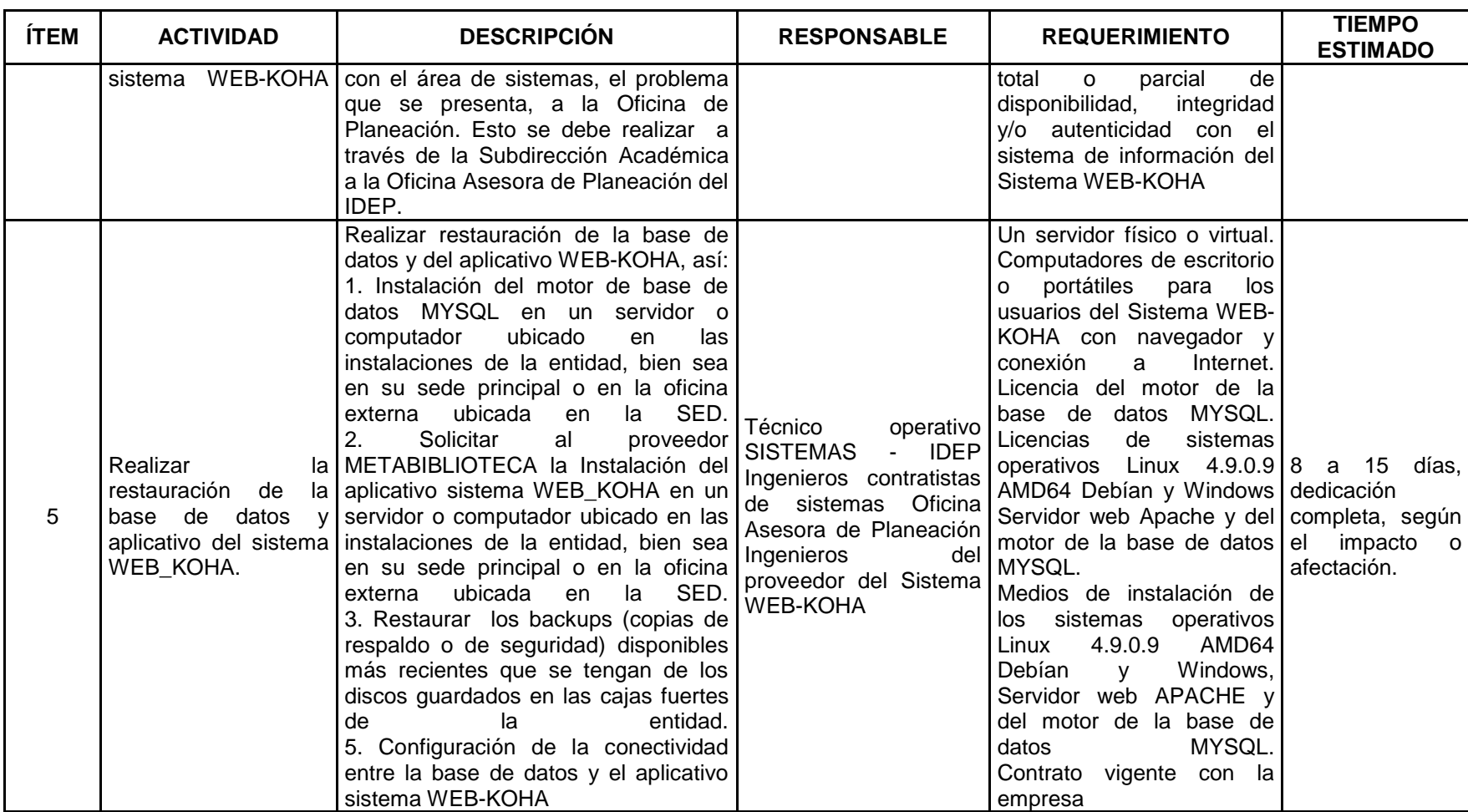

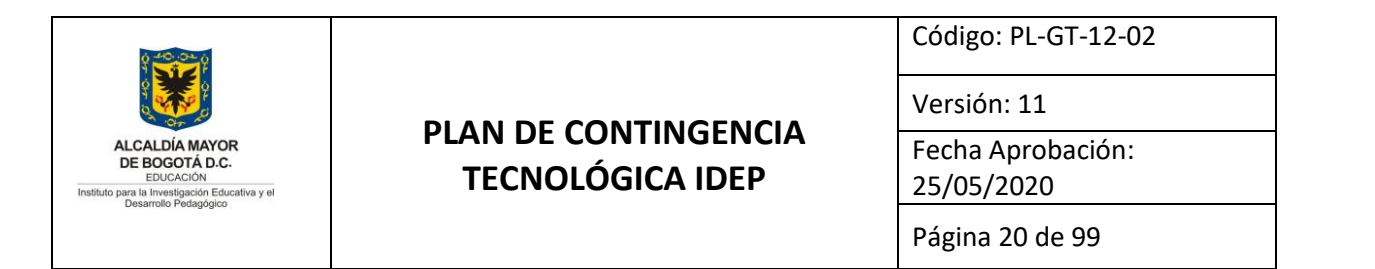

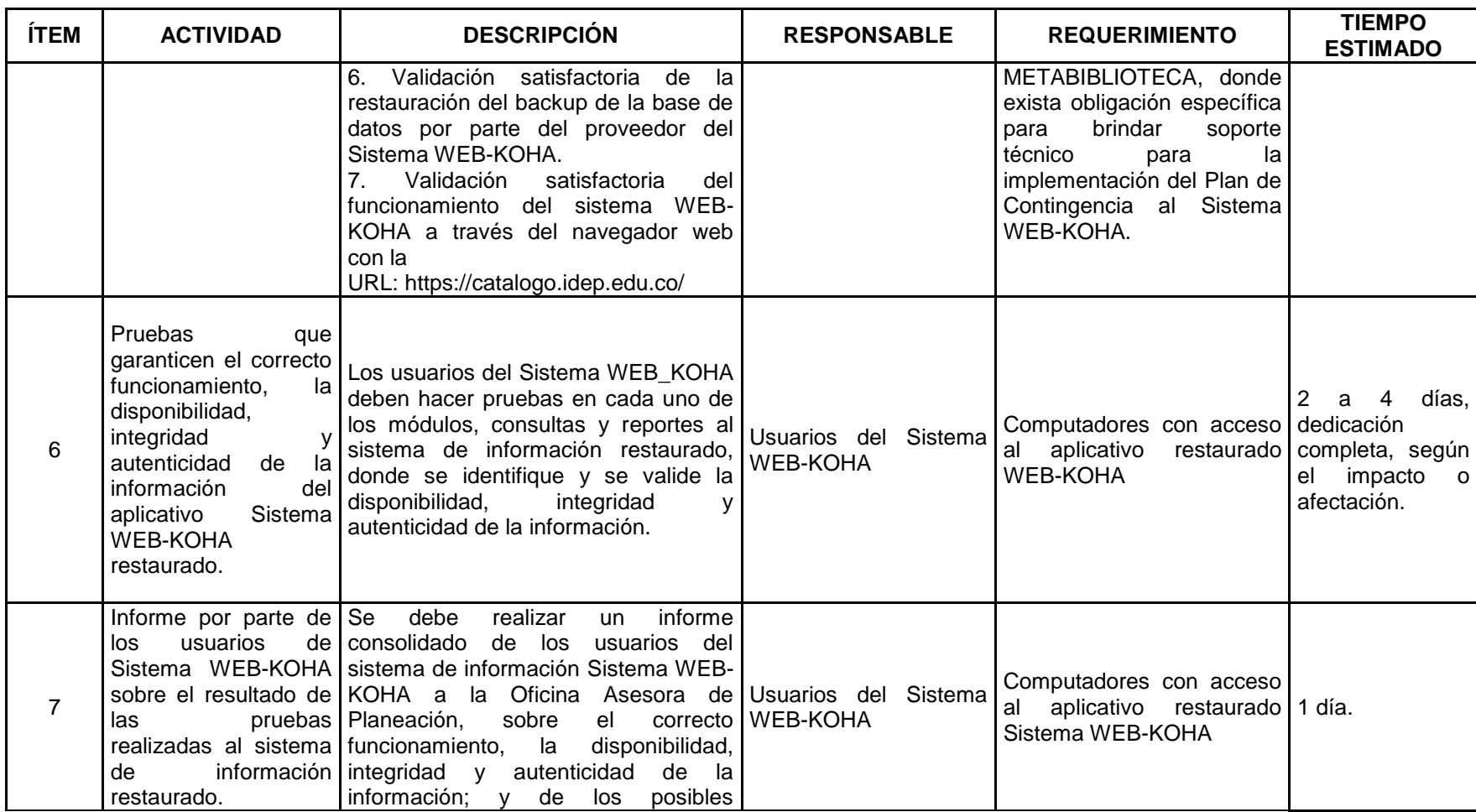

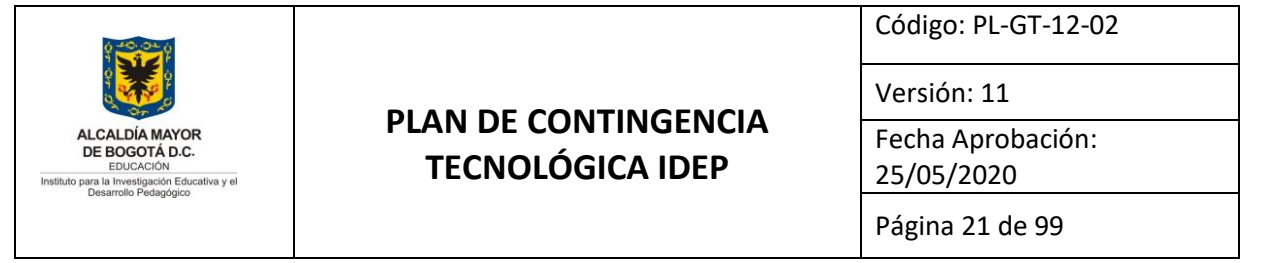

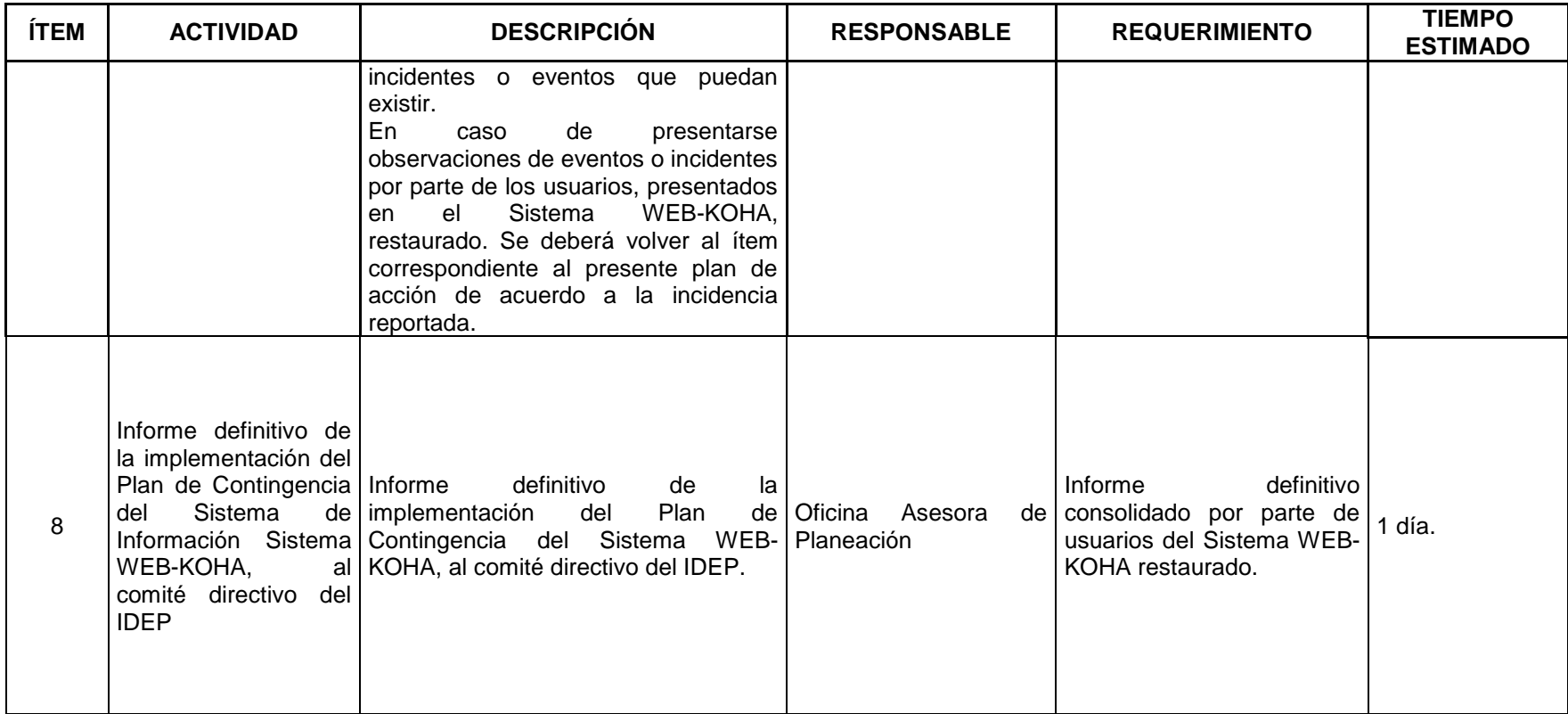

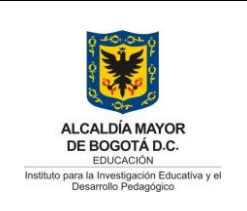

Código: PL-GT-12-02

Versión: 11

Fecha Aprobación: 25/05/2020

Página 22 de 99

## **ANEXO 2. PLAN DE CONTINGENCIA AL SISTEMA DE INFORMACIÓN DE PUBLICACIONES SERIADAS SISTEMA WEB OJS**

## **1. Objetivo General**

Recuperación en la continuidad de las operaciones del sistema de información de publicaciones seriadas **OJS** que el IDEP tiene en producción, para garantizar la disponibilidad, integridad y autenticidad de la información institucional hacia los usuarios de la entidad.

## **2. Objetivos Específicos**

- **a.** Respaldar y garantizar el correcto almacenamiento y recuperación de la información contenida en la base de datos y aplicativo del Sistema de Información **OJS** de la entidad.
- **b.** Realizar pruebas de funcionamiento a los backups (copias de respaldo o de seguridad) del sistema de información **OJS**.
- **c.** Garantizar la continuidad de las operaciones de la Subdirección Académica de la Entidad.
- **d.** Garantizar la integridad y autenticidad de la información recuperada de los bakcups (copias de respaldo o de seguridad).
- **e.** Garantizar la intervención del proveedor para restablecer el aplicativo.

#### **3. Alcance**

El Plan de Contingencia al Sistema de Información **OJS,** está enmarcado dentro del PLAN DE CONTINGENCIA TECNOLÓGICA IDEP PL-GT-12-02, tiene como alcance la recuperación de la normalidad de la plataforma que sostiene la biblioteca digital WEB **OJS**.

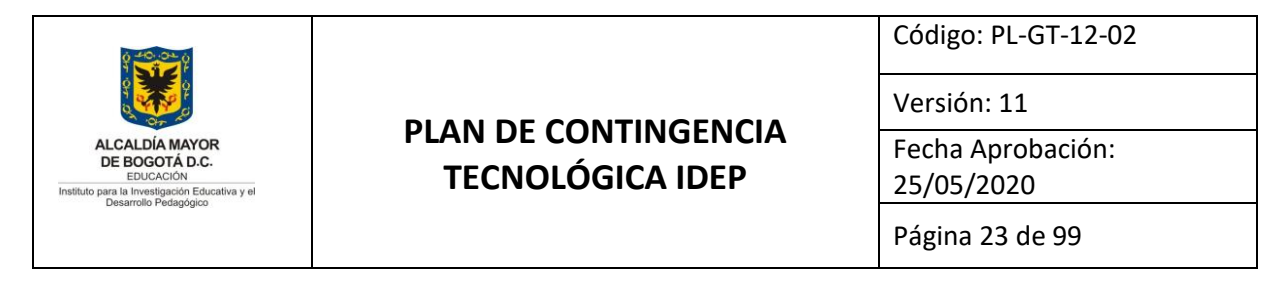

Este plan identifica las actividades específicas que deben desarrollar, el personal técnico del IDEP, con el apoyo de la empresa **METABIBLIOTECA**, quien es proveedor del aplicativo web.

#### **4. Plan de acción**

A continuación se presentan las actividades, responsables y tiempos para el desarrollo de la implementación del presente plan de contingencia.

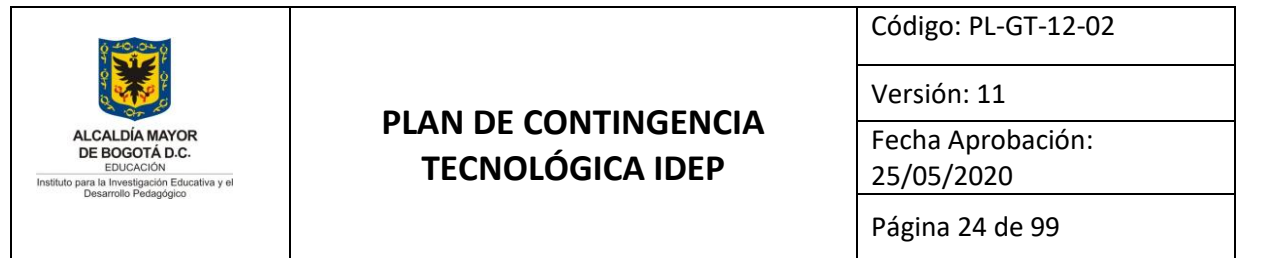

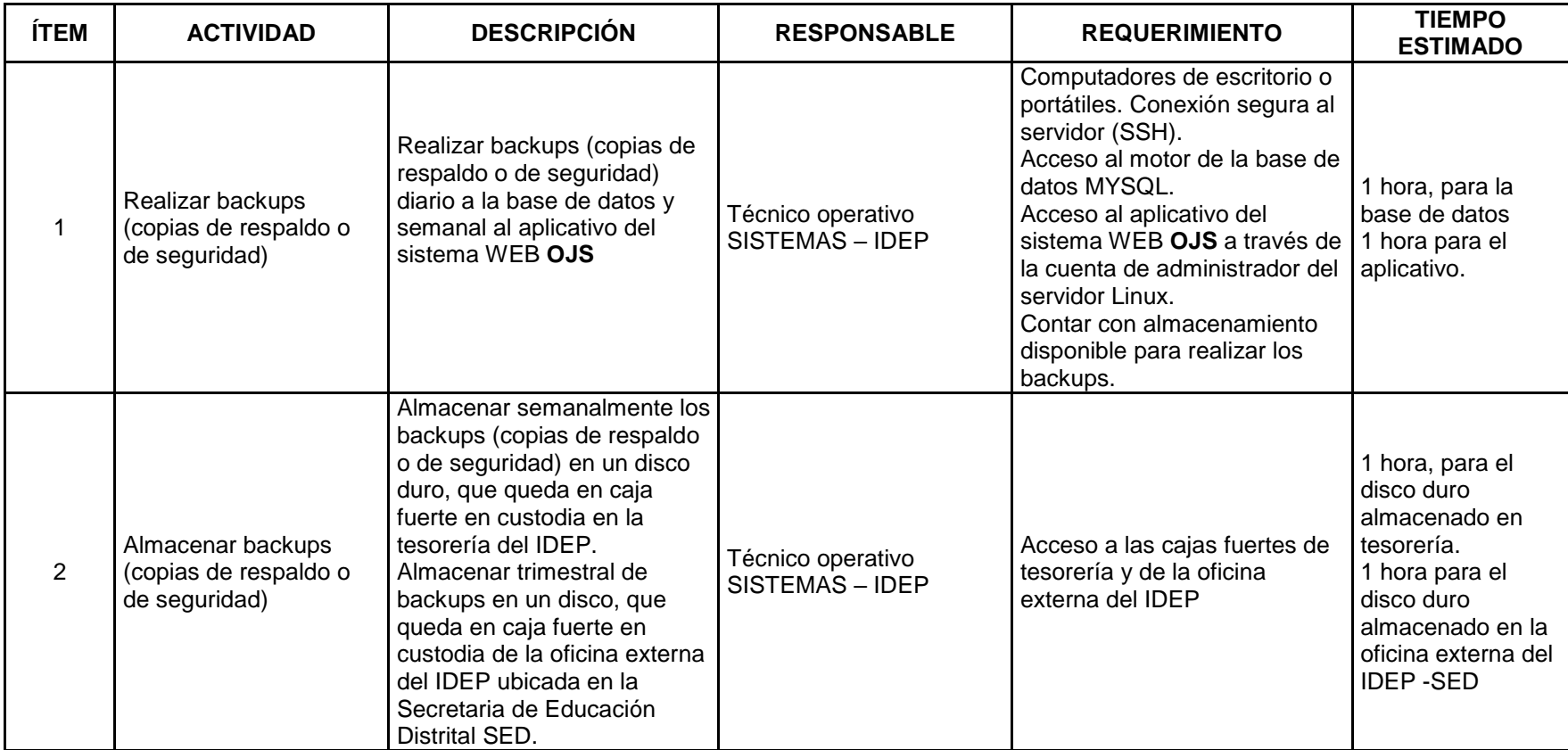

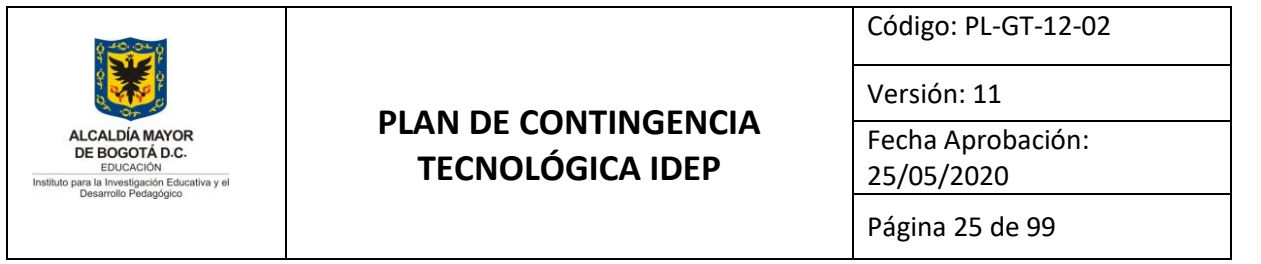

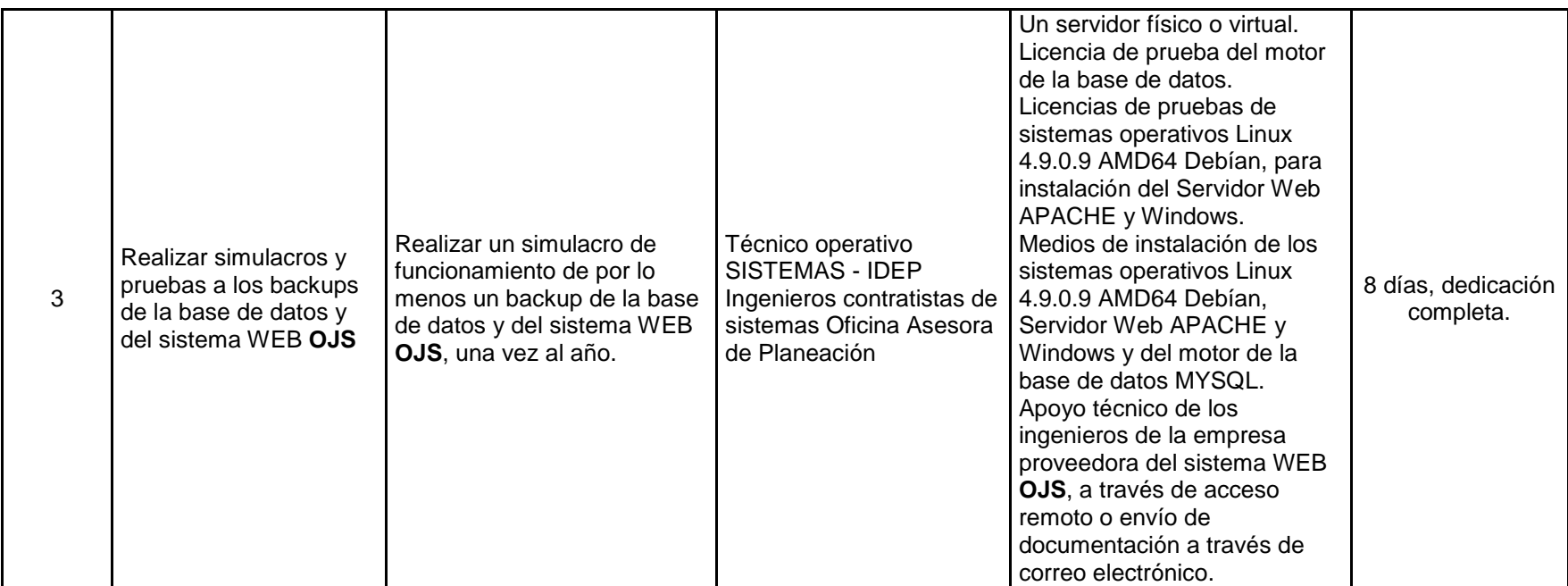

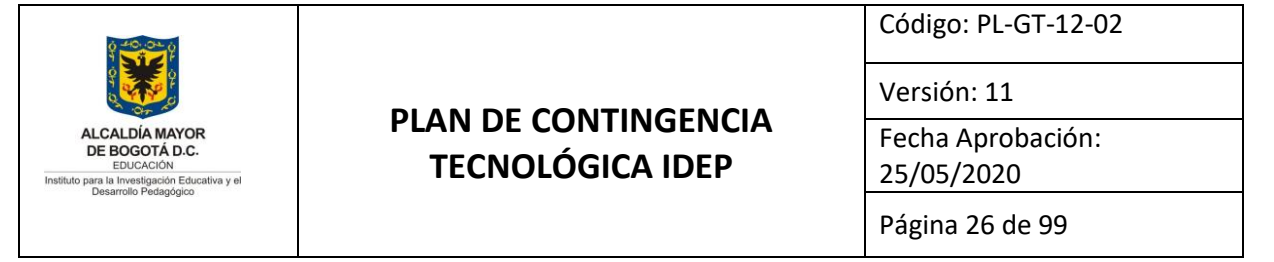

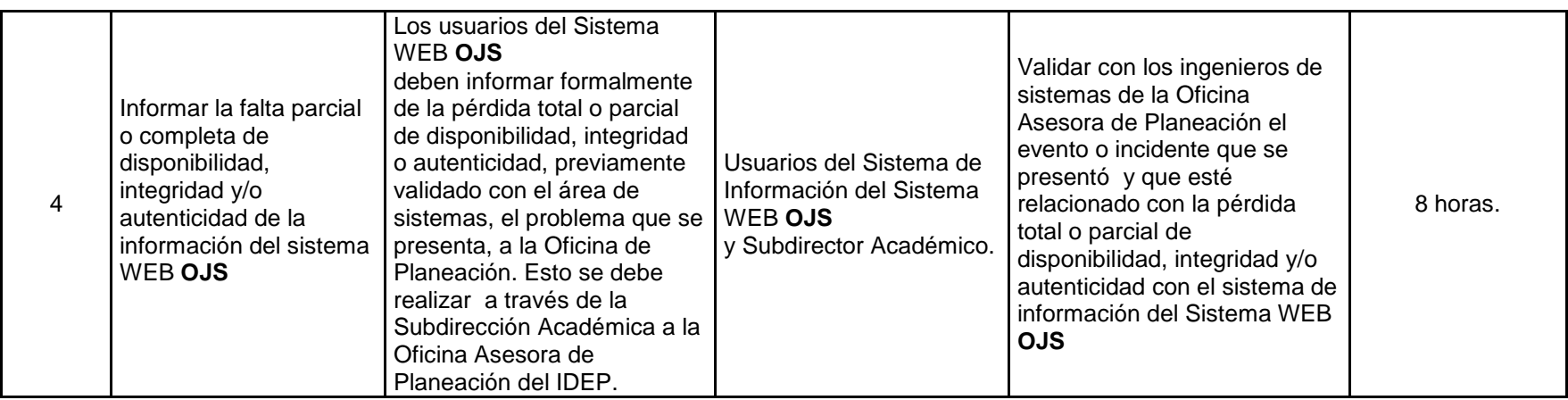

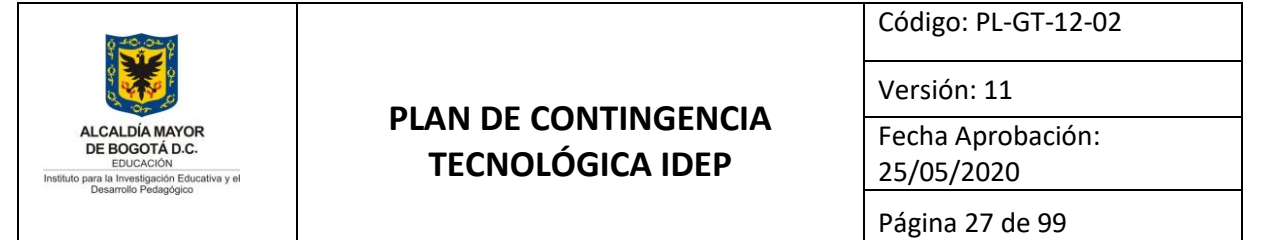

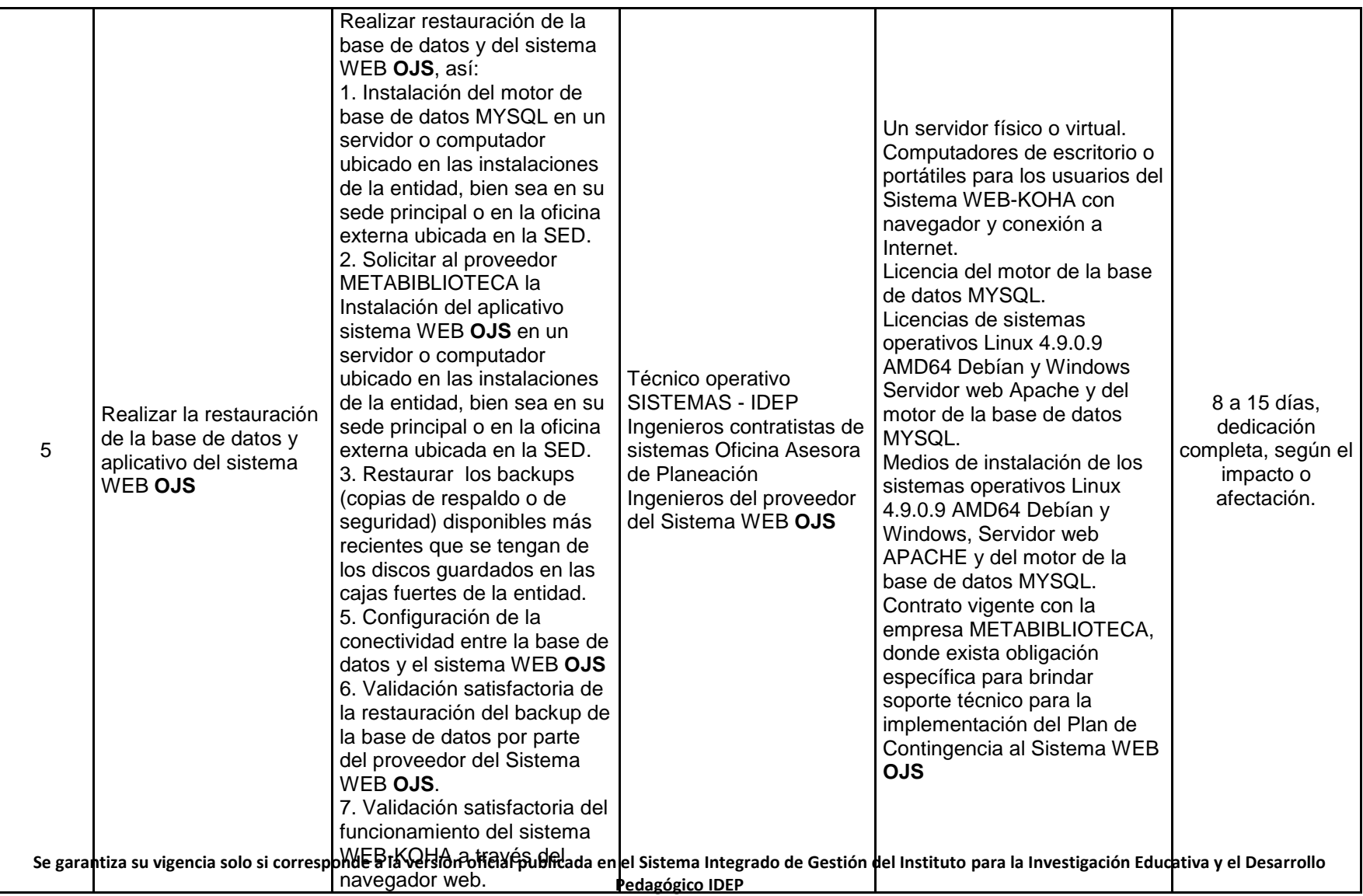

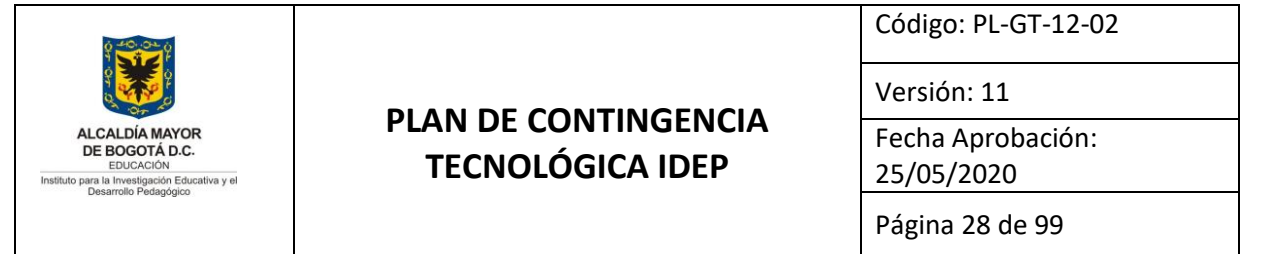

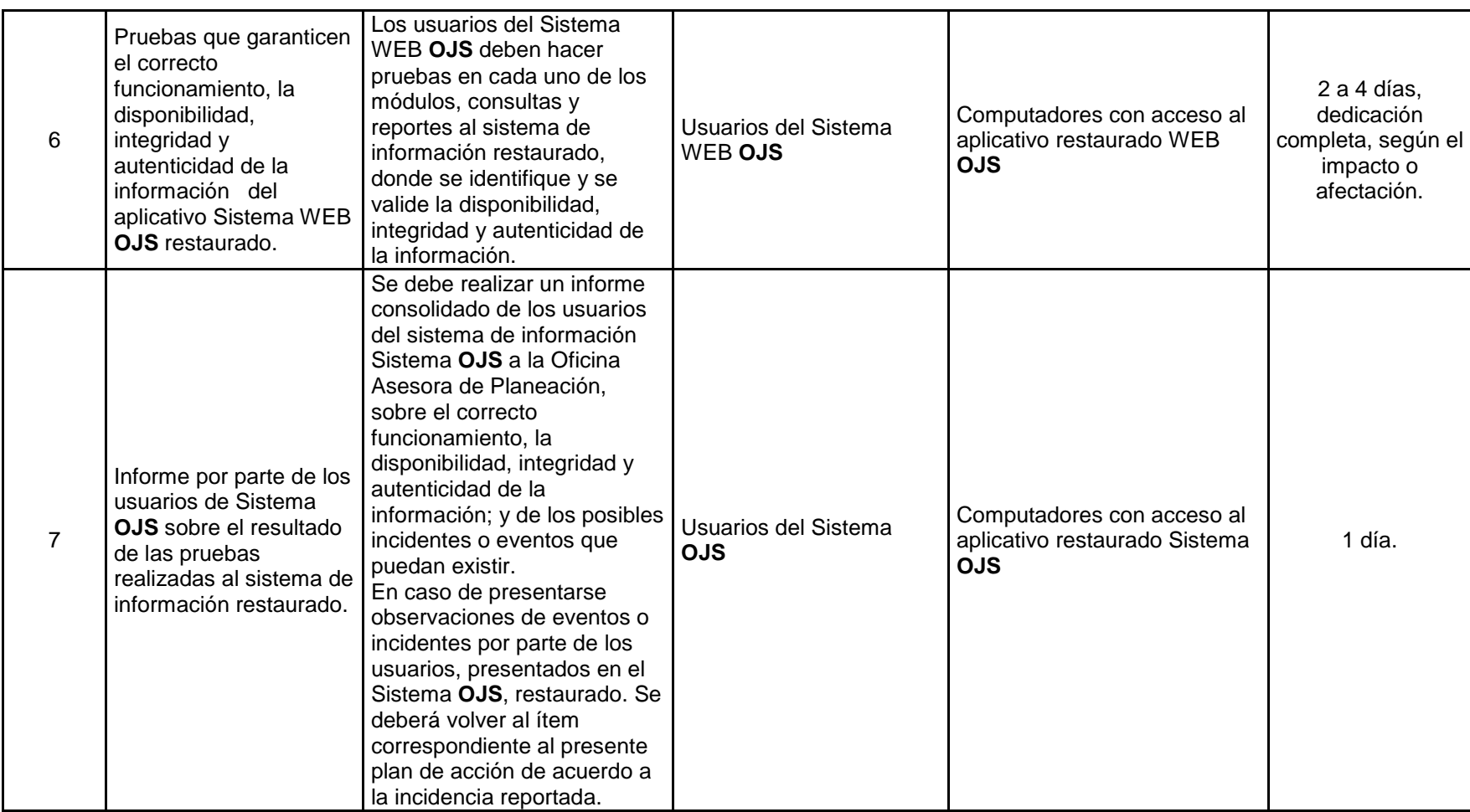

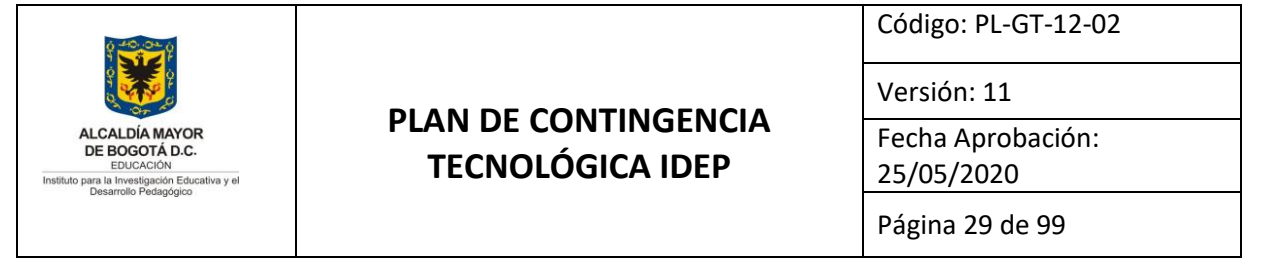

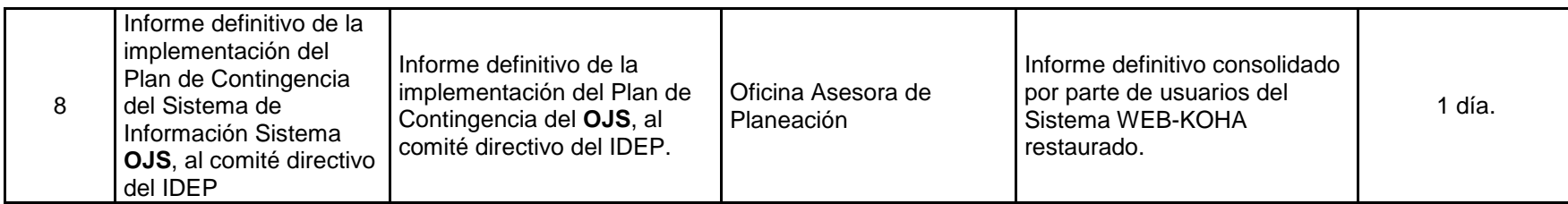

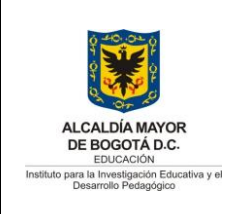

Versión: 11

Fecha Aprobación: 25/05/2020

Página 30 de 99

#### <span id="page-29-0"></span>**ANEXO 4. PLAN DE CONTINGENCIA AL SISTEMA DE INFORMACIÓN ADMINISTRATIVO Y FINANCIERO.**

#### **5. Objetivo General**

Recuperación en la continuidad de las operaciones en el Sistemas de Información Administrativo y Financiero GOOBI que el IDEP tiene en producción, para garantizar la disponibilidad, integridad y autenticidad de la información institucional hacia los usuarios de la entidad.

#### **6. Objetivos Específicos**

- **a.** Respaldar y garantizar el correcto almacenamiento y recuperación de la información contenida en la base de datos y aplicativo del Sistema de Información Administrativo y Financiero GOOBI de la entidad.
- **b.** Realizar pruebas de funcionamiento a los backups (copias de respaldo o de seguridad) del sistema de información GOOBI.
- **c.** Garantizar la continuidad de las operaciones administrativas y financieras de la entidad.
- **d.** Garantizar la integridad y autenticidad de la información recuperada de los bakcups (copias de respaldo o de seguridad).

#### **7. Alcance**

El Plan de Contingencia al Sistema de Información Administrativo y Financiero **GOOBI,**  está enmarcado dentro del PLAN DE CONTINGENCIA TECNOLÓGICA IDEP PL-GT-12- 02, tiene como alcance la recuperación de la normalidad en las operaciones administrativas y financieras de la entidad, cuando se presente pérdida total o parcial en la disponibilidad, integridad y/o autenticidad del sistema de información GOOBI.

Este plan identifica las actividades específicas que deben desarrollar, el personal técnico del IDEP, con el apoyo de la empresa GOOBI SAS, quien es proveedor del sistema de información GOOBI a partir del año 2020.

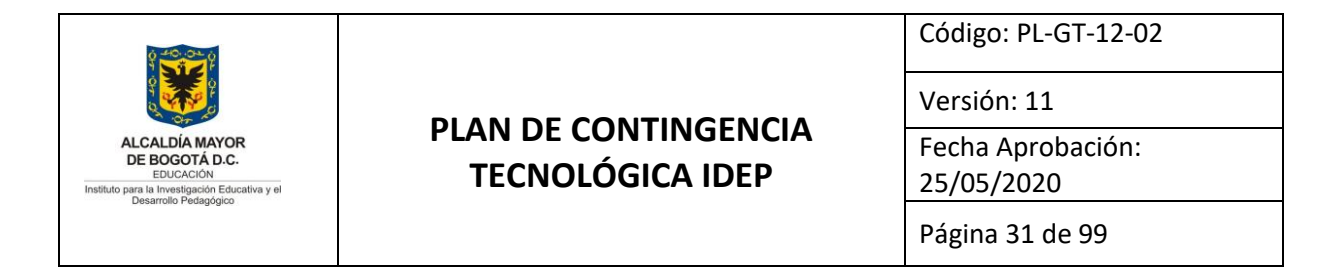

#### **8. Plan de acción**

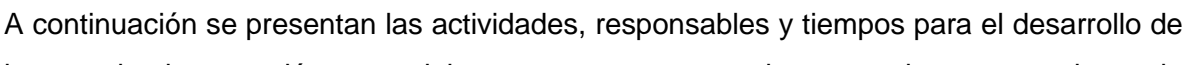

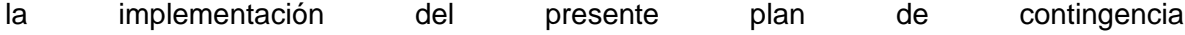

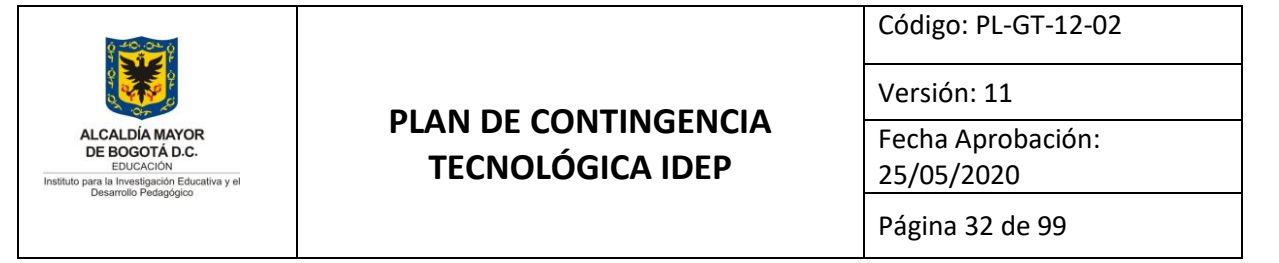

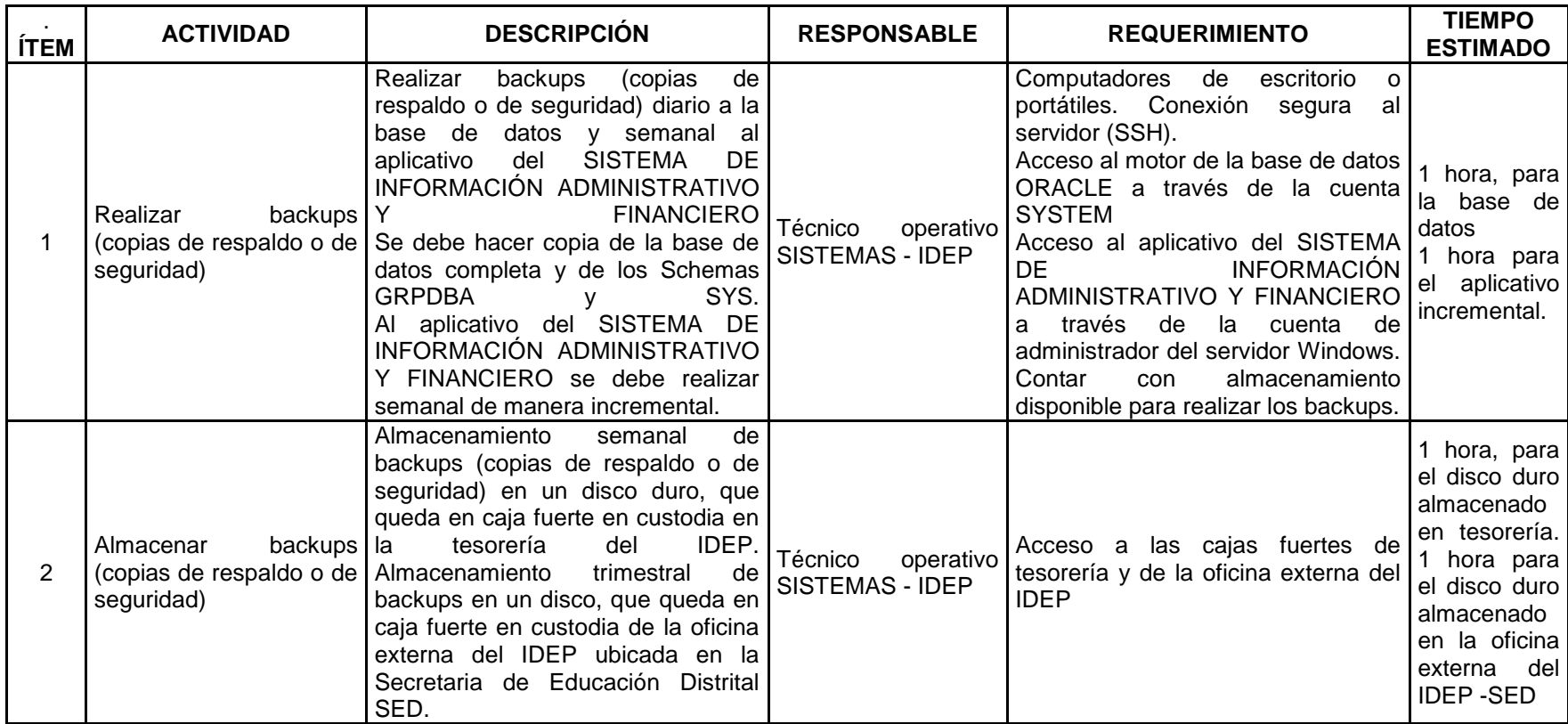

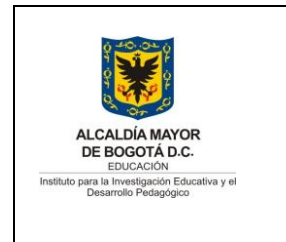

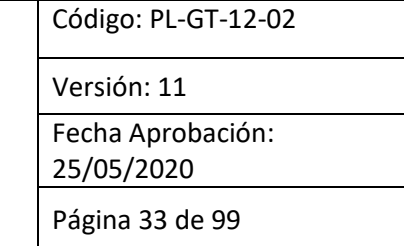

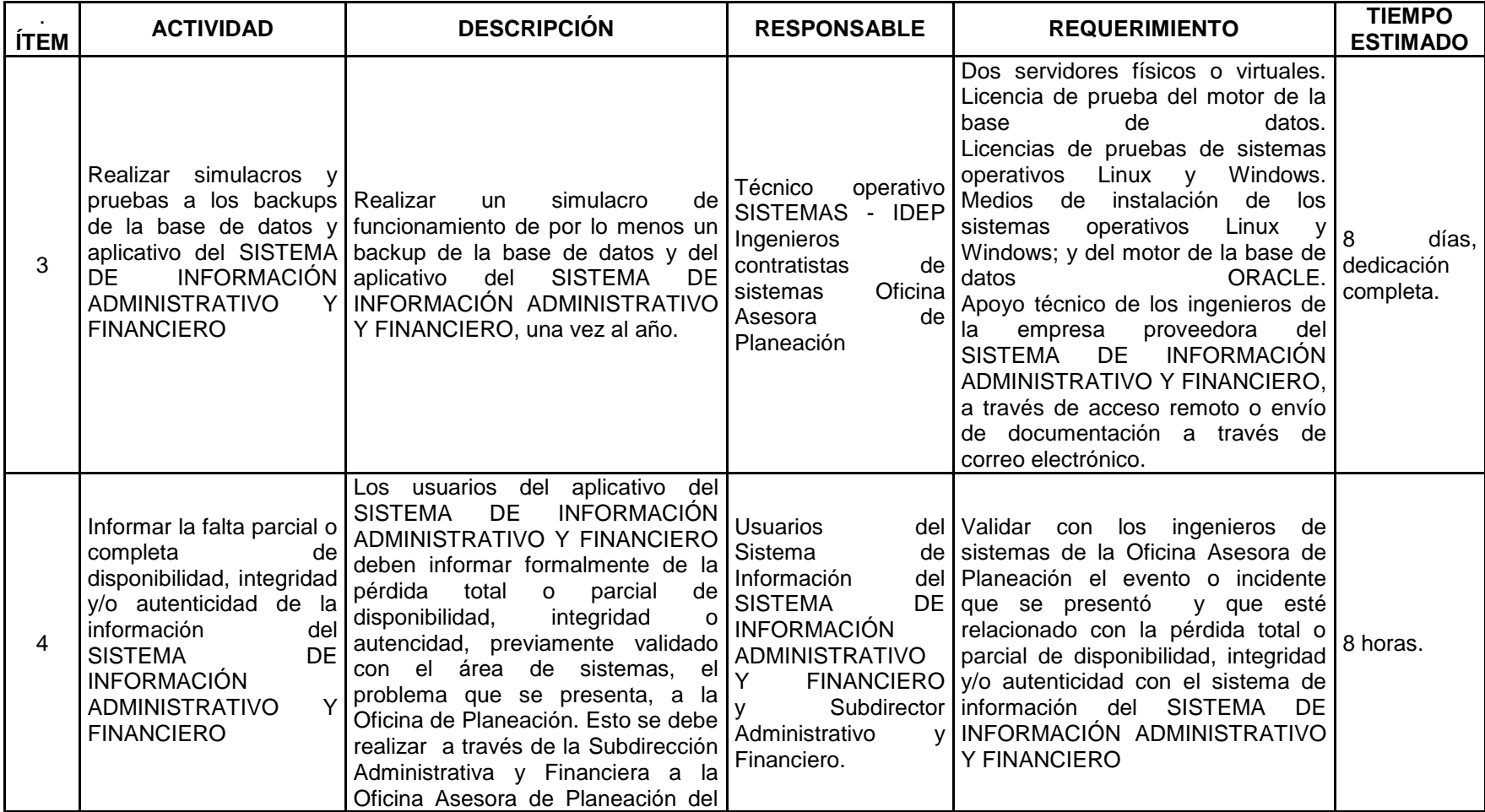

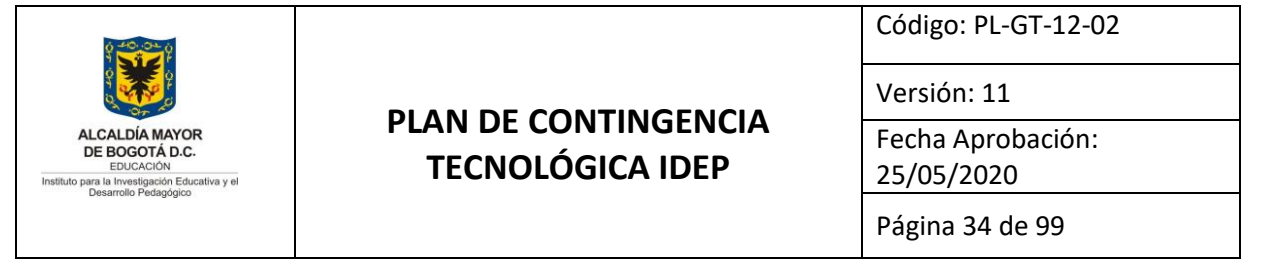

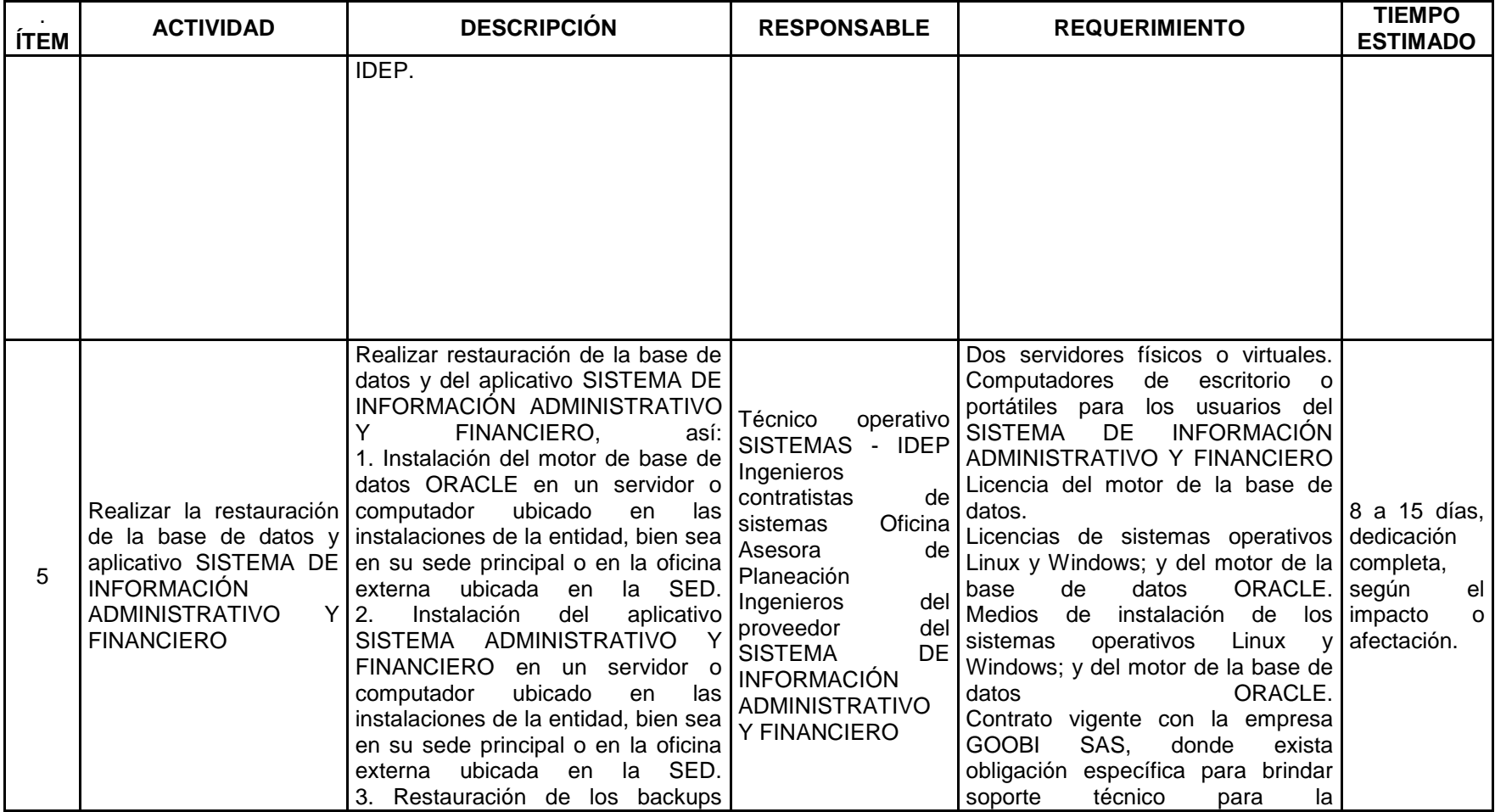

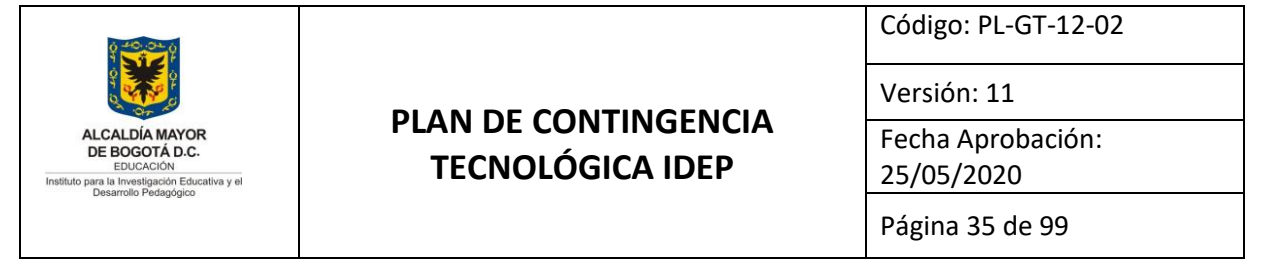

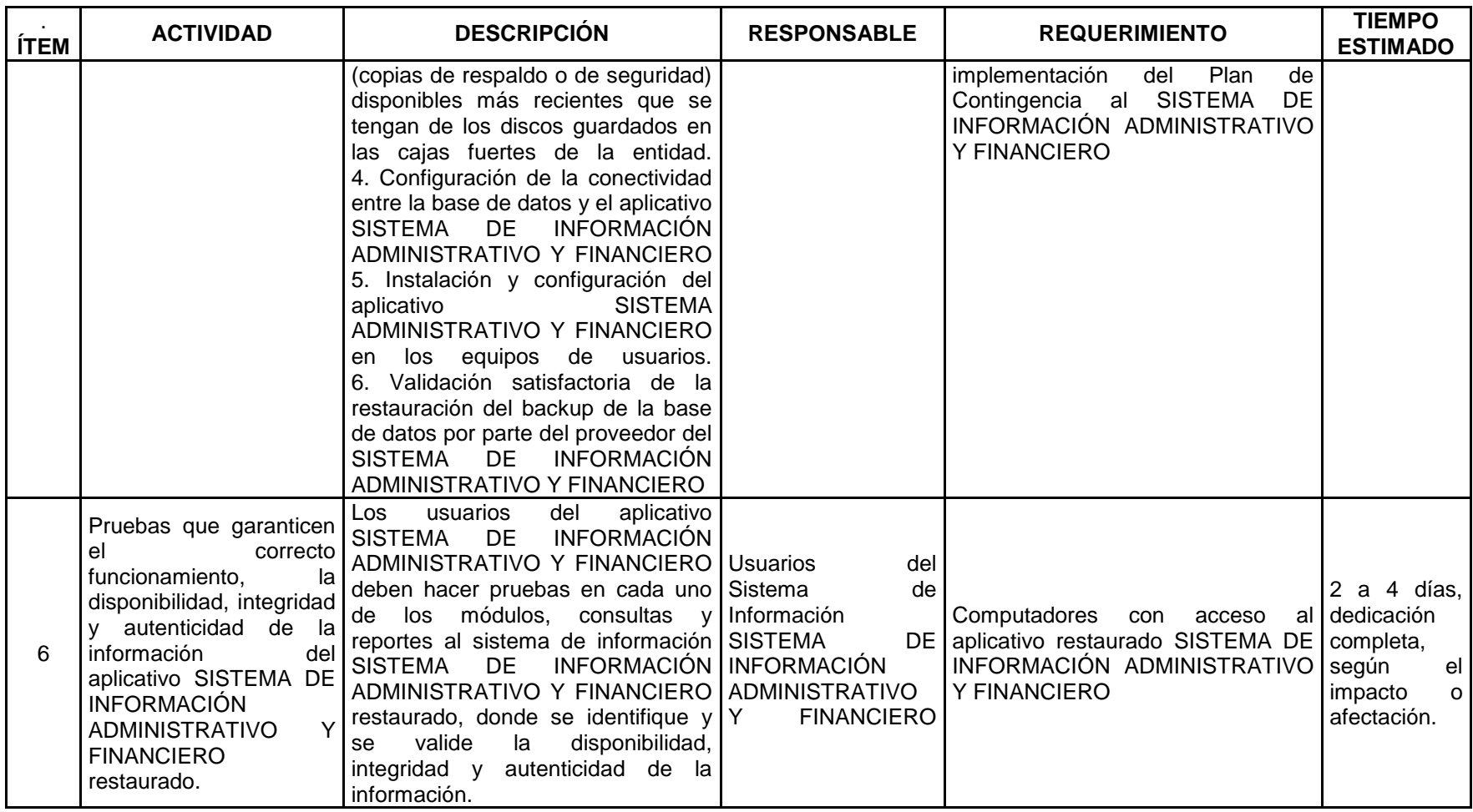

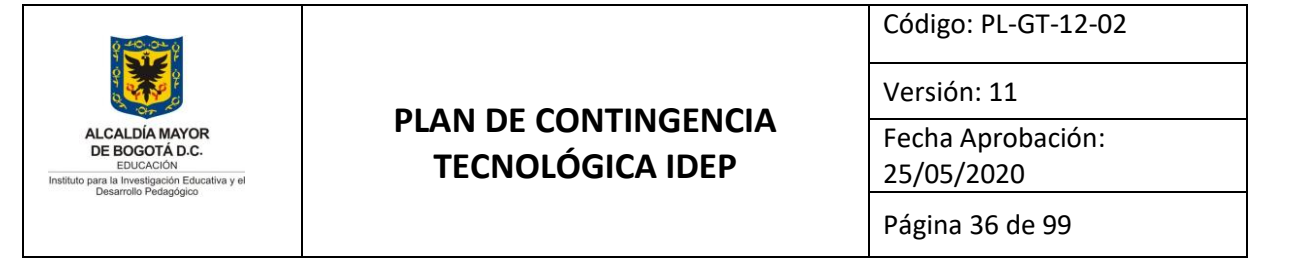

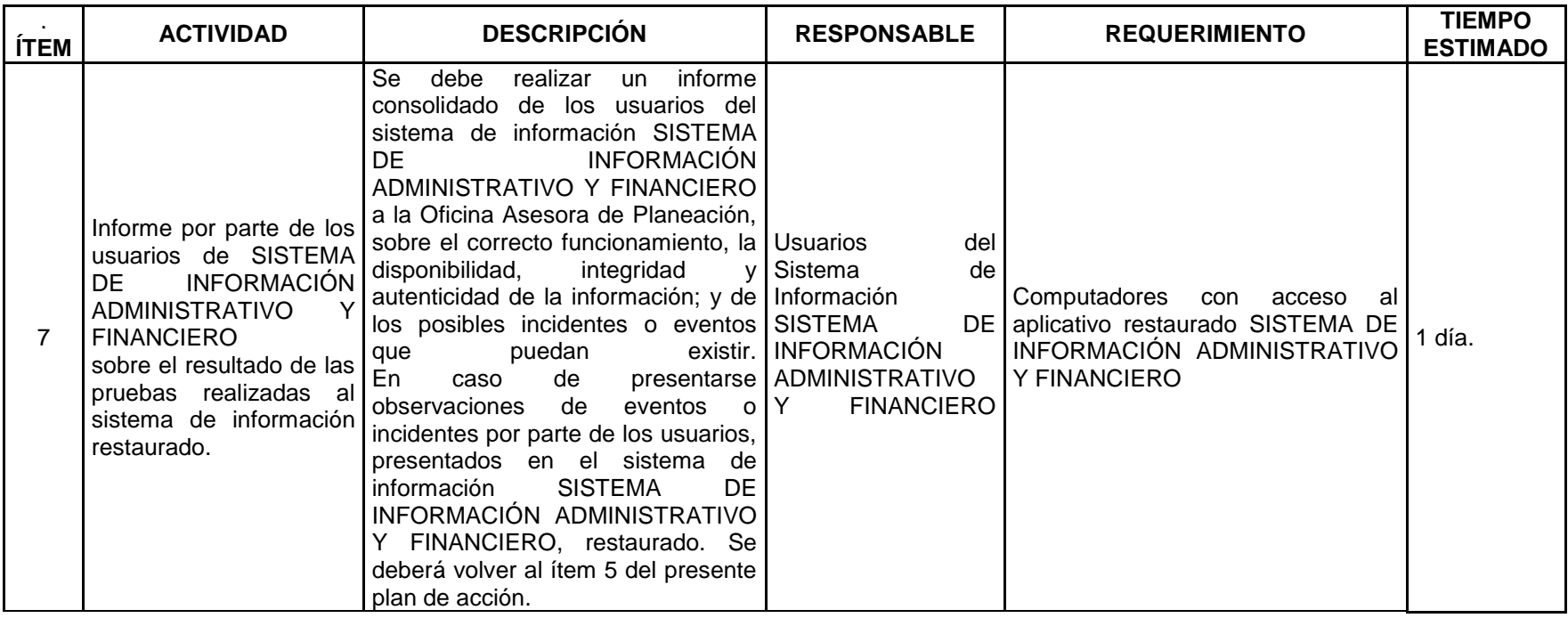
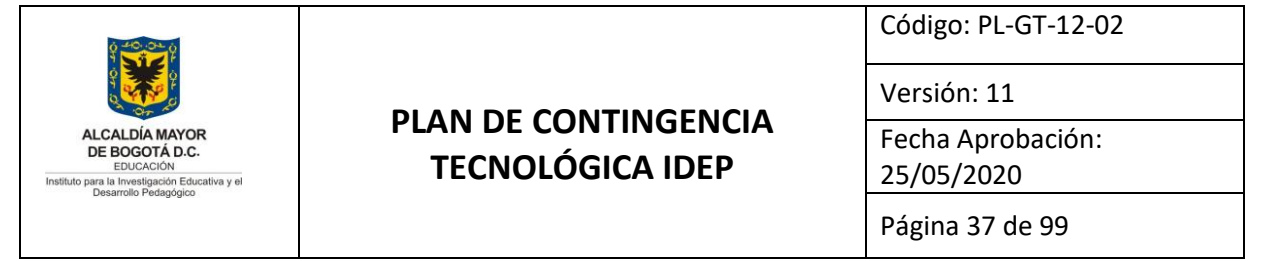

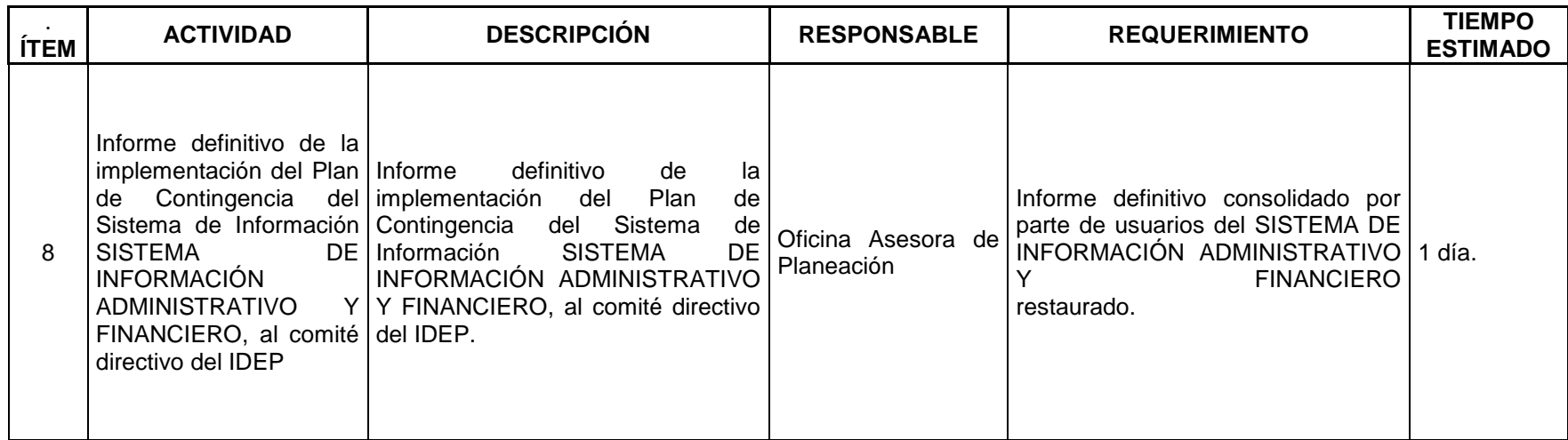

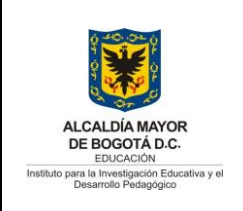

Código: PL-GT-12-02

Versión: 11

Fecha Aprobación: 25/05/2020

Página 38 de 99

#### **ANEXO 5. PLAN DE CONTINGENCIA AL SISTEMA DE INFORMACIÓN NÓMINA HUMANO.**

### **1. Objetivo General**

Recuperación en la continuidad de las operaciones en el Sistemas de Información NÓMINA HUMANO que el IDEP tiene en nube como servicio de alojamiento y administración que presta el proveedor Soporte Lógico a partir del año 2020, para garantizar la disponibilidad, integridad y autenticidad de la información institucional hacia los usuarios de la entidad. El plan de contingencia del IDEP, se establece en el caso que falle el plan de contingencia del proveedor Soporte Lógico.

Los objetivos y actividades de este plan están enfocados en tener la capacidad de poner operativo el sistema de respaldo que se tiene como contingencia en la infraestructura del IDEP, el cual se adecuó entre el 2019 y 2020, y restablecer el sistema lo más pronto posible para dar continuidad al negocio.

### **2. Objetivos Específicos**

- **a.** Validar y garantizar el correcto almacenamiento y recuperación de la información contenida en la base de datos que entrega el proveedor de HUMANO.
- **b.** Validar que el sistema de información instalado en el ambiente del IDEP como respaldo, opere correctamente al restaurar los backups que se reciben por parte del proveedor.
- **c.** Realizar pruebas de funcionamiento a los backups (copias de respaldo o de seguridad) del sistema de información NÓMINA HUMANO.
- **d.** Garantizar la continuidad de las operaciones de nómina de la entidad.
- **e.** Garantizar la integridad y autenticidad de la información recuperada de los bakcups (copias de respaldo o de seguridad).

### **3. Alcance**

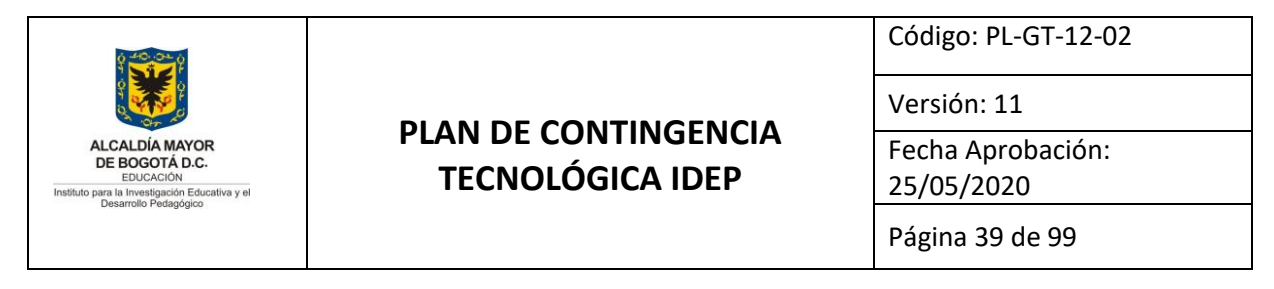

El Plan de Contingencia al Sistema de Información NÓMINA HUMANO**,** está enmarcado dentro del PLAN DE CONTIGENCIA TECNOLÓGICA IDEP PL-GT-12-02, tiene como alcance la recuperación de la normalidad en las operaciones NÓMINA de la entidad, cuando se presente pérdida total o parcial en la disponibilidad, integridad y/o autenticidad del sistema de información NÓMINA HUMANO.

Este plan identifica las actividades específicas que deben desarrollar, el personal técnico del IDEP, con el apoyo de la empresa SOPORTE LÓGICO, quien es proveedor del sistema de información NÓMINA HUMANO.

#### **4. Plan de acción**

A continuación se presentan las actividades, responsables y tiempos para el desarrollo de la implementación del presente plan de contingencia.

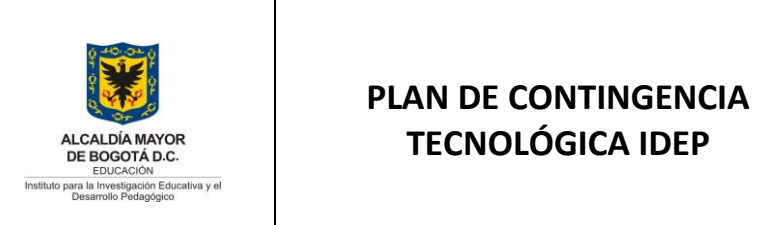

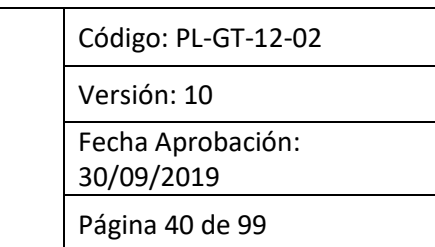

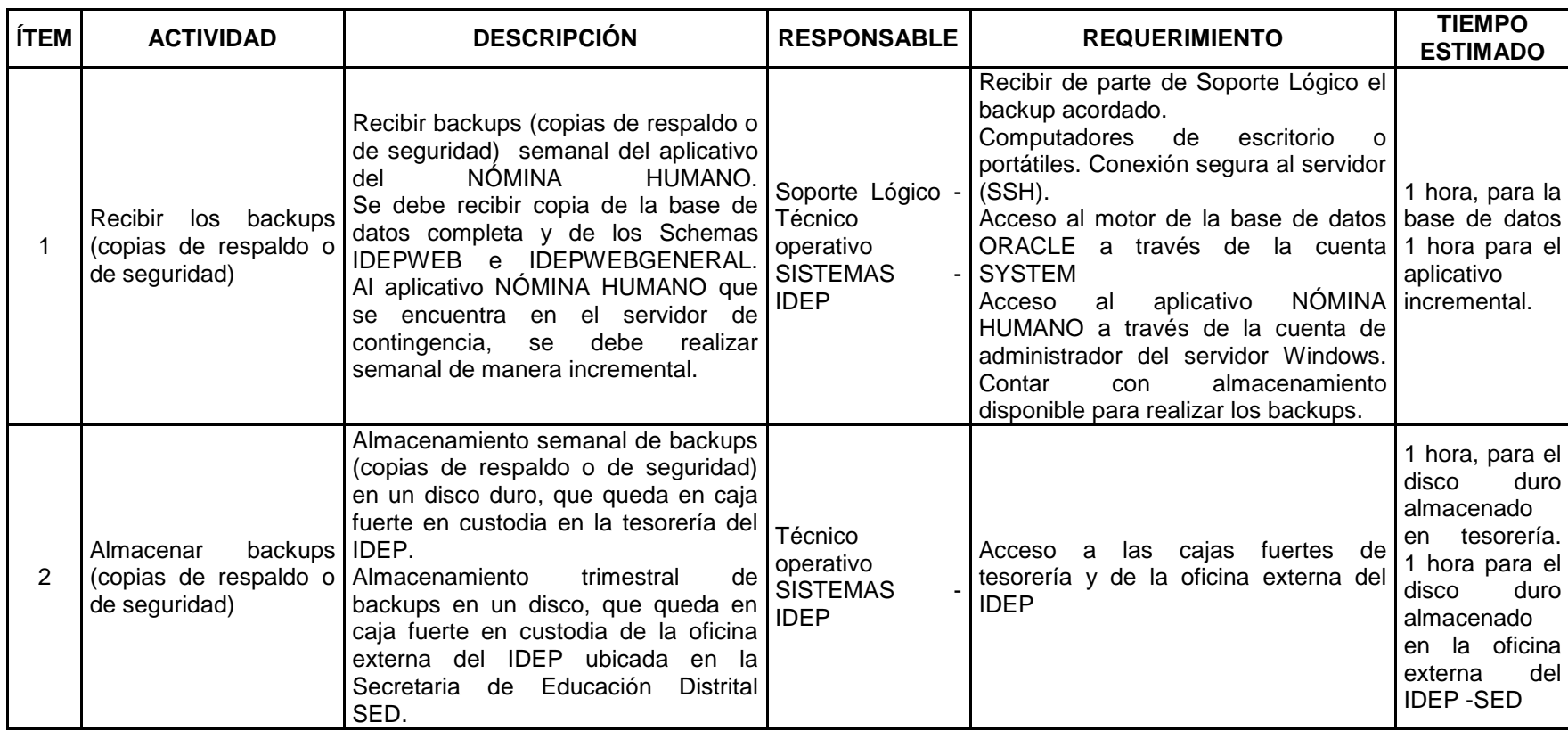

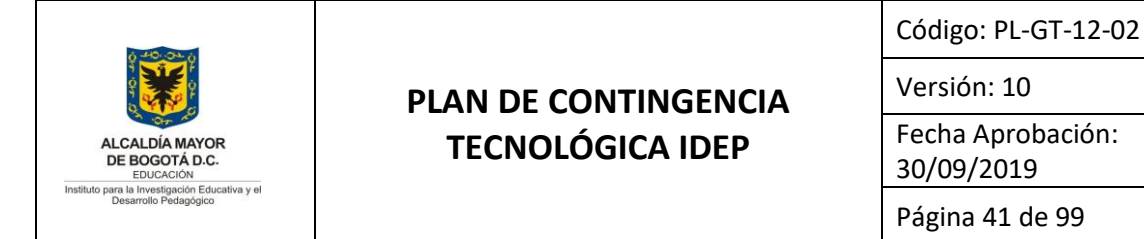

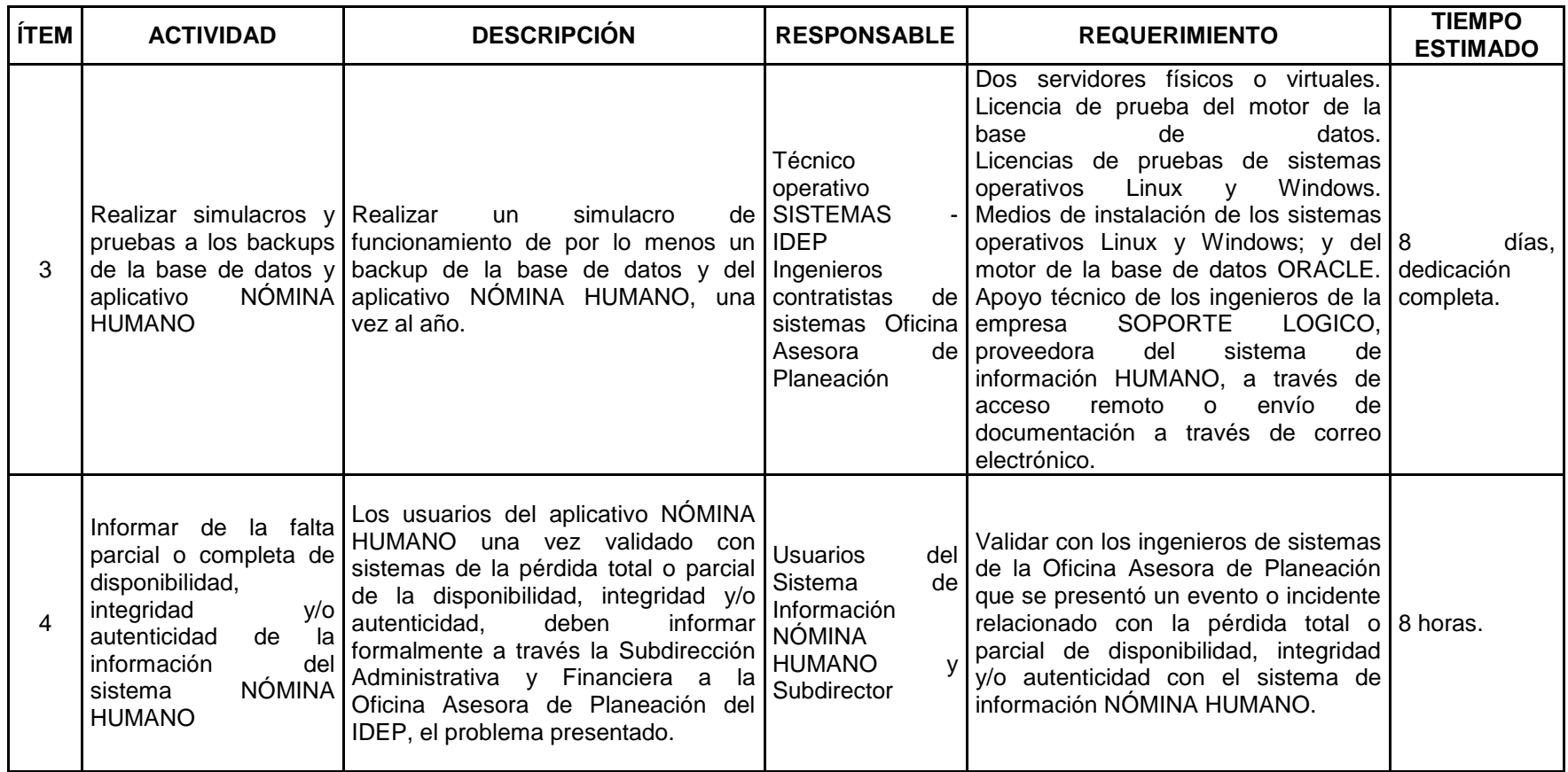

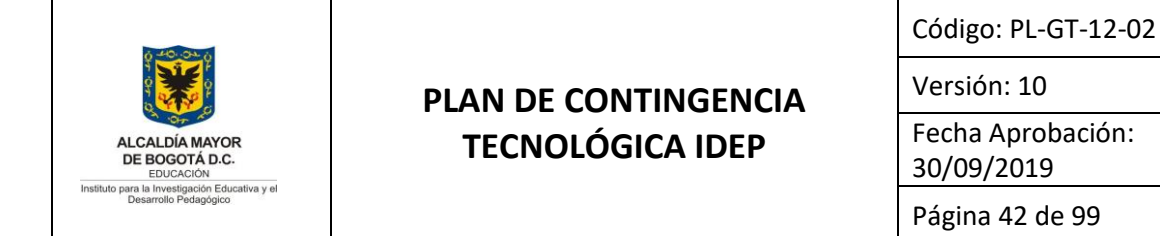

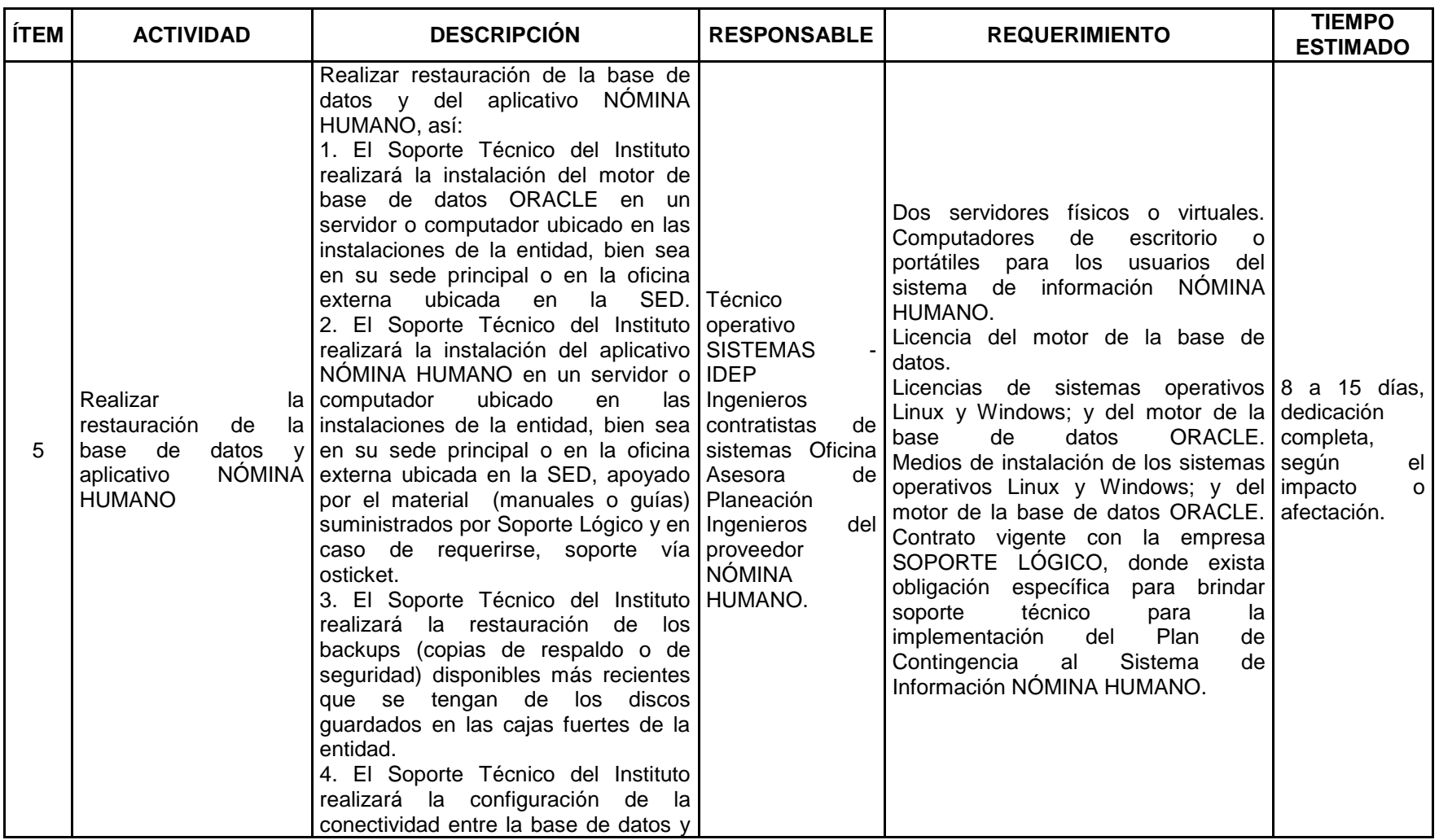

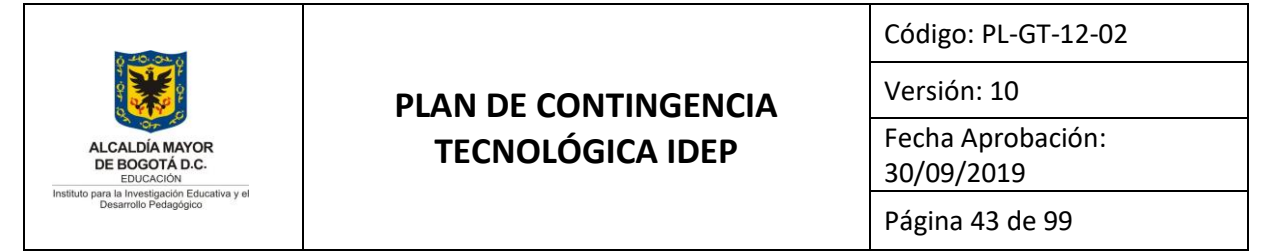

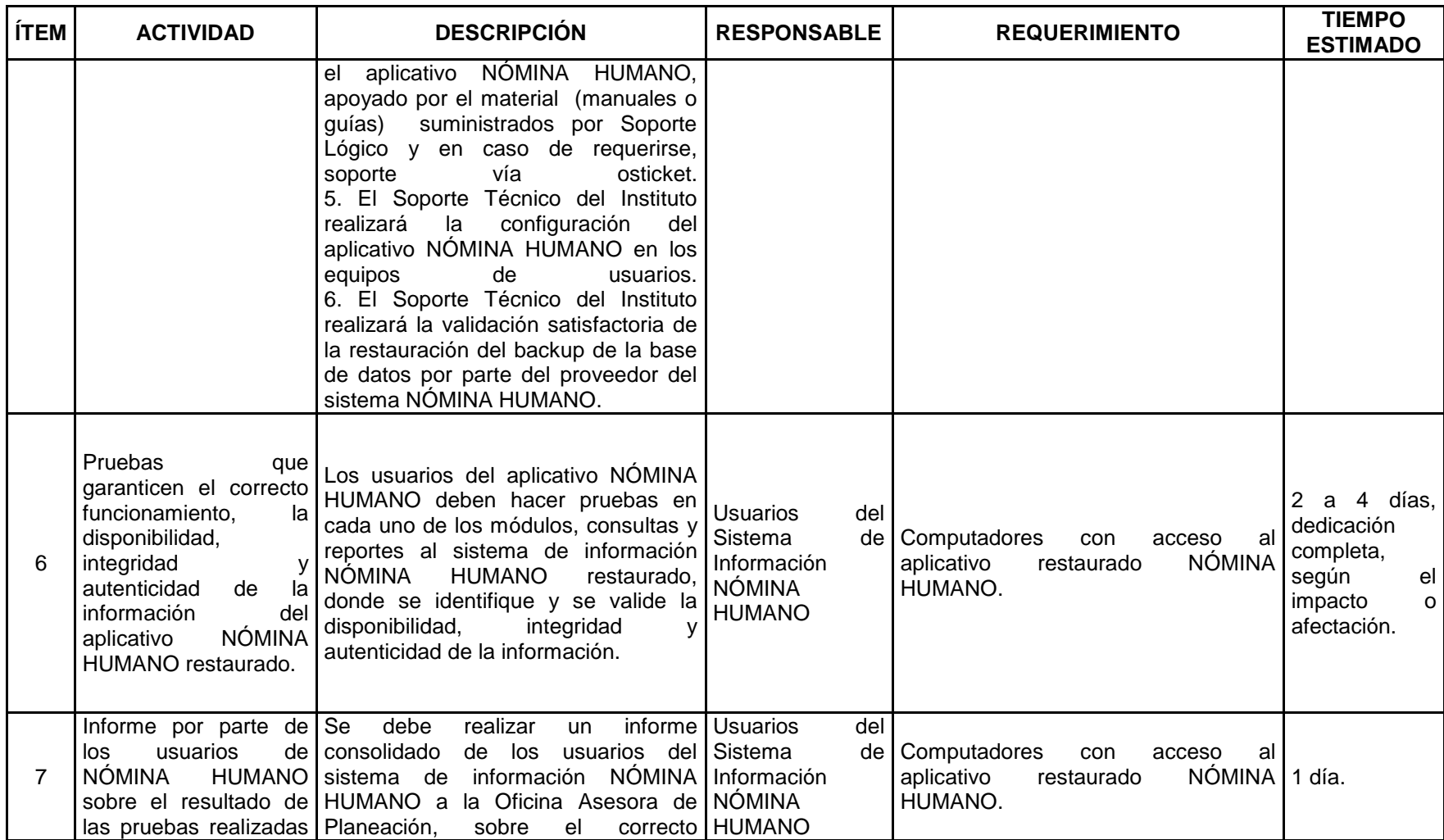

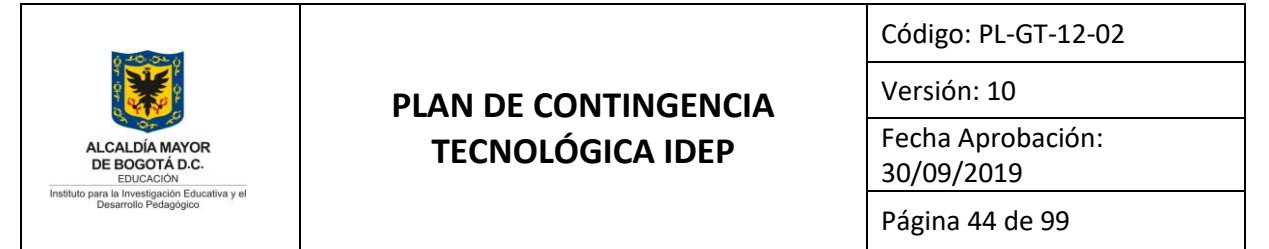

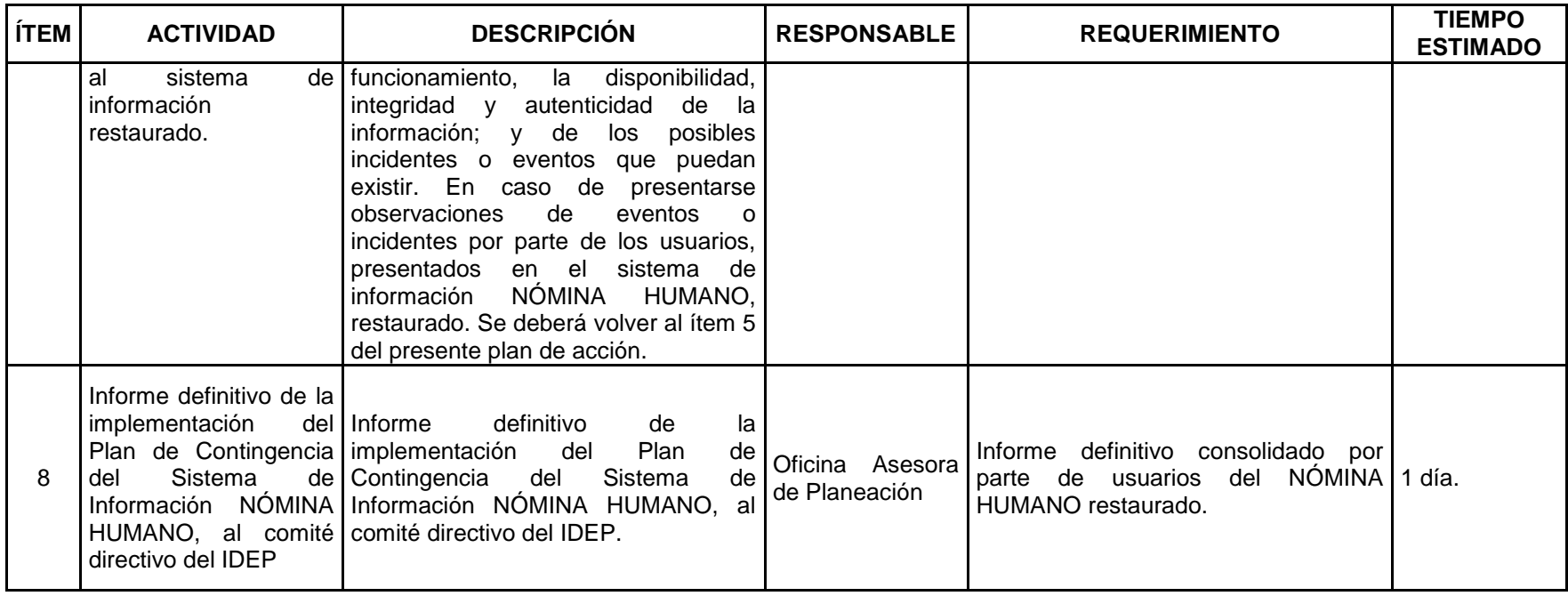

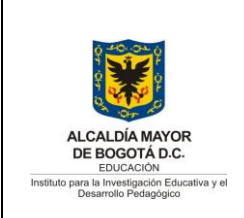

Código: PL-GT-12-02

Versión: 10 Fecha Aprobación: 30/09/2019 Página 45 de 99

### **ANEXO 6. PLAN DE CONTINGENCIA AL SISTEMA WEB DSPACE.**

#### **9. Objetivo General**

Recuperación en la continuidad de las operaciones del sistema de información de publicaciones seriadas **DSPACE** que el IDEP tiene en producción, para garantizar la disponibilidad, integridad y autenticidad de la información institucional hacia los usuarios de la entidad.

#### **10. Objetivos Específicos**

- **a.** Respaldar y garantizar el correcto almacenamiento y recuperación de la información contenida en la base de datos y aplicativo del Sistema de Información **DSPACE** de la entidad.
- **b.** Realizar pruebas de funcionamiento a los backups (copias de respaldo o de seguridad) del sistema de información **DSPACE**.
- **c.** Garantizar la continuidad de las operaciones de la Subdirección Académica de la Entidad.
- **d.** Garantizar la integridad y autenticidad de la información recuperada de los bakcups (copias de respaldo o de seguridad).
- **e.** Garantizar la intervención del proveedor para restablecer el aplicativo.

#### **11. Alcance**

El Plan de Contingencia al Sistema de Información **DSPACE,** está enmarcado dentro del PLAN DE CONTINGENCIA TECNOLÓGICA IDEP PL-GT-12-02, tiene como alcance la recuperación de la normalidad de la plataforma que sostiene la biblioteca digital WEB **DSPACE**.

Este plan identifica las actividades específicas que deben desarrollar, el personal técnico del IDEP, con el apoyo de la empresa **METABIBLIOTECA**, quien es proveedor del aplicativo web.

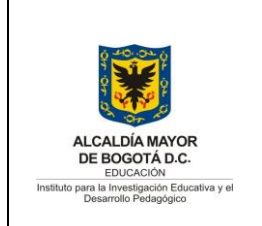

Código: PL-GT-12-02

Versión: 10 Fecha Aprobación: 30/09/2019

Página 46 de 99

### **12. Plan de acción**

A continuación se presentan las actividades, responsables y tiempos para el desarrollo de

la implementación del presente plan de contingencia.

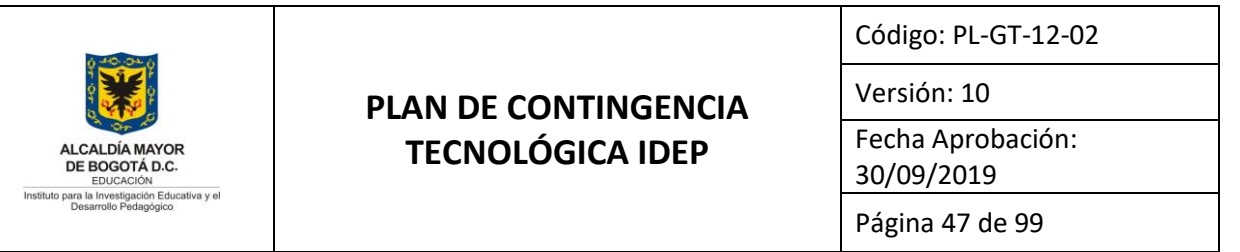

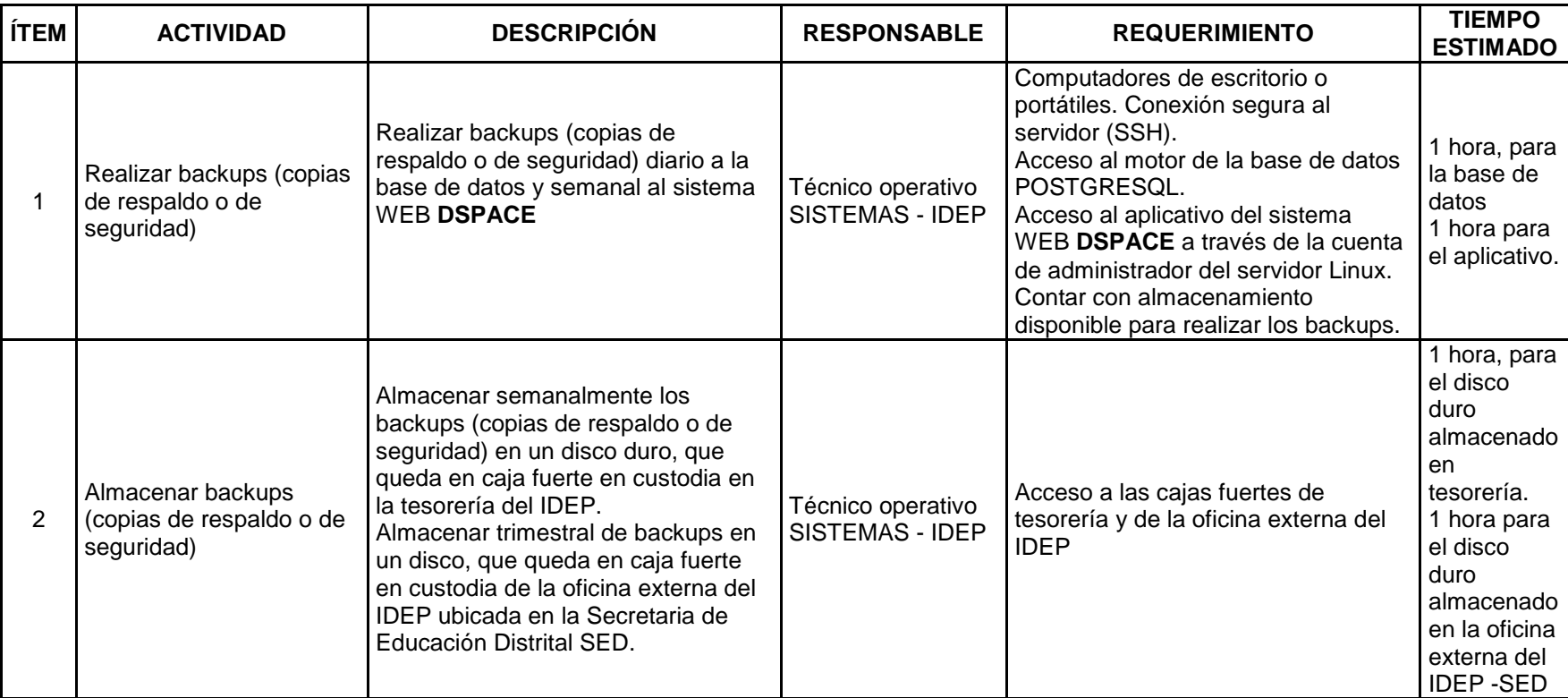

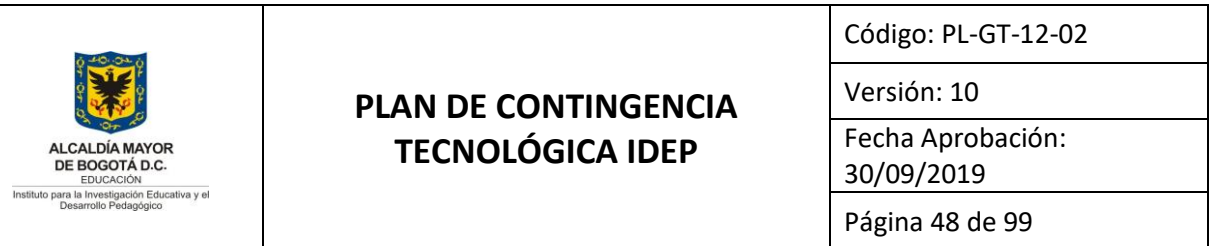

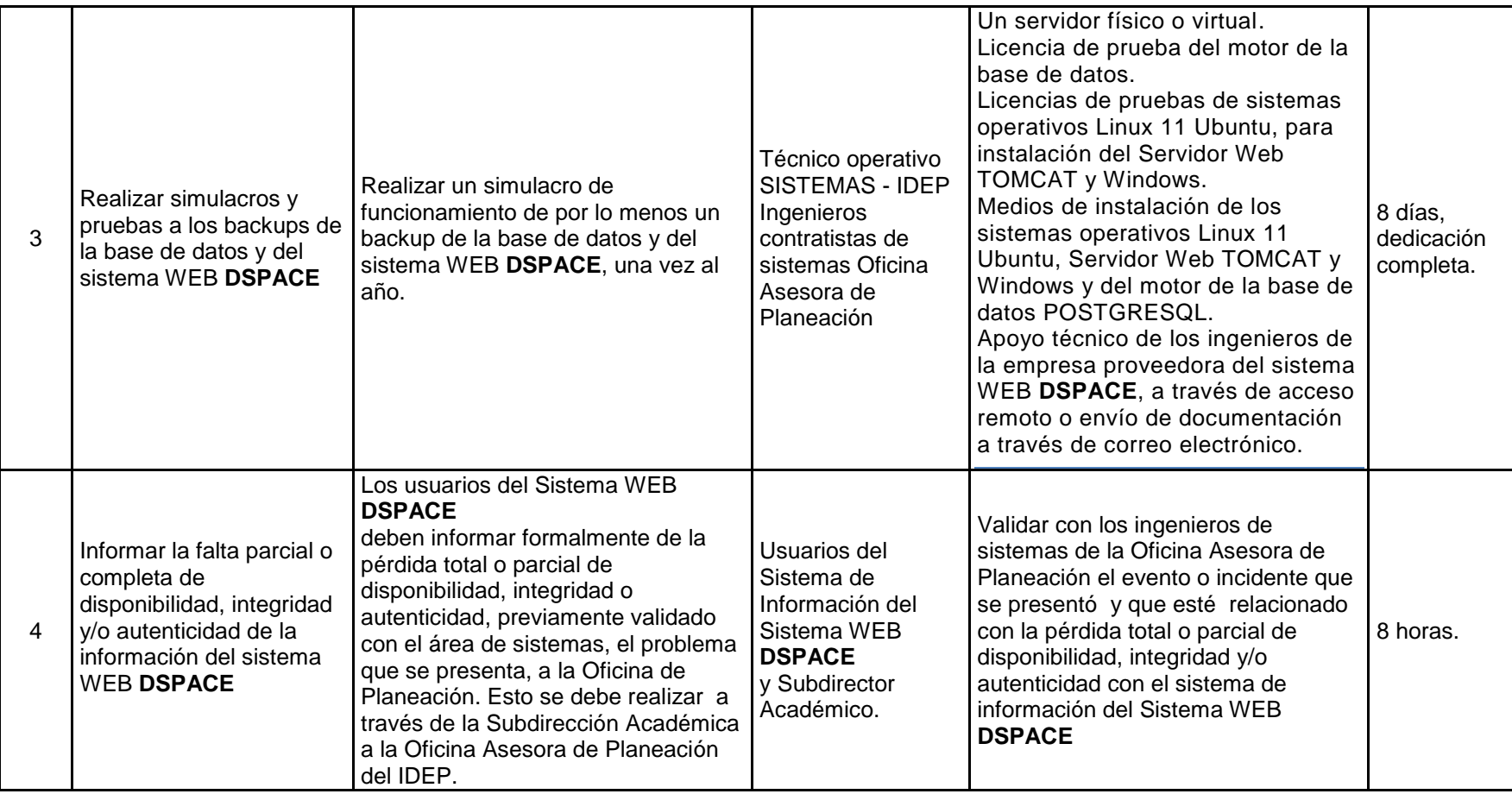

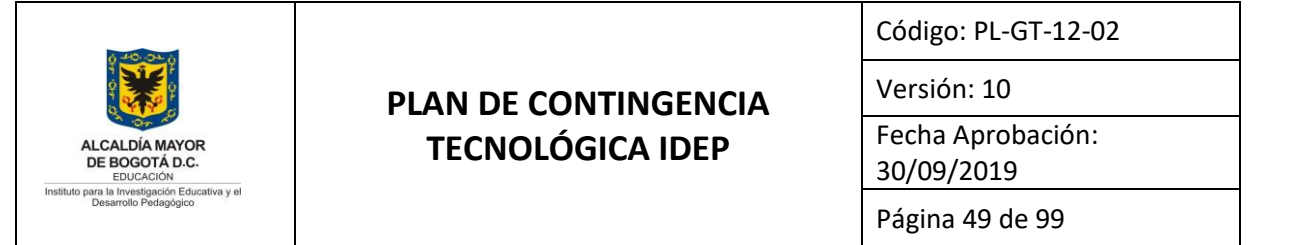

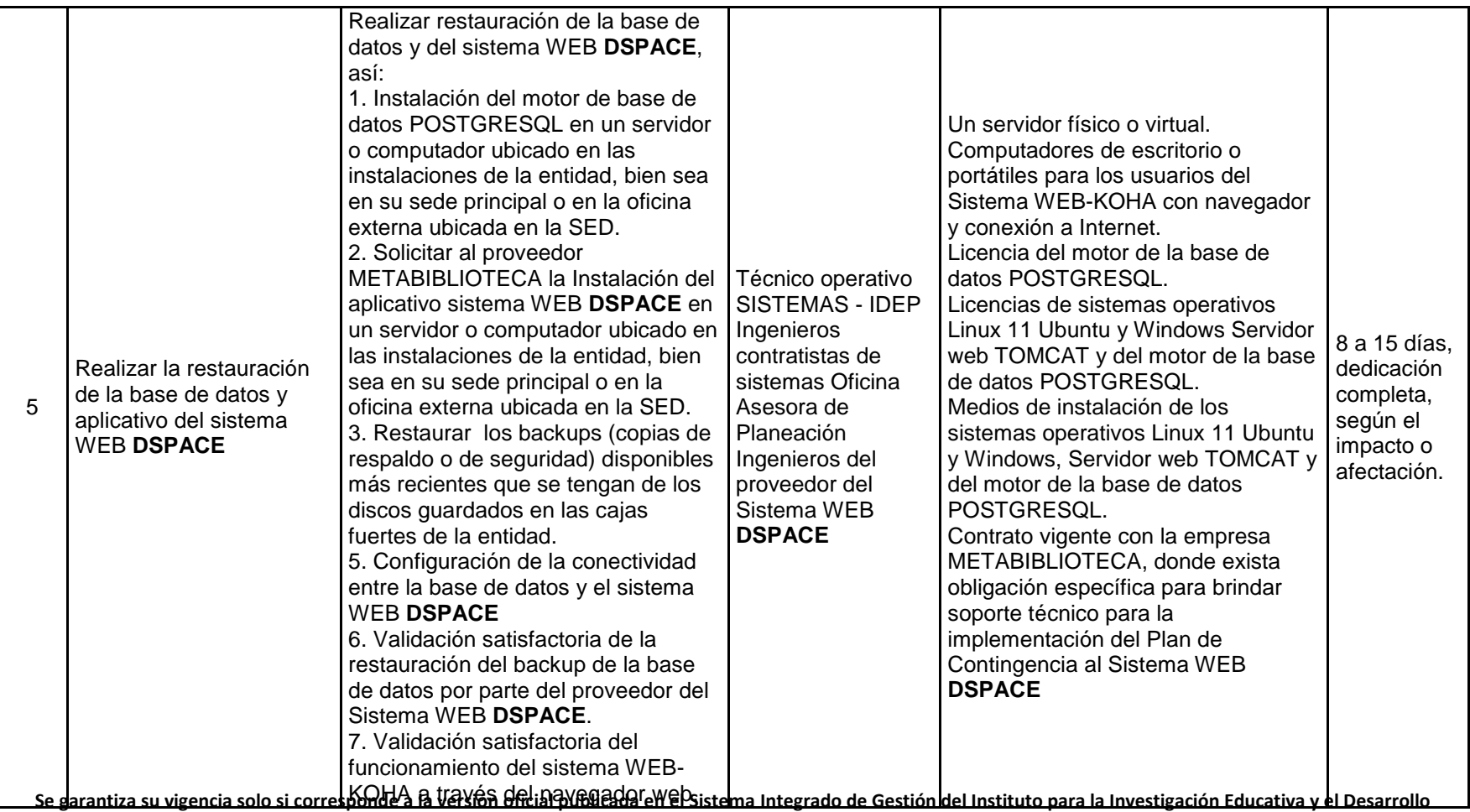

**Pedagógico IDEP**

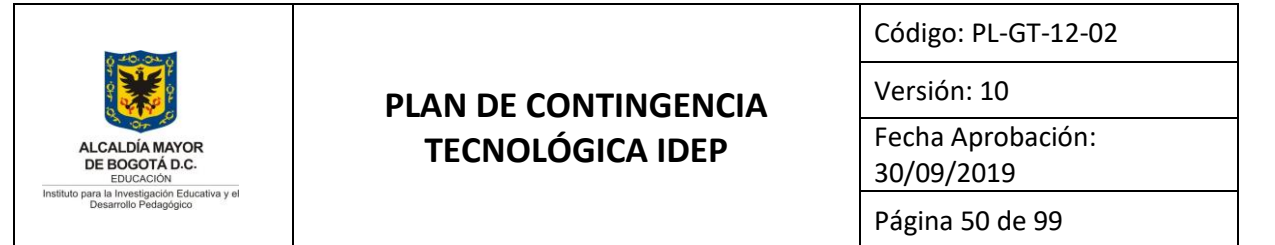

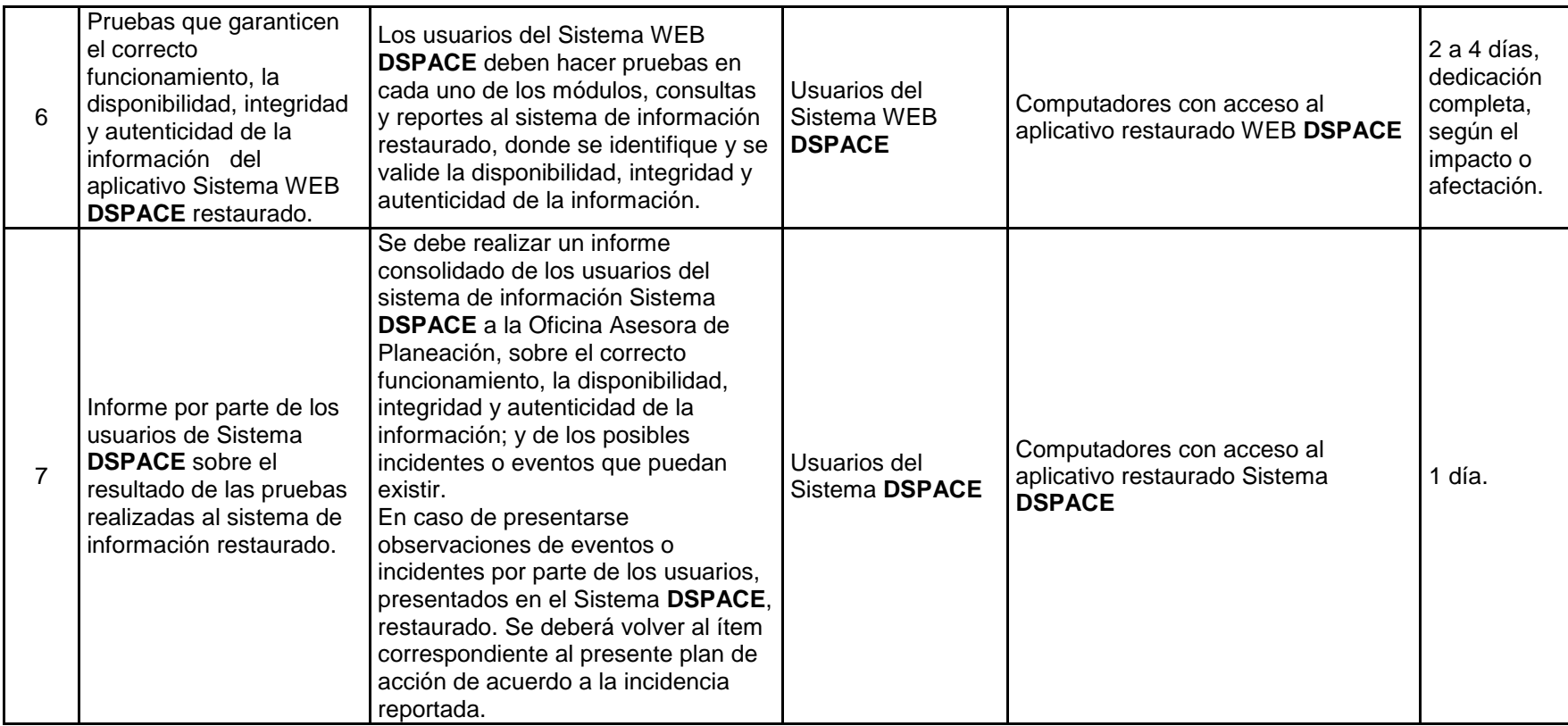

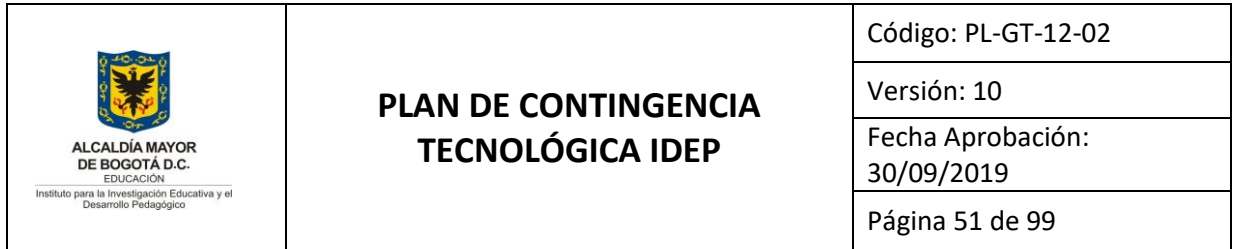

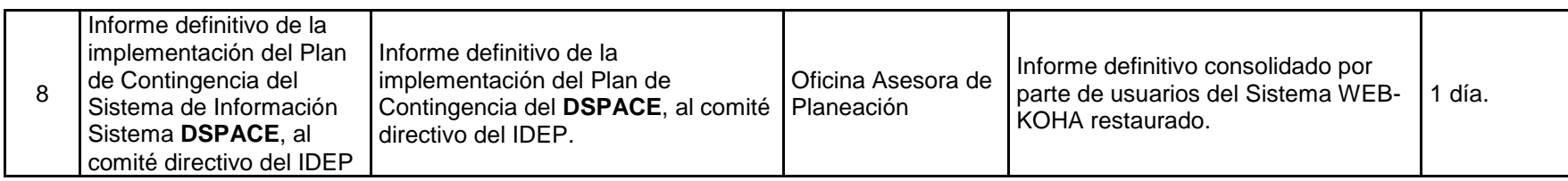

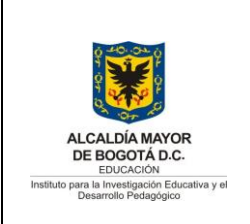

Código: PL-GT-12-02

Versión: 10

Fecha Aprobación: 30/09/2019

Página 52 de 99

#### **ANEXO 7. PLAN DE CONTINGENCIA AL CAJA DE HERRAMIENTAS**

#### **13. Objetivo General**

Recuperación en la continuidad de las operaciones del sistema de información de publicaciones seriadas **OJS** que el IDEP tiene en producción, para garantizar la disponibilidad, integridad y autenticidad de la información institucional hacia los usuarios de la entidad.

#### **14. Objetivos Específicos**

- **a.** Respaldar y garantizar el correcto almacenamiento y recuperación de la información contenida en la base de datos y aplicativo del Sistema de Información **OJS** de la entidad.
- **b.** Realizar pruebas de funcionamiento a los backups (copias de respaldo o de seguridad) del sistema de información **OJS**.
- **c.** Garantizar la continuidad de las operaciones de la Subdirección Académica de la Entidad.
- **d.** Garantizar la integridad y autenticidad de la información recuperada de los bakcups (copias de respaldo o de seguridad).
- **e.** Garantizar la intervención del proveedor para restablecer el aplicativo.

#### **15. Alcance**

El Plan de Contingencia al Sistema de Información **OJS,** está enmarcado dentro del PLAN DE CONTINGENCIA TECNOLÓGICA IDEP PL-GT-12-02, tiene como alcance la recuperación de la normalidad de la plataforma que sostiene la biblioteca digital WEB **OJS**.

**Se garantiza su vigencia solo si corresponde a la versión oficial publicada en el Sistema Integrado de Gestión del Instituto para la Investigación Educativa y el Desarrollo Pedagógico IDEP**

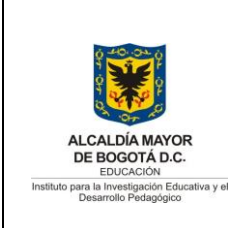

Código: PL-GT-12-02

Versión: 10

Fecha Aprobación: 30/09/2019

Página 53 de 99

Este plan identifica las actividades específicas que deben desarrollar, el personal técnico del IDEP, con el apoyo de la empresa **METABIBLIOTECA**, quien es proveedor del aplicativo web.

### **16. Plan de acción**

A continuación se presentan las actividades, responsables y tiempos para el desarrollo de la implementación del presente plan de contingencia.

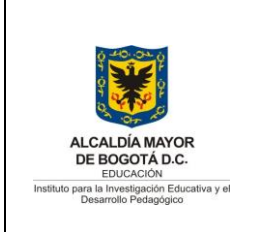

Versión: 10

Fecha Aprobación: 30/09/2019

Página 54 de 99

## **9. PLAN DE CONTINGENCIA OTROS RECURSOS**

El IDEP cuenta además de los sistemas de información con otros sistemas, servicios y repositorios que requieren se cuente con un plan de contingencia que atienda cualquier eventualidad de fallo que se presente. A continuación e presenta el listado de estos recursos y el plan de contingencia para cada uno:

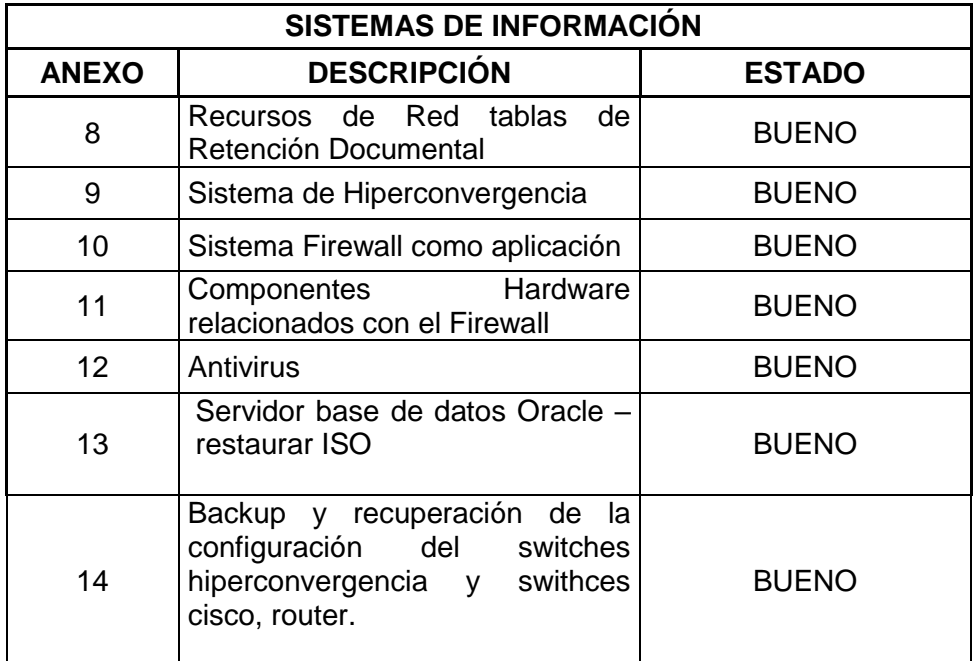

### **ANEXO 8. RECUPERACIÓN INFORMACIÓN RECURSOS DE RED TABLAS DE RETENCIÓN DOCUMENTAL TRD**

### 1. **Objetivo general**

Recuperación de la información que los funcionarios del IDEP almacenan en los recursos de red en las carpetas de las Tablas de Retención Documental TDR ante una

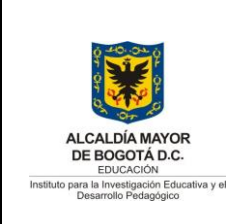

Código: PL-GT-12-02

Versión: 10

Fecha Aprobación: 30/09/2019

Página 55 de 99

incidencia de seguridad que cuyo alcance implique problemas de integridad y disponibilidad de esta información.

#### **2. Objetivos específicos**

- **a.** Respaldar y garantizar el correcto almacenamiento y recuperación de la información contenida en los recursos de red Tablas de Retención Documental TDR.
- **b.** Realizar pruebas de funcionamiento a los backups (copias de respaldo o de seguridad) de los recursos de red Tablas de Retención Documental TDR.
- **c.** Garantizar la continuidad de las operaciones administrativas y académicas derivadas de la información contenida en estas carpetas.
- **d.** Garantizar la integridad y autenticidad de la información recuperada de los bakcups (copias de respaldo o de seguridad)

#### **3. Alcance**

El Plan de Contingencia para la recuperación de información de los documentos almacenados en las carpetas de los documentos indicados en las Tablas de Retención Documental TDR**,** tiene como alcance la recuperación de dicha información sin identificar la importancia de estos documentos en la operación administrativa y académica del Instituto cuando se presente incidentes que afecte la prestación del servicio tecnológico al interior del IDEP bien sea por interrupción del servicio de energía o ataques informáticos.

Este plan identifica las actividades específicas que debe desarrollar, el personal técnico de sistemas del IDEP una vez detectada la incidencia y teniendo en cuenta la información suministrada por los funcionarios y contratistas.

Nota: La información a recuperar solo podrá hacerse sobre las dos últimas copias de backups realizados.

**Se garantiza su vigencia solo si corresponde a la versión oficial publicada en el Sistema Integrado de Gestión del Instituto para la Investigación Educativa y el Desarrollo Pedagógico IDEP**

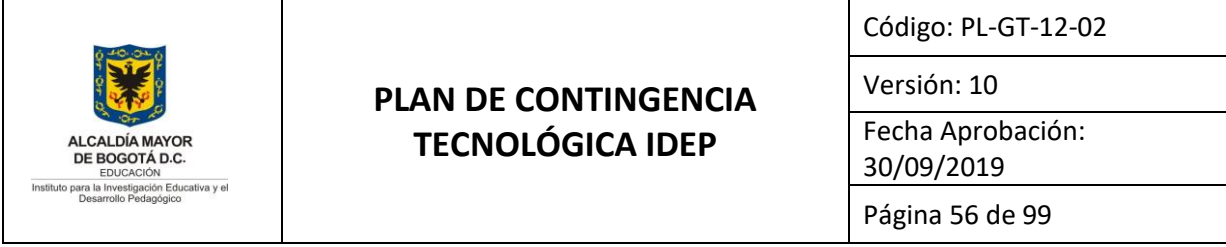

#### **4. Plan de acción**

A continuación, se presentan las actividades, responsables y tiempos para el desarrollo de la implementación del presente plan de contingencia.

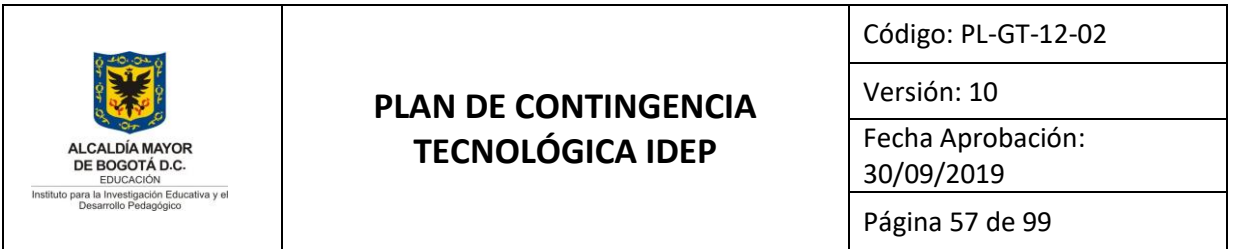

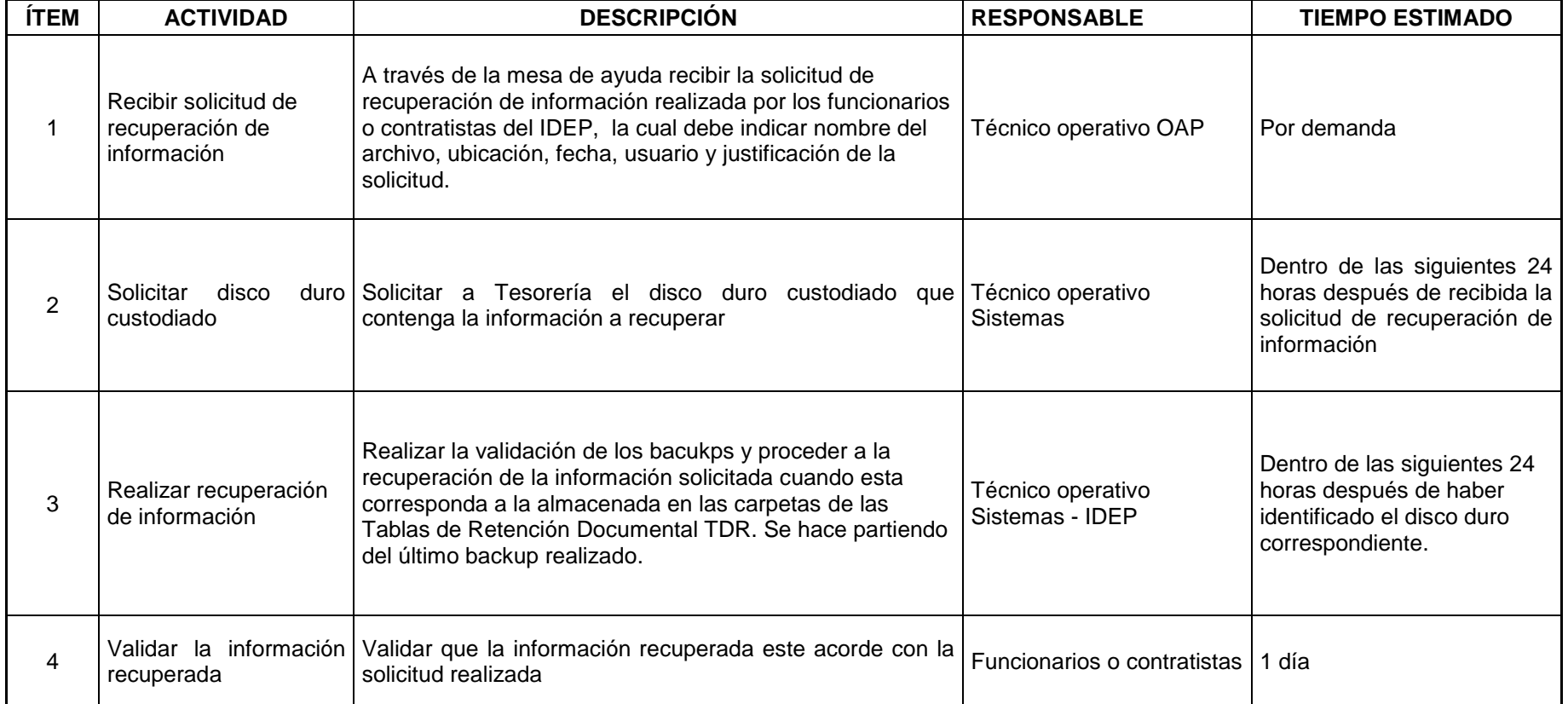

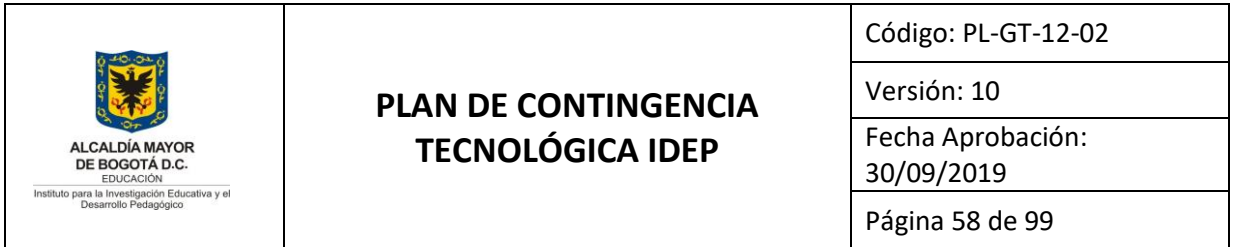

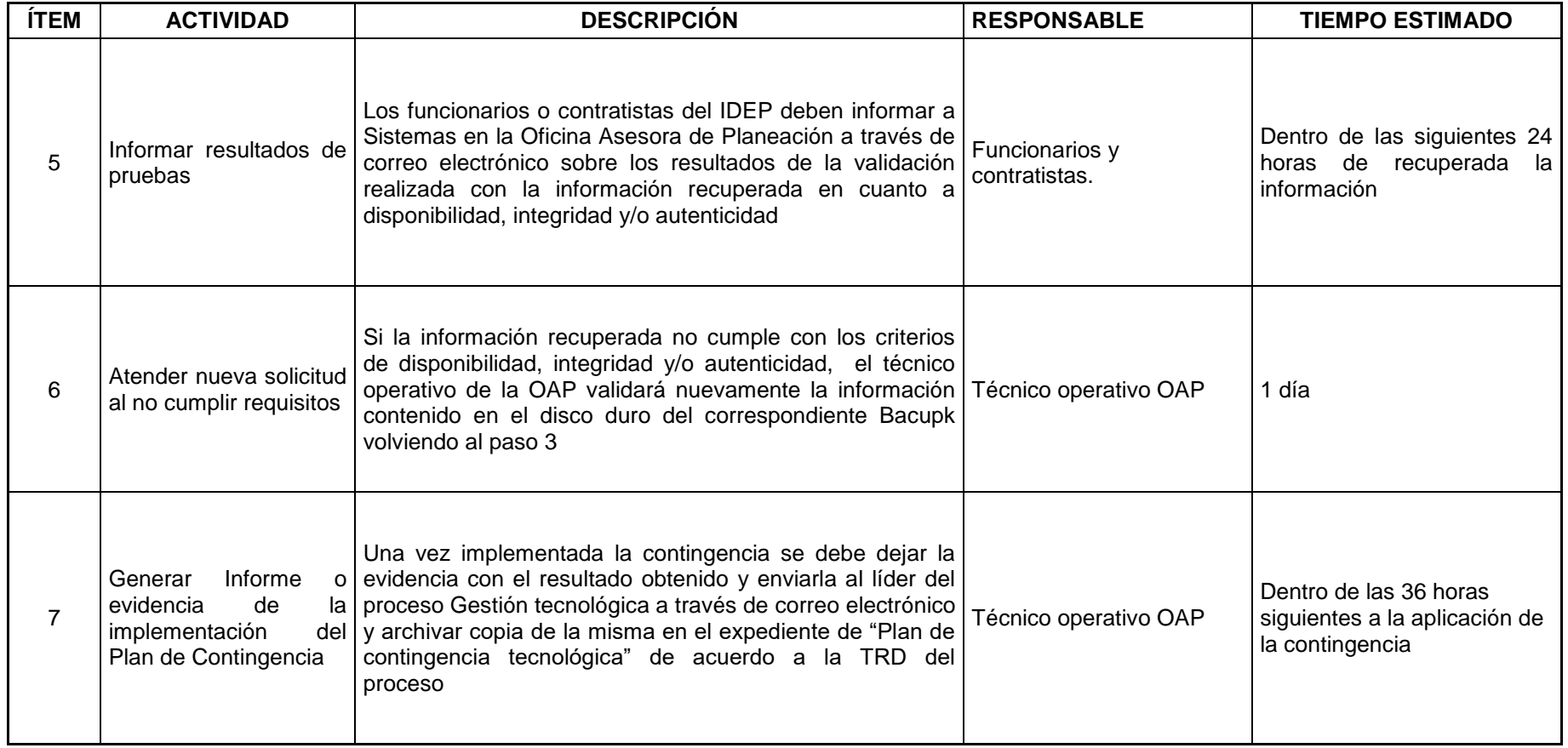

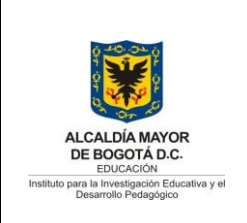

Código: PL-GT-12-02

Versión: 10

Fecha Aprobación: 30/09/2019

Página 59 de 99

### **ANEXO 9. PLAN DE CONTINGENCIA HIPERCONVERGENCIA.**

### **1. Objetivo General**

 Recuperación en la continuidad del servicio de la Hiperconvergencia que el IDEP tiene en producción, para garantizar la disponibilidad, integridad y autenticidad de la información institucional hacia los usuarios de la entidad.

### **2. Objetivos Específicos**

- **a.** Respaldar los servicios informáticos almacenados en las máquinas virtuales de la Hiperconvergencia.
- **b.** Realizar Snapshot semanalmente a cada una de las máquinas virtuales almacenadas en la Hiperconvergencia.
- **c.** Garantizar la integridad y autenticidad de la información recuperada de los Snapshot (puntos de restauración).

### **3. ALCANCE**

El Plan de Contingencia a la solución de Hiperconvergencia**,** está enmarcado dentro del PLAN DE CONTINGENCIA TECNOLÓGICA IDEP PL-GT-12-02, tiene como alcance la recuperación de la continuidad de los servicios informáticos de la entidad prestados a través de máquinas virtuales, cuando se presente pérdida total o parcial en la disponibilidad, integridad y/o autenticidad de estos servicios.

Este plan identifica las actividades específicas que deben desarrollar, el personal técnico del IDEP, con el apoyo de la empresa Hewllett Packard, quien es proveedor de la solución de Hiperconvergencia y presta el servicio de soporte a la misma.

Para el primer trimestre del año 2019, en la solución de Hiperconvergencia se encuentran incluidos los siguientes servidores virtualizados, que son objeto de este plan de contingencia:

**Se garantiza su vigencia solo si corresponde a la versión oficial publicada en el Sistema Integrado de Gestión del Instituto para la Investigación Educativa y el Desarrollo Pedagógico IDEP**

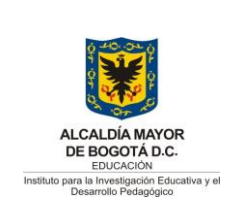

Versión: 10

Fecha Aprobación: 30/09/2019

Página 60 de 99

- Servidor Web que incluye los servicios de página WEB institucional, OJS (revistas) y Micrositios.
- Servidor KOHA con el servicio de Biblioteca virtual.
- Servidor DSPACE con el repositorio de experiencias docentes SED.
- Servidor de Dominio Windows Server 2019.
- Servidor NÓMINA HUMANO de contingencia, que incluye la consola de administración del Antivirus.
- Servidor Oracle VM, servidor Linux Oracle que contiene el sistema virtualizado del Orcale para la administración del Motor de Base de Datos Oracle 12 g, este último alojado en un servidor físico G7.
- Extensible a todas las máquinas virtuales, que se instalen en la Hiperconvergencia.

#### **4. Plan de acción**

A continuación se presentan las actividades, responsables y tiempos para el desarrollo de la implementación del presente plan de contingencia.

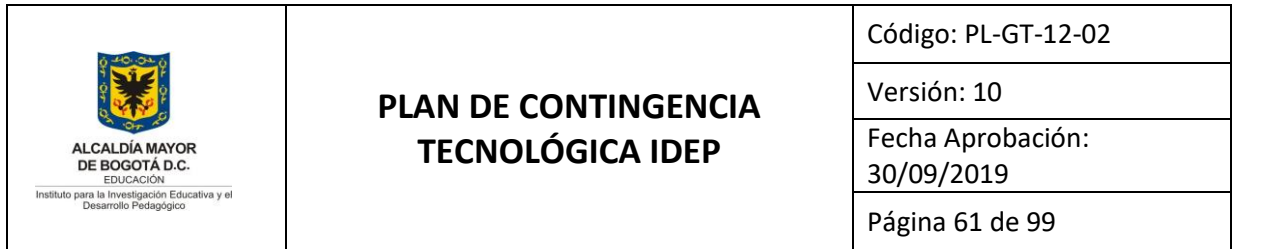

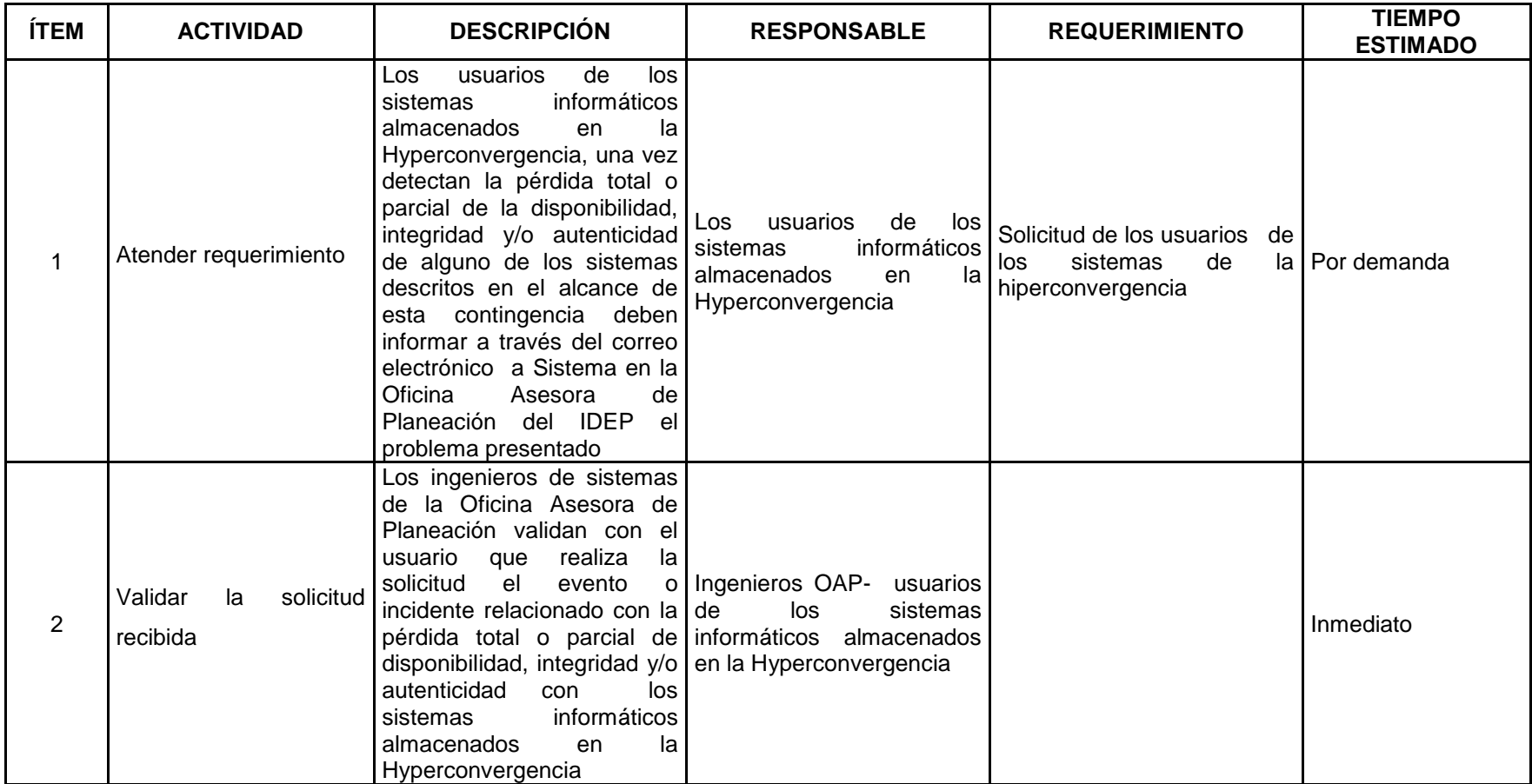

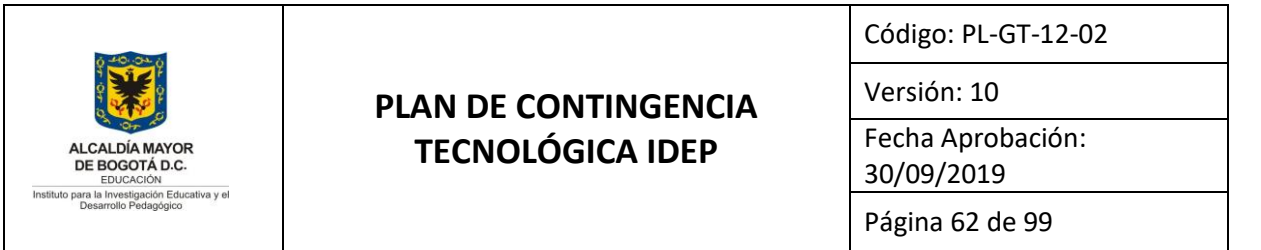

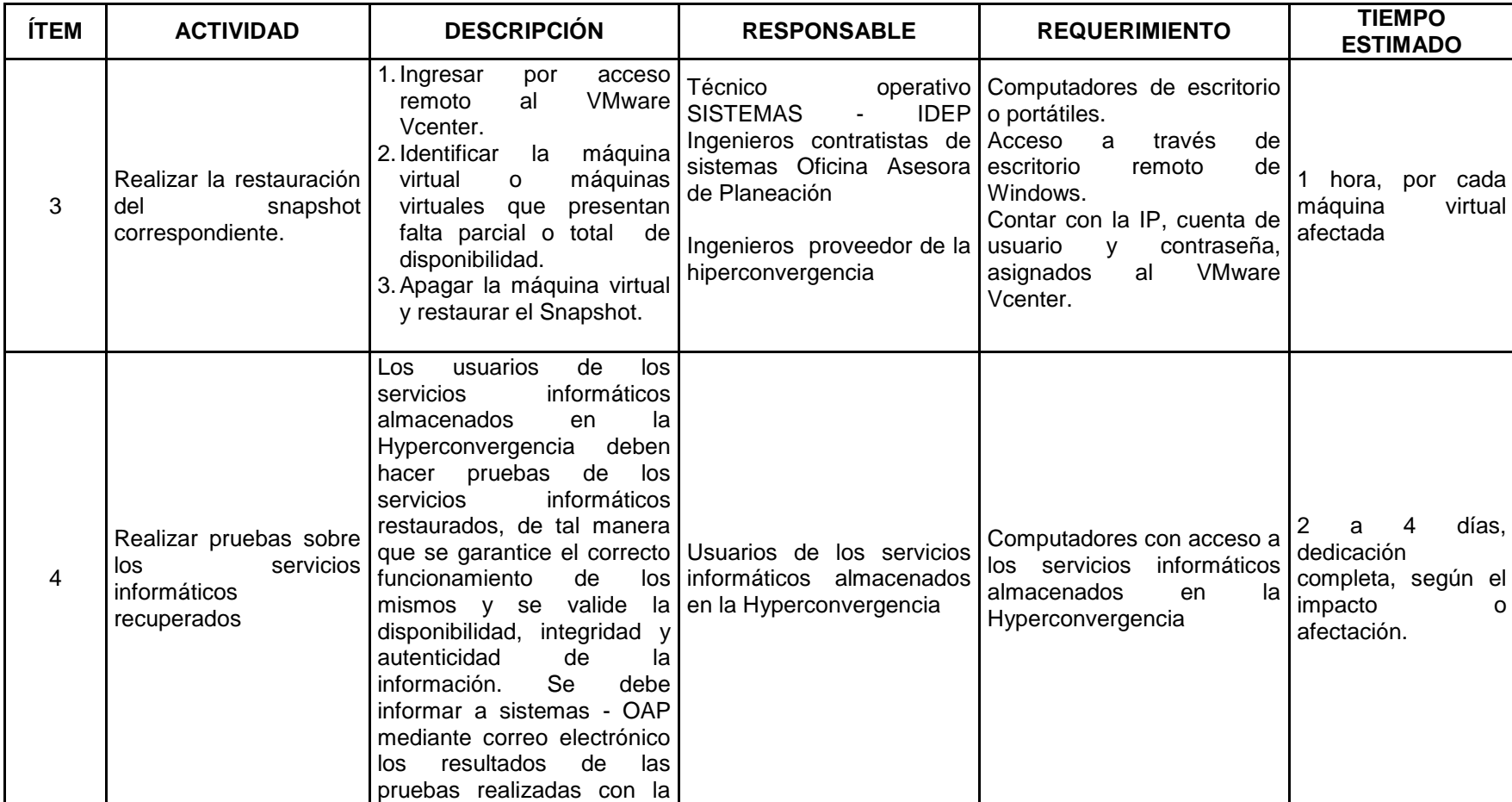

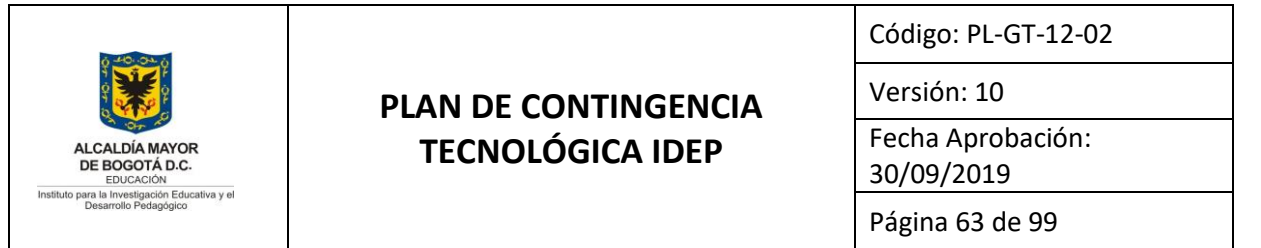

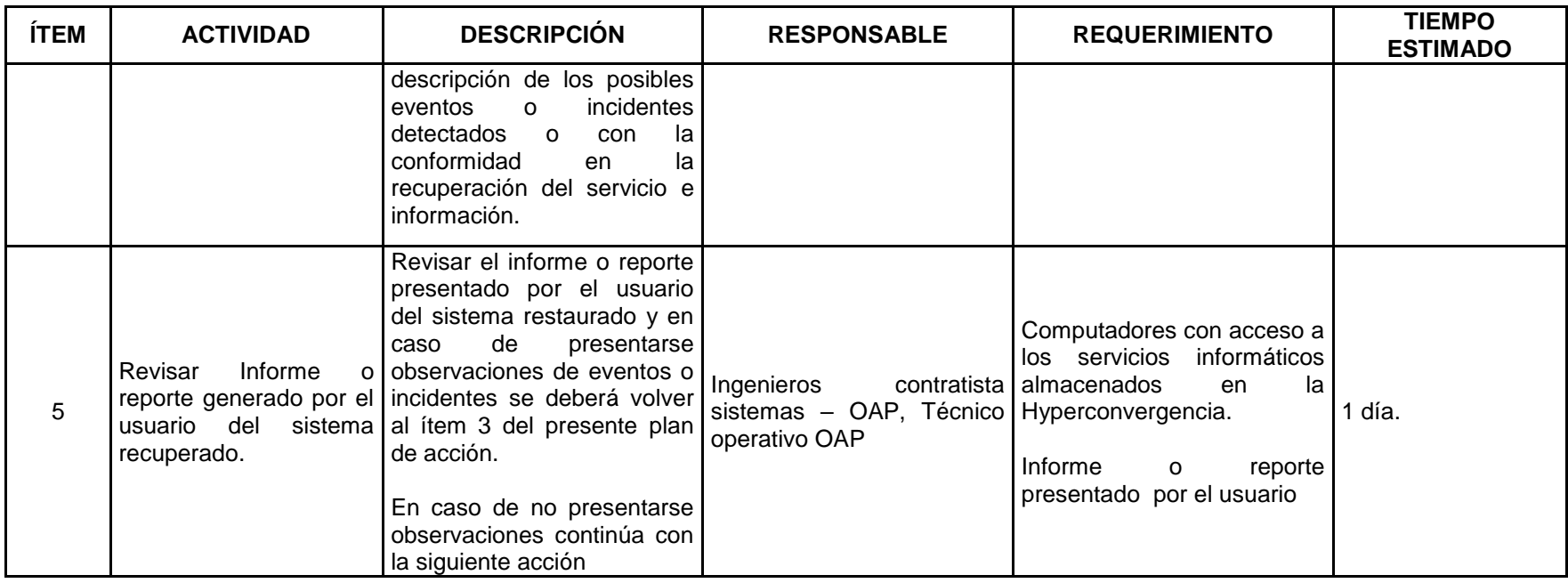

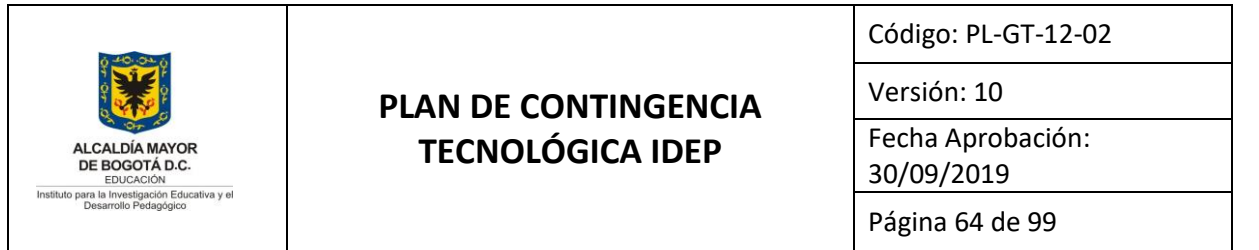

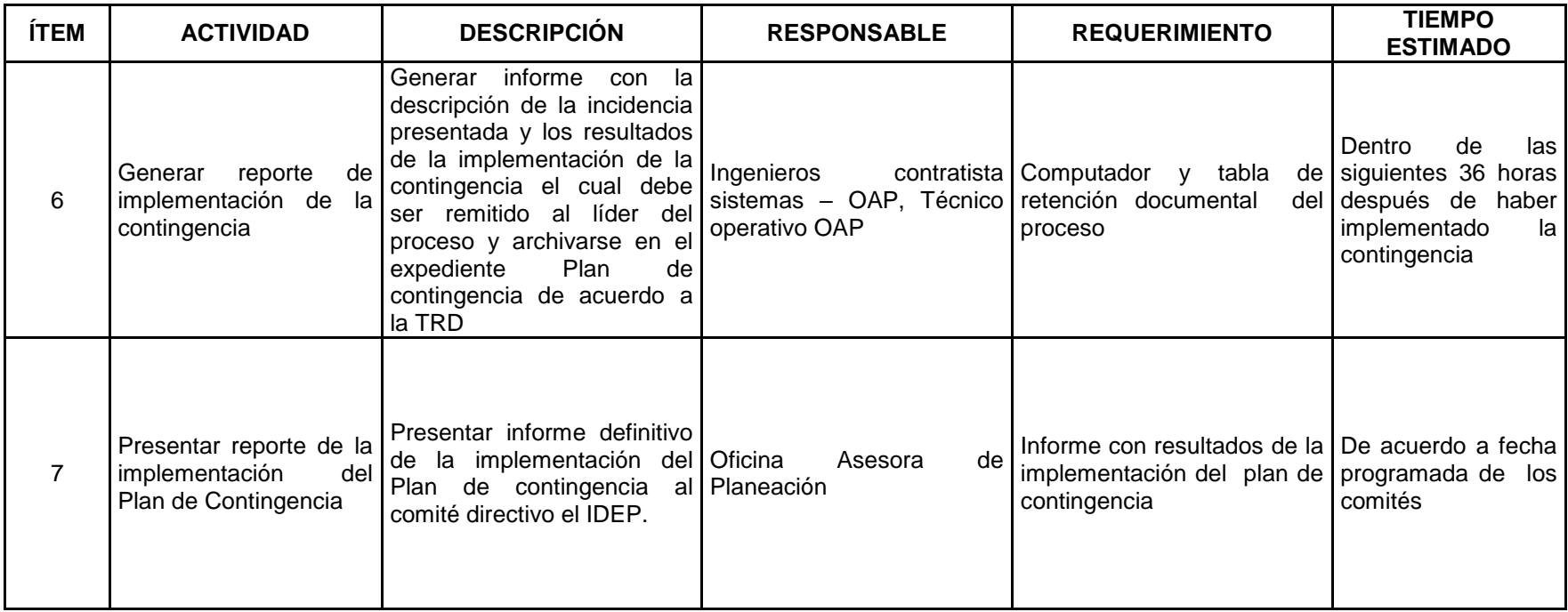

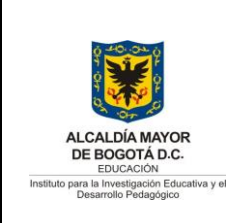

Código: PL-GT-12-02

Versión: 10

Fecha Aprobación: 30/09/2019

Página 65 de 99

### **ANEXO 10. PLAN DE CONTINGENCIA FALLOS EN LA CONFIGURACIÓN DEL FIREWALL.**

### **1. Objetivo General**

 Recuperación en la continuidad del servicio del equipo de seguridad perimetral tipo Firewall que el IDEP tiene en producción, para garantizar la disponibilidad, integridad y autenticidad de la información institucional, así como salvaguardar la infraestructura tecnológica de hardware y servicios ubicada en las instalaciones del IDEP.

### **2. Objetivos Específicos**

- **a.** Respaldar la configuración del equipo de seguridad perimetral tipo Firewall.
- **b.** Copiar el archivo de configuración en la unidad para su copia de respaldo.
- **c.** Restaurar la configuración del equipo de seguridad perimetral tipo Firewall para garantizar la continuidad del funcionamiento del mismo.

### **3. Alcance**

El Plan de Contingencia al equipo de seguridad perimetral tipo Firewall**,** está enmarcado dentro del PLAN DE CONTINGENCIA TECNOLÓGICA IDEP PL-GT-12-02, tiene como alcance la recuperación de la continuidad de los servicios informáticos de la entidad prestados que requieren el uso del Firewall, cuando se presente pérdida total o parcial en la configuración de éste, que impacten en disponibilidad, integridad y/o autenticidad de estos servicios en el IDEP, que requieran de conexiones seguras a internet.

Este plan identifica las actividades específicas que deben desarrollar, el personal técnico del IDEP, con el apoyo de la empresa ITSellcon SAS, quien es proveedor de la solución de seguridad perimetral y presta el servicio de soporte a la misma, o en su defecto con el fabricante de la misma, en este caso FORTINET.

**Se garantiza su vigencia solo si corresponde a la versión oficial publicada en el Sistema Integrado de Gestión del Instituto para la Investigación Educativa y el Desarrollo Pedagógico IDEP**

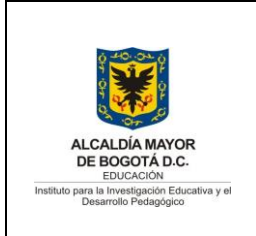

Versión: 10

Fecha Aprobación: 30/09/2019

Página 66 de 99

Para finales del año 2018, se renovaron las licencias y el soporte por tres (3) años con el fabricante. Además se contrataron diez (10) horas de soporte con el proveedor.

### **4. Plan de acción**

A continuación, se presentan las actividades, responsables y tiempos para el desarrollo de la implementación del presente plan de contingencia.

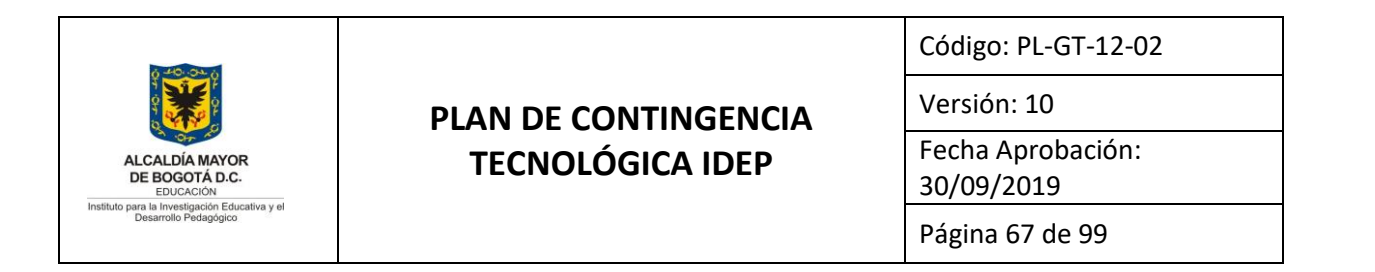

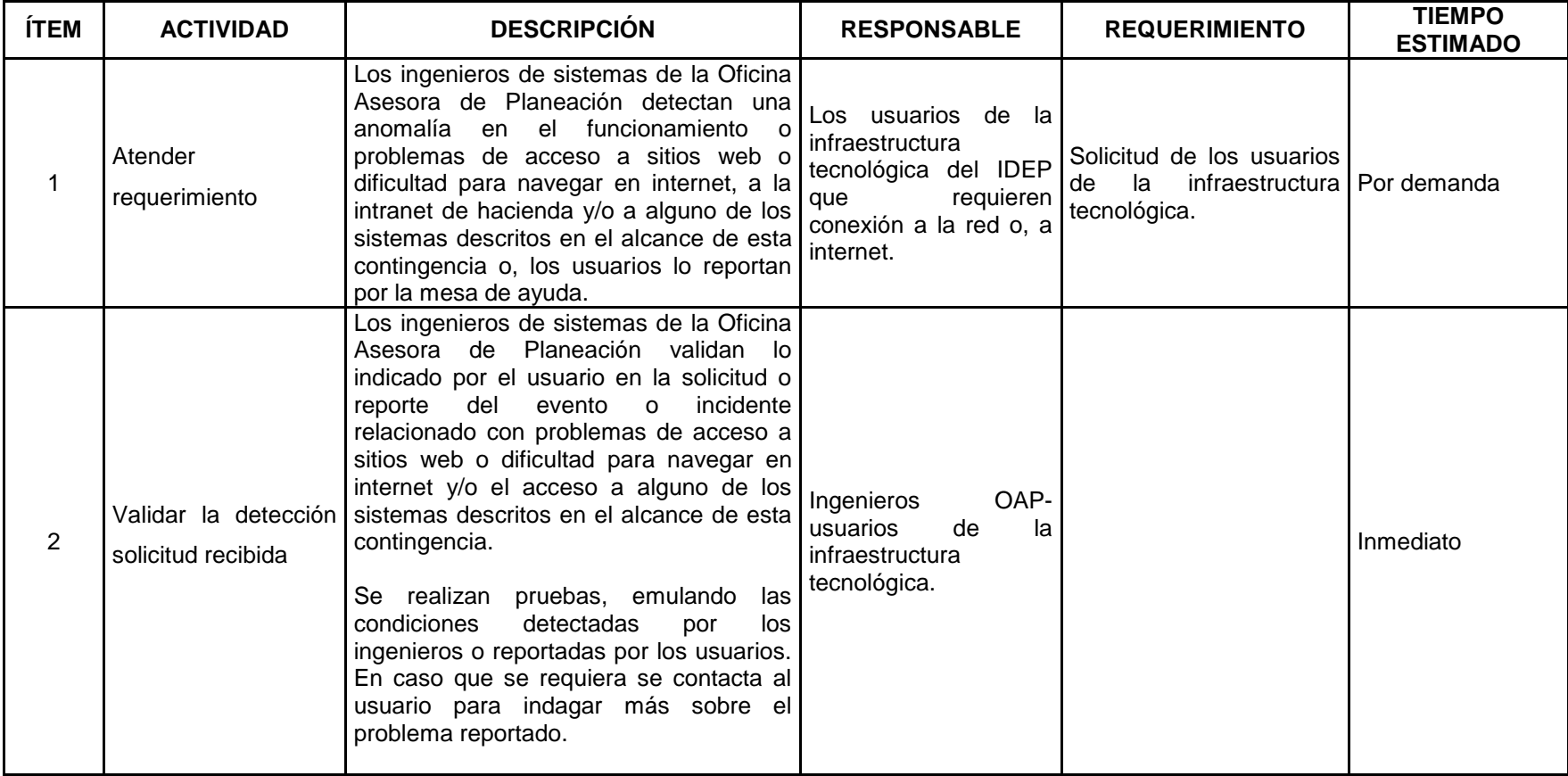

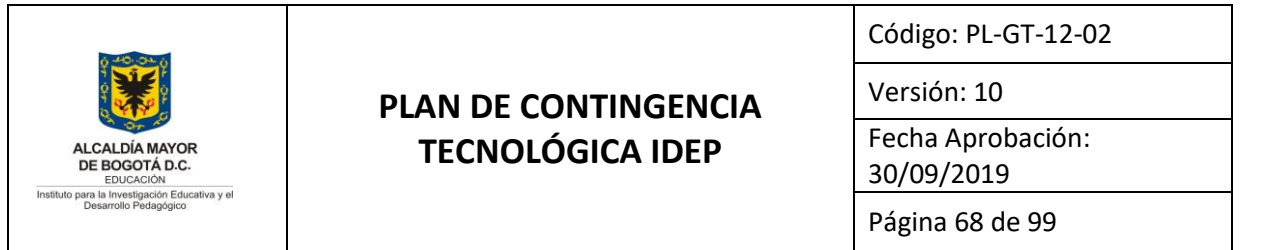

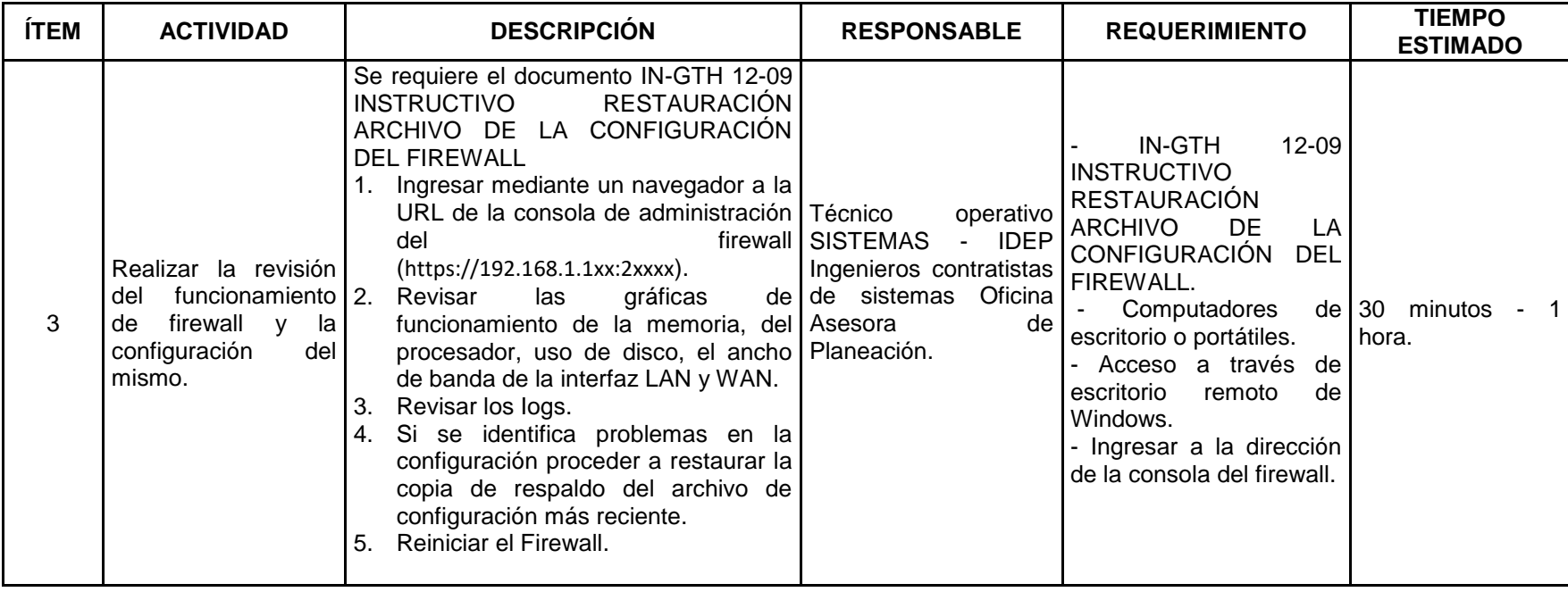

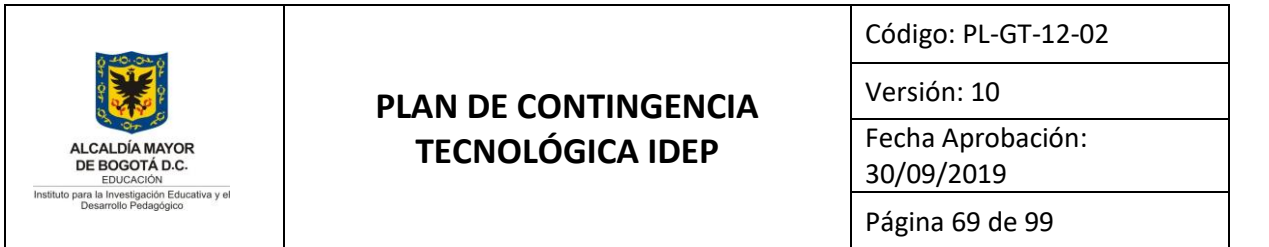

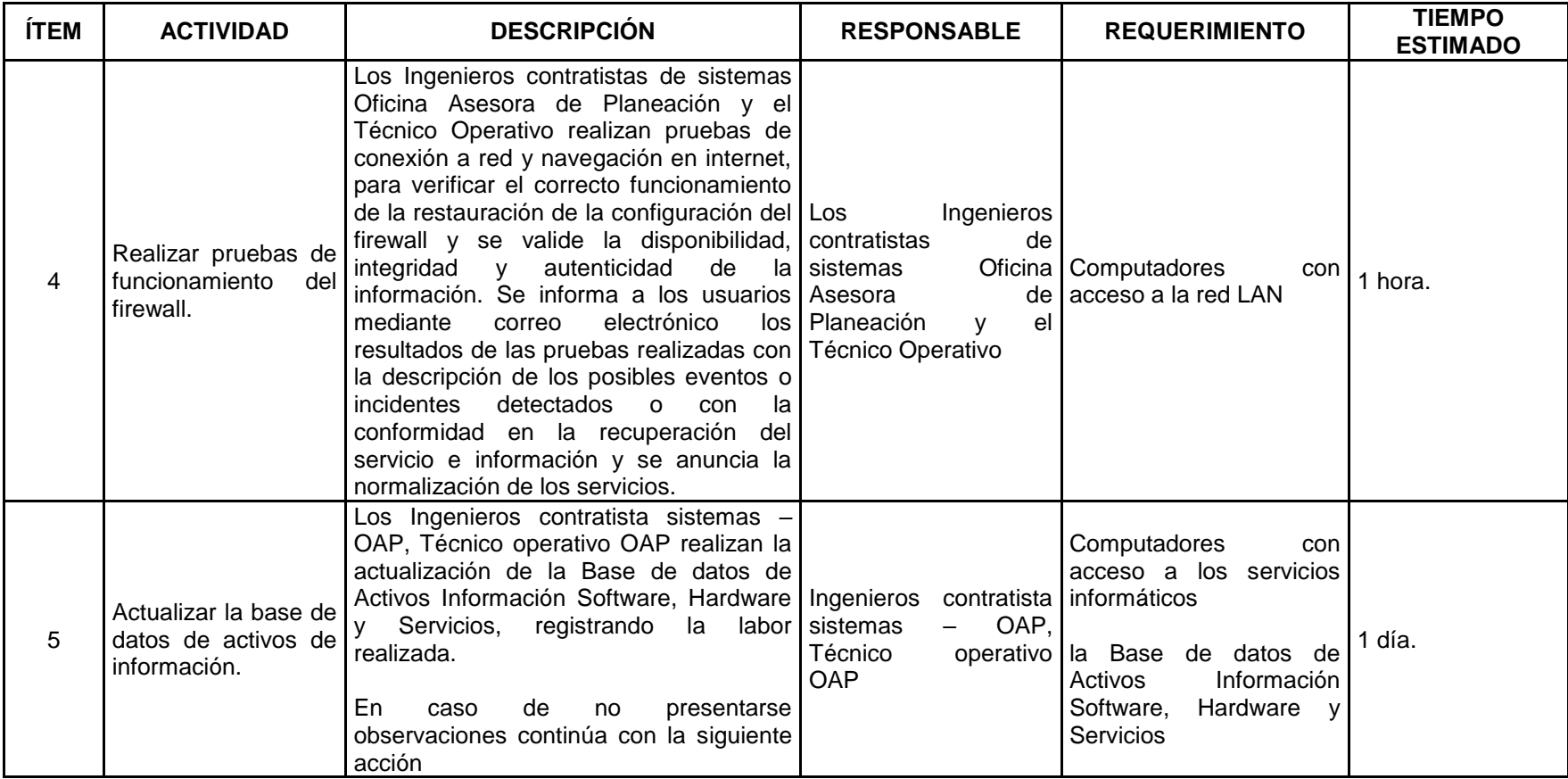

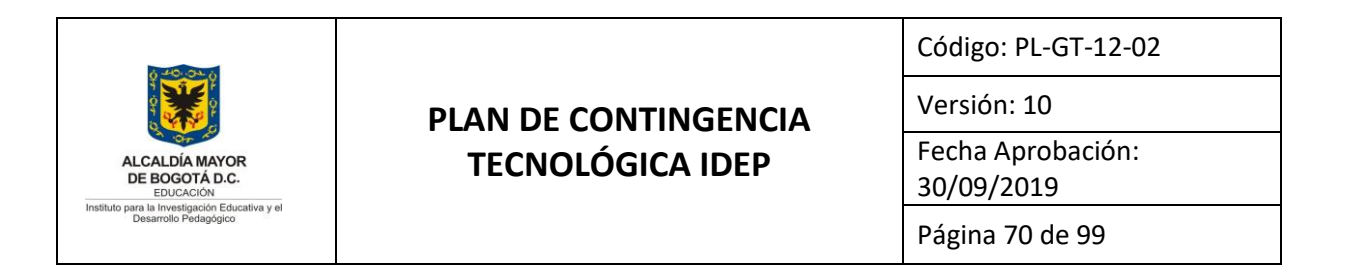

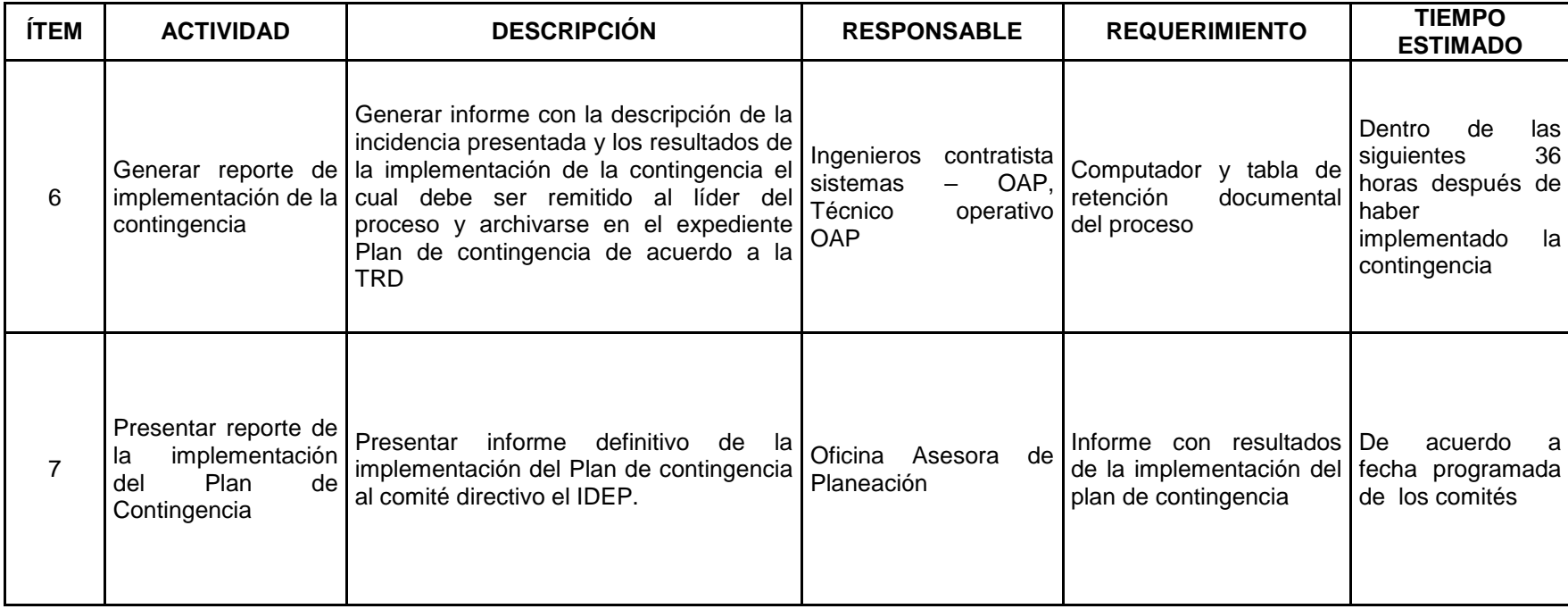

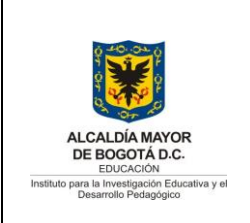

Código: PL-GT-12-02

Versión: 10

Fecha Aprobación: 30/09/2019

Página 71 de 99

### **ANEXO 11. PLAN DE CONTINGENCIA FALLO TOTAL EN UNO DE LOS COMPONENTES DEL HARDWARE DEL O DEL FIREWALL.**

### **1. Objetivo General**

 Recuperación en la continuidad del servicio del equipo de seguridad perimetral tipo Firewall que el IDEP tiene en producción, para garantizar la disponibilidad, integridad y autenticidad de la información institucional, así como salvaguardar la infraestructura tecnológica de hardware y servicios ubicada en las instalaciones del IDEP.

### **2. Objetivos Específicos**

- **a.** Reparar o remplazar el equipo de seguridad el equipo de seguridad perimetral tipo Firewall.
- **b.** Restaurar el servicio de seguridad perimetral tipo firewall.

### **3. Alcance**

El Plan de Contingencia al equipo de seguridad perimetral tipo Firewall**,** está enmarcado dentro del PLAN DE CONTINGENCIA TECNOLÓGICA IDEP PL-GT-12-02, tiene como alcance la recuperación de la continuidad de los servicios informáticos de la entidad prestados que requieren el uso del Firewall, cuando se presente una falla total o parcial en la hardware, que impacten en la disponibilidad, integridad y/o autenticidad de estos servicios en el IDEP, que requieran de conexiones seguras a internet.

Este plan identifica las actividades específicas que deben desarrollar el personal técnico del IDEP, con el apoyo de la empresa ITSellcon SAS, quien es proveedor de la solución de seguridad perimetral y presta el servicio de soporte a la misma, o en su defecto con el fabricante, en este caso FORTINET.

Para finales del año 2018, se renovaron las licencias con una vigencia de tres (3) años, que incluyen la garantía sobre el equipo en caso de fallo, para su remplazo por un equipo

**Se garantiza su vigencia solo si corresponde a la versión oficial publicada en el Sistema Integrado de Gestión del Instituto para la Investigación Educativa y el Desarrollo Pedagógico IDEP**

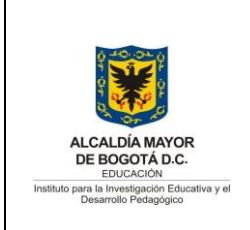

Código: PL-GT-12-02

Versión: 10

Fecha Aprobación: 30/09/2019

Página 72 de 99

temporal, mientras se recibe el equipo nuevo de remplazo; además se contrataron diez (10) horas de soporte.

#### **4. Plan de acción**

A continuación, se presentan las actividades, responsables y tiempos para el desarrollo de la implementación del presente plan de contingencia.
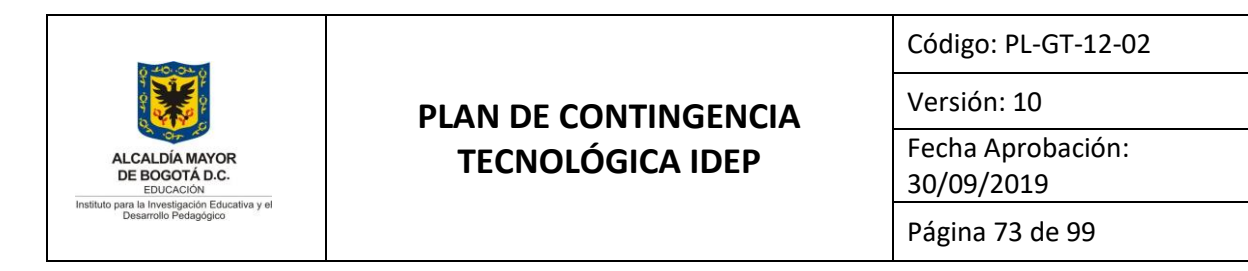

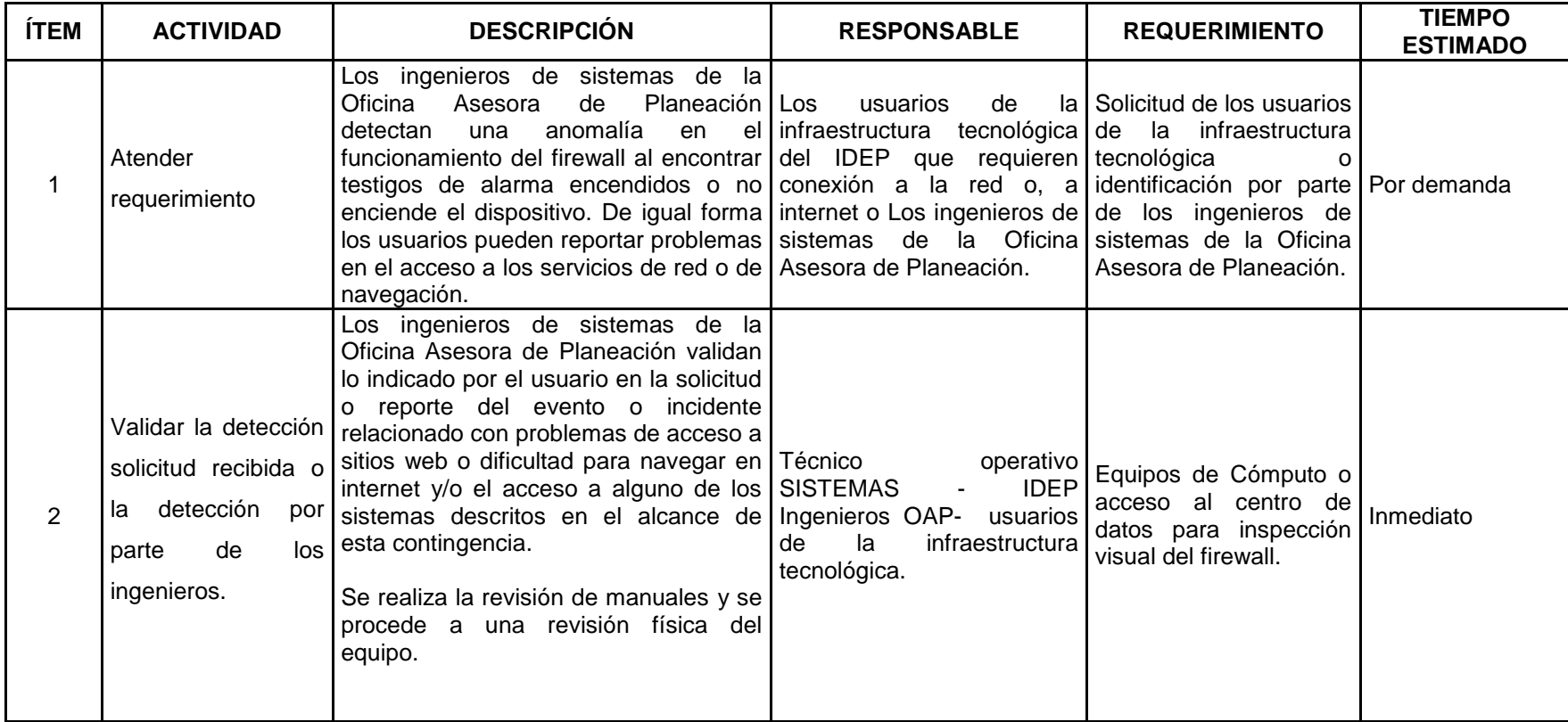

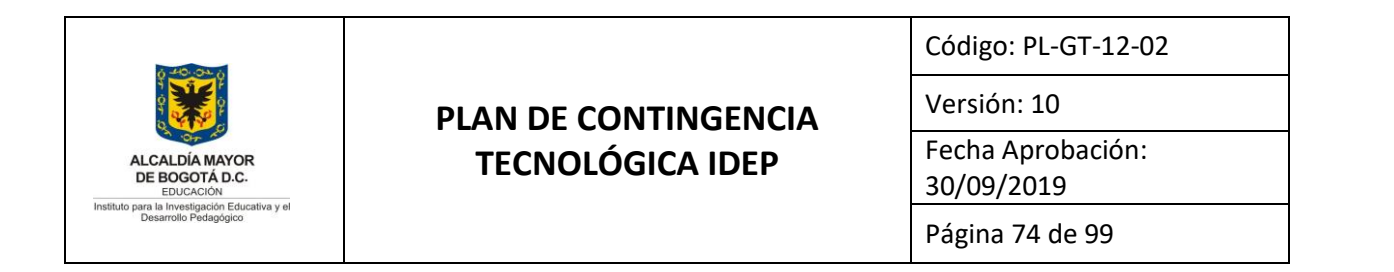

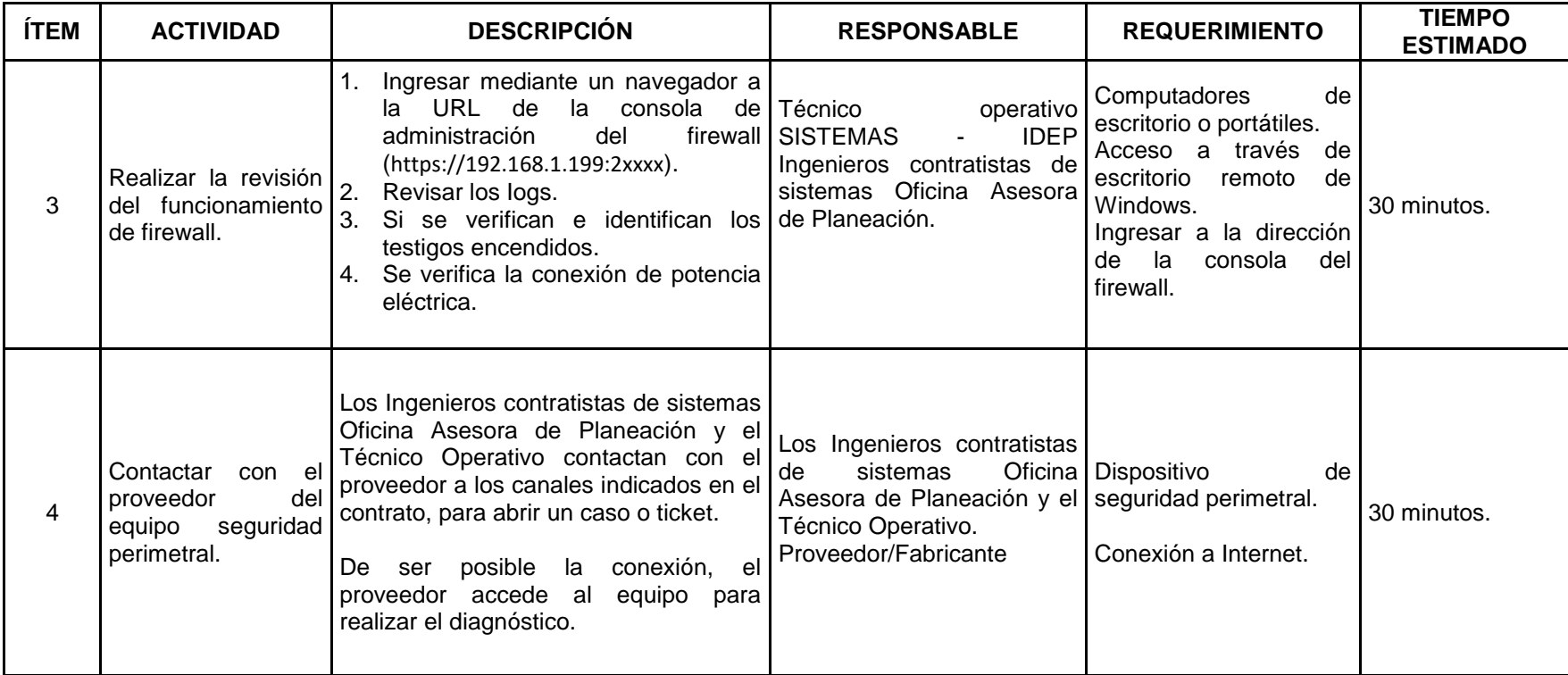

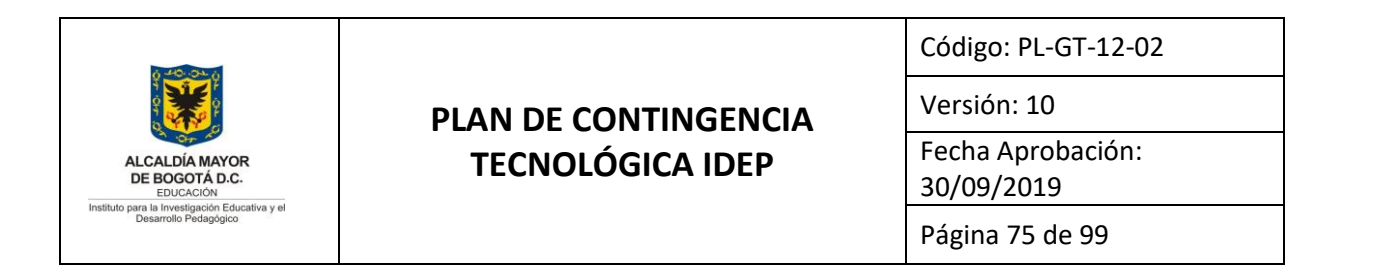

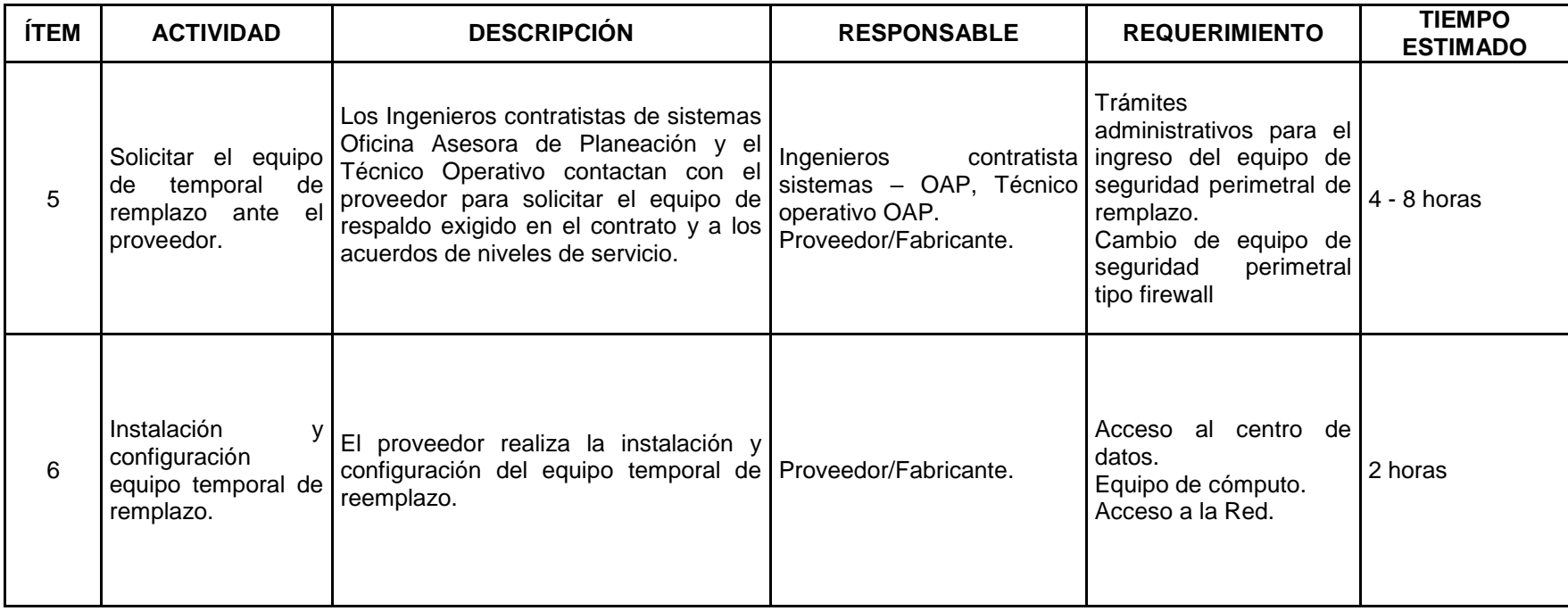

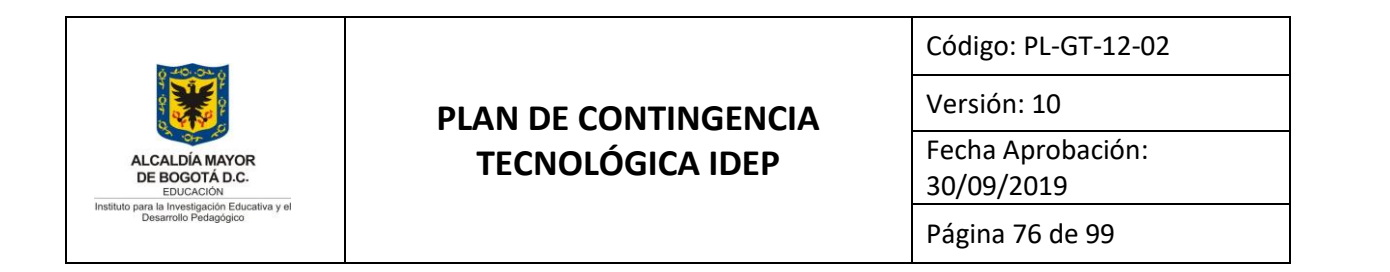

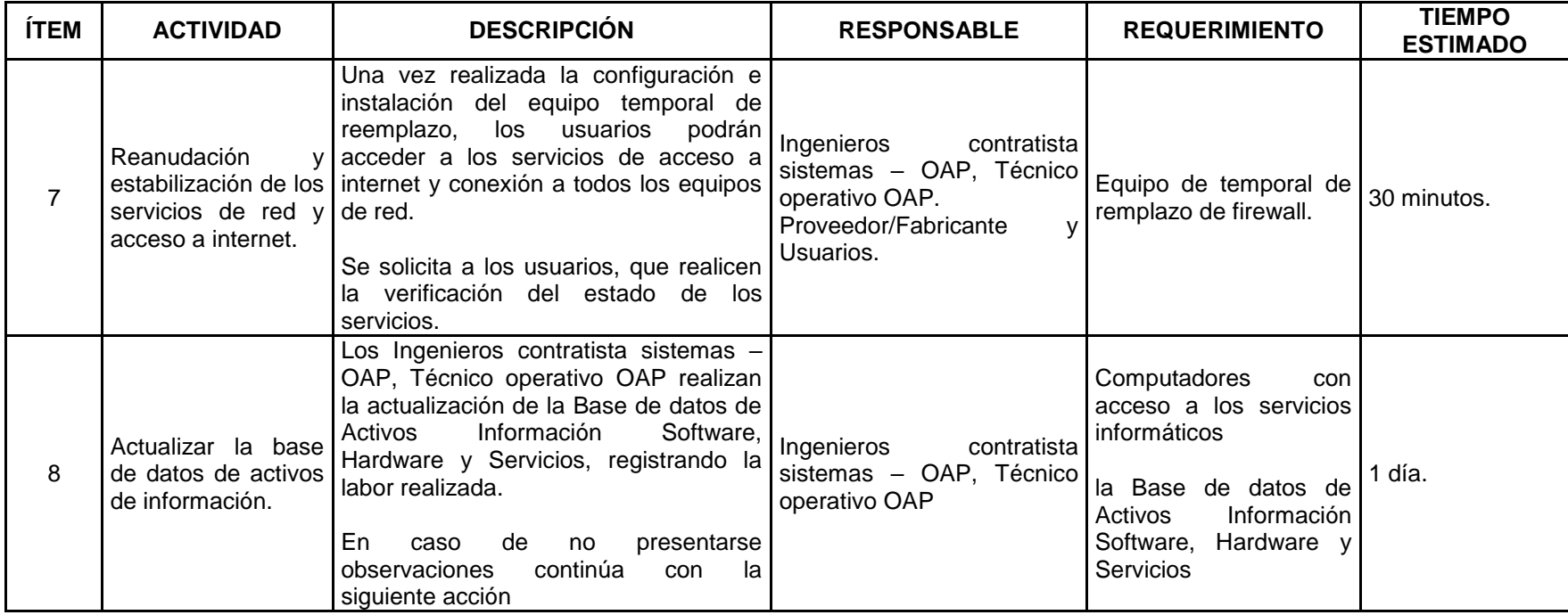

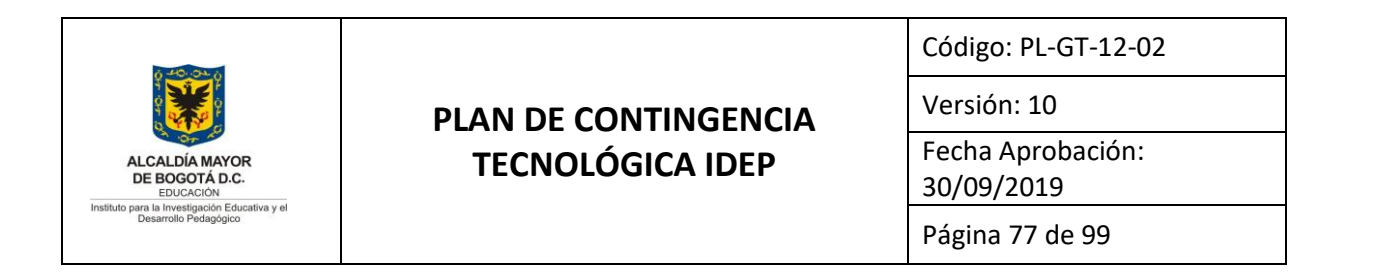

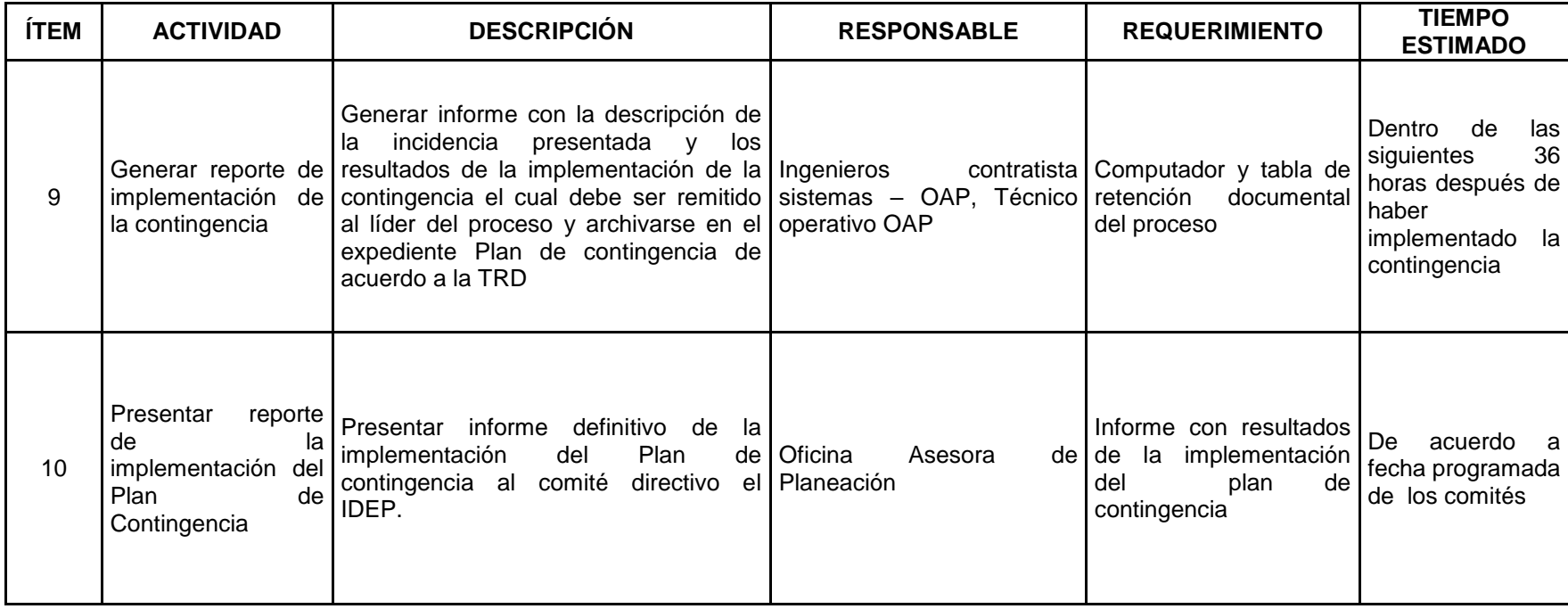

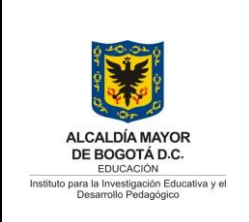

Código: PL-GT-12-02

Versión: 10

Fecha Aprobación: 30/09/2019

Página 78 de 99

### **ANEXO 12. PLAN DE CONTINGENCIA FALLO EN LA CONSOLA DE ADMINISTRACIÓN DEL ANTIVIRUS.**

### **1. Objetivo General**

 Recuperación en la continuidad del servicio de la consola de administración del antivirus que el IDEP tiene en producción, para garantizar la disponibilidad, integridad y autenticidad de la información institucional, así como salvaguardar la infraestructura tecnológica de hardware y servicios ubicada en las instalaciones del IDEP.

### **2. Objetivos Específicos**

- **a.** Restaurar o reinstalar la consola de administración del Antivirus Kaspersky.
- **b.** Permitir la administración de los agentes y antivirus instalados del antivirus Kaspersky instalados en los equipos de cómputo de del IDEP.

### **3. Alcance**

El Plan de Contingencia para el fallo en el funcionamiento de la consola de administración del antivirus**,** está enmarcado dentro del PLAN DE CONTINGENCIA TECNOLÓGICA IDEP PL-GT-12-02, y tiene como alcance la recuperación de la continuidad de los servicios informáticos de la entidad que brindan las funcionalidades del antivirus cuando se presente una pérdida total o parcial en la consola de administración del antivirus, que impacten en el monitoreo de los agentes y actualizaciones de los clientes del antivirus instalados en los equipos del IDEP, afectando la seguridad de la información, aumentando el riesgo de la disponibilidad, integridad y/o autenticidad de la información institucional alojada en los equipos de la entidad.

Este plan identifica las actividades específicas que deben desarrollar, el personal técnico del IDEP, con el apoyo de la empresa ITSEC SAS, quien es proveedor de la solución de

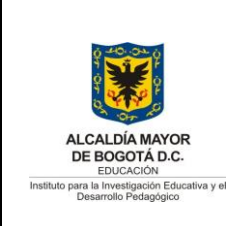

Versión: 10

Fecha Aprobación: 30/09/2019

Página 79 de 99

Antivirus Kaspersky y presta el servicio de soporte a la misma, o en su defecto con el fabricante de la misma (Kaspersky Lab).

Para finales del año 2019, el IDEP adquirió la actualización de consola de administración y ochenta (80) licencias para los equipos (Windows y MAC) y servidores, con una vigencia por (1) un año. Además se Contrató un año de servicio de soporte el cual se brindará cada tres meses y el servicio de actualización, migración y depuración de la consola de administración de Kaspersky.

En marzo de 2020, se realizó la actualización, migración y depuración de la consola de Kaspersky y se actualizaron las licencias del agente y antivirus a las máquinas locales (PC y portátiles) conectadas a la consola.

Este servicio de soporte, actualización e y verificación de la consola, se realizará cada tres meses y durante un año, contados a partir de la primera actualización.

#### **4. Plan de acción**

A continuación, se presentan las actividades, responsables y tiempos para el desarrollo de la implementación del presente plan de contingencia.

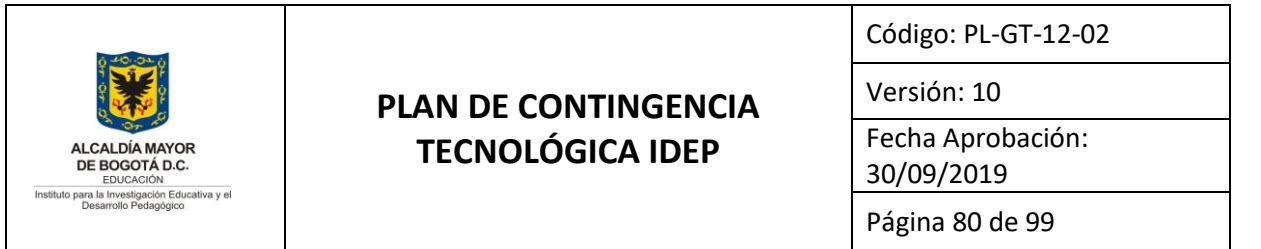

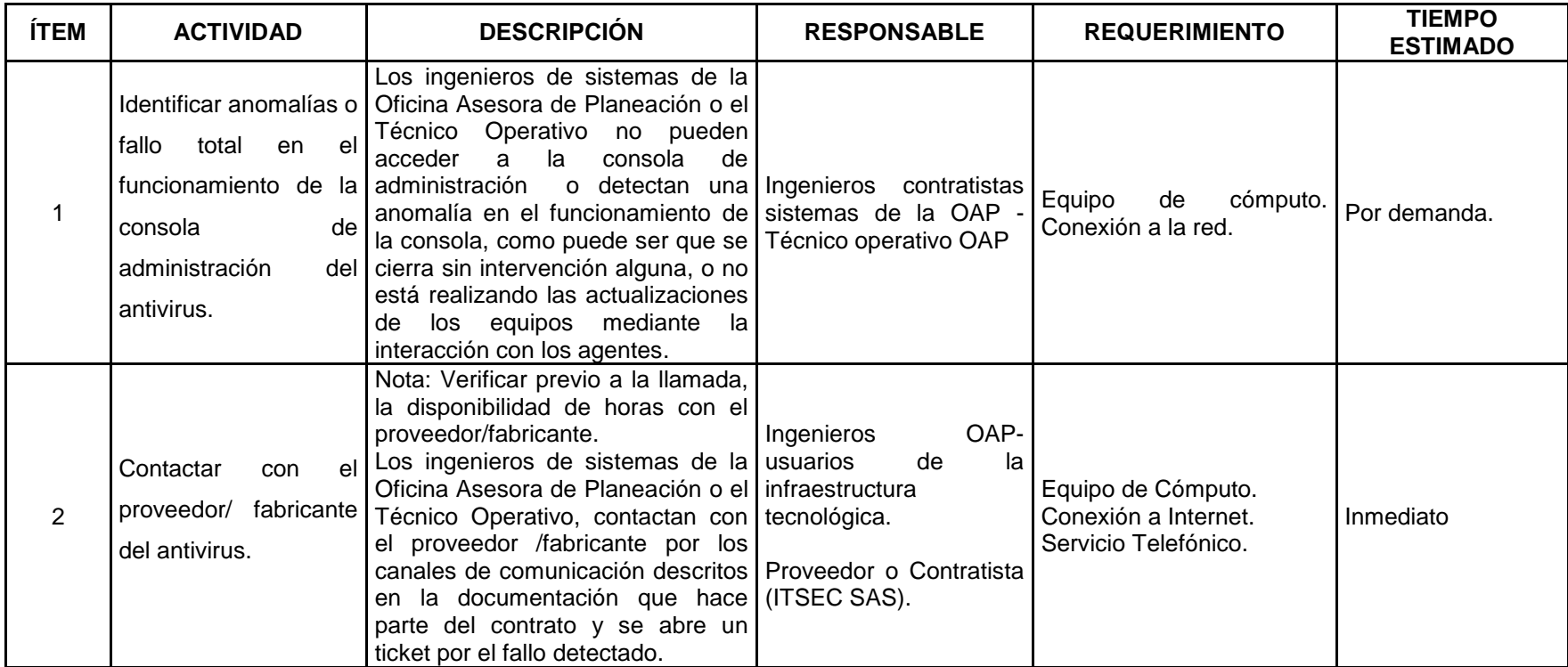

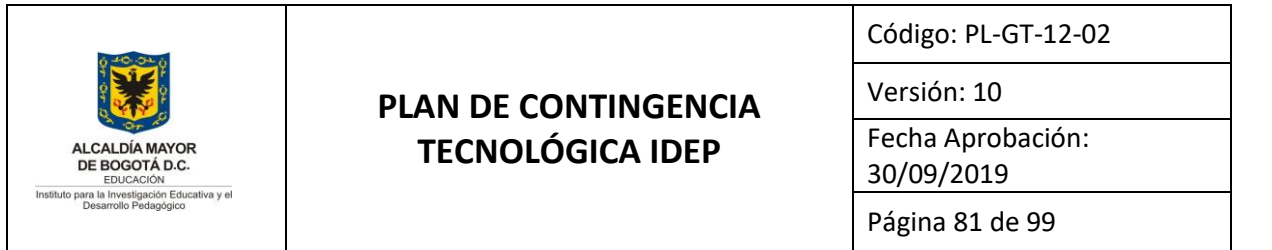

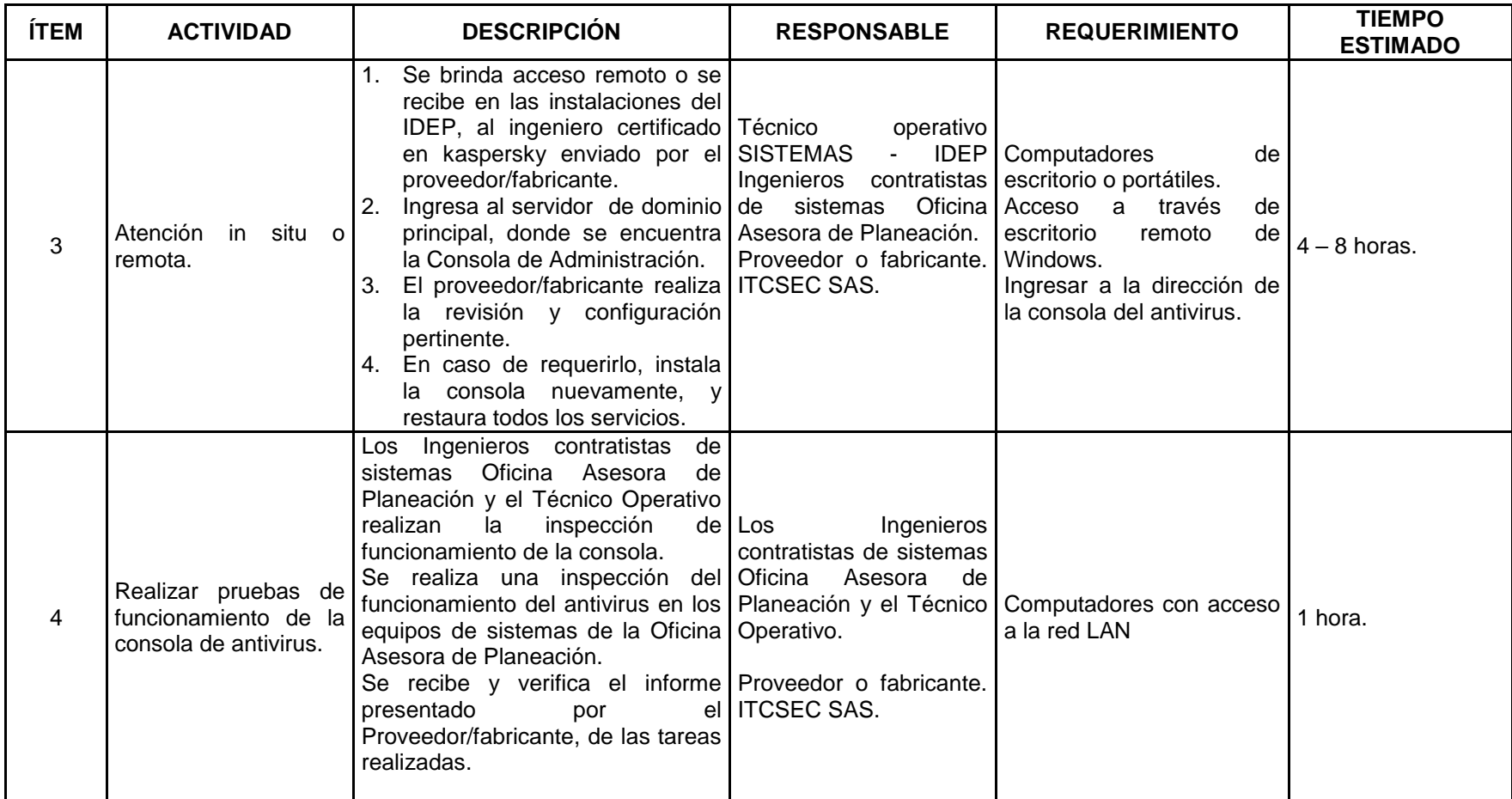

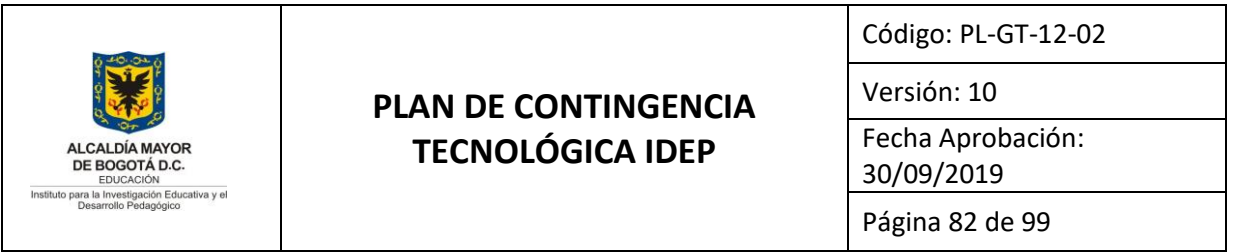

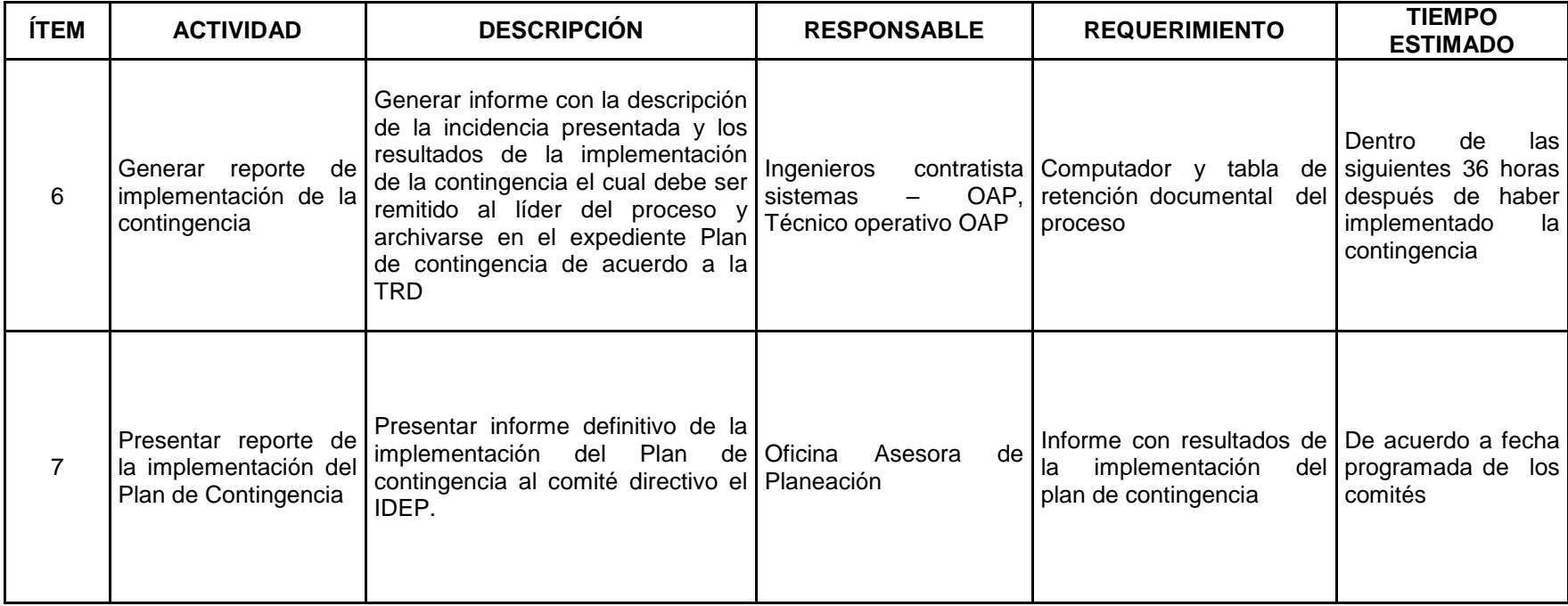

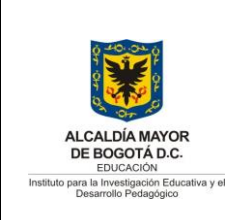

Código: PL-GT-12-02

Versión: 10

Fecha Aprobación: 30/09/2019

Página 83 de 99

### **ANEXO 13. PLAN DE CONTINGENCIA RECUPERACIÓN SERVIDOR BASE DE DATOS ORACLE – RESTAURAR ISO**

### **1. Objetivo General**

 Recuperación en la continuidad del servicio del servidor de producción de base de datos Oracle sobre el cual se almacenan la información de las aplicaciones GOOBI y HUMANO (Servidor de Contingencia), para garantizar la disponibilidad, integridad y autenticidad de la información institucional, así como salvaguardar la información alojada en la infraestructura tecnológica de hardware y servicios ubicada en las instalaciones del IDEP.

### **2. Objetivos Específicos**

- **a.** Restaurar o reinstalar el servidor y la base de datos Oracle, allí alojada.
- **b.** Permitir la continuidad del servicio del servicio del sistema de información administrativo y financier0, s GOOBI en producción...

### **3. Alcance**

**4.**

El Plan de Contingencia para el fallo en el en el funcionamiento del servidor o la base de datos Oracle**,** está enmarcado dentro del PLAN DE CONTINGENCIA TECNOLÓGICA IDEP PL-GT-12-02, y tiene como alcance la recuperación de la continuidad de los servicios informáticos de la entidad que brindan el motor de base de datos Oracle cuando se presente una pérdida total o parcial en el funcionamiento de la base de datos o el servidor en el cual está instalado, que impacten en el funcionamiento de la aplicación GOOBI instalado en un servidor el IDEP, afectando los procesos administrativos y contractuales, aumentando el riesgo de la disponibilidad, integridad y/o autenticidad de la información institucional alojada en los equipos de la entidad. Este plan identifica las actividades específicas que deben desarrollar, el personal técnico del IDEP. Actualmente el IDEP cuenta con dos servidores HP Proliant G4 con las mismas características

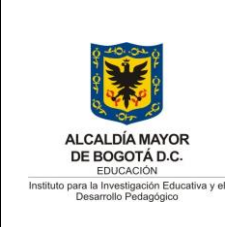

Código: PL-GT-12-02

Versión: 10

Fecha Aprobación: 30/09/2019

Página 84 de 99

técnicas, uno de los cuales se encuentra en producción y el segundo es la contingencia en caso que se presente un fallo o se requiera hacer pruebas.

Así mismo se adecuó un servidor Físico G7 en el cual se instaló y adecuó para contener el Motor de base de Datos Oracle versión 12G, esta adecuación se realizó a finales de 2019 con el propósito de salir a producción en el 2020. En el momento de realizar este plan de contingencia nos encontramos en aislamiento preventivo por causa el COVID-19 y fue necesario aplazar la salida a producción del sistema de información Goobi apuntando al nuevo motor de base de datos, por lo que en el momento opera como servidor de contingencia el G4.

#### **5. Plan de acción**

A continuación, se presentan las actividades, responsables y tiempos para el desarrollo de la implementación del presente plan de contingencia.

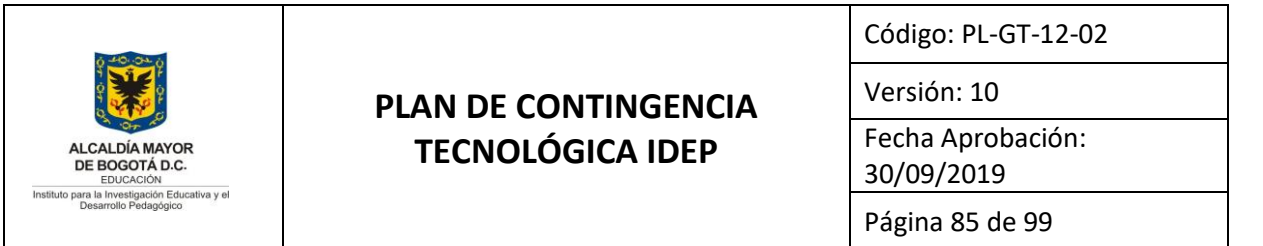

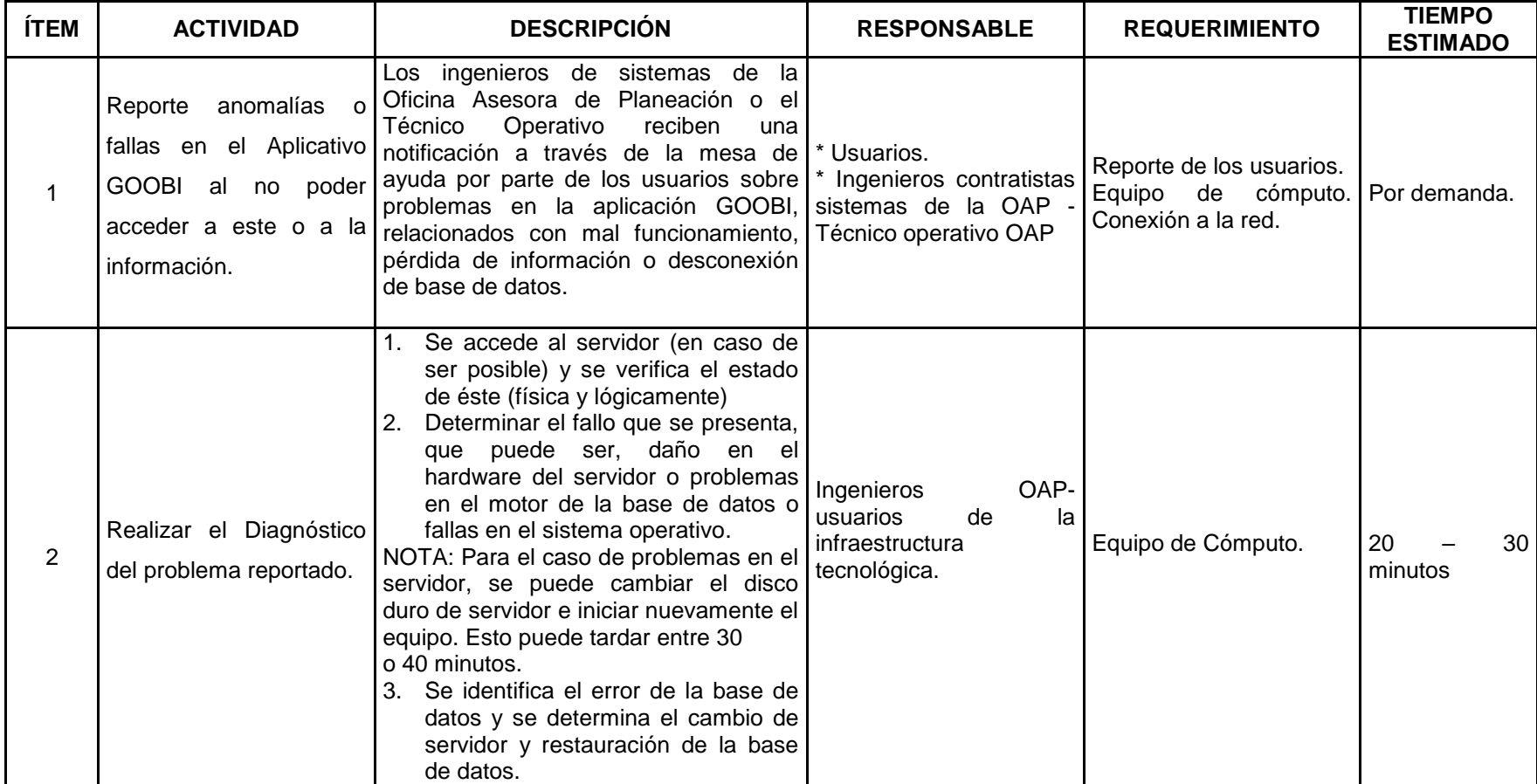

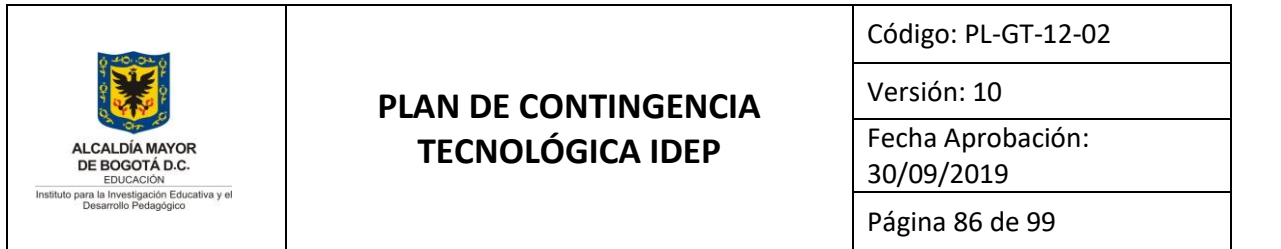

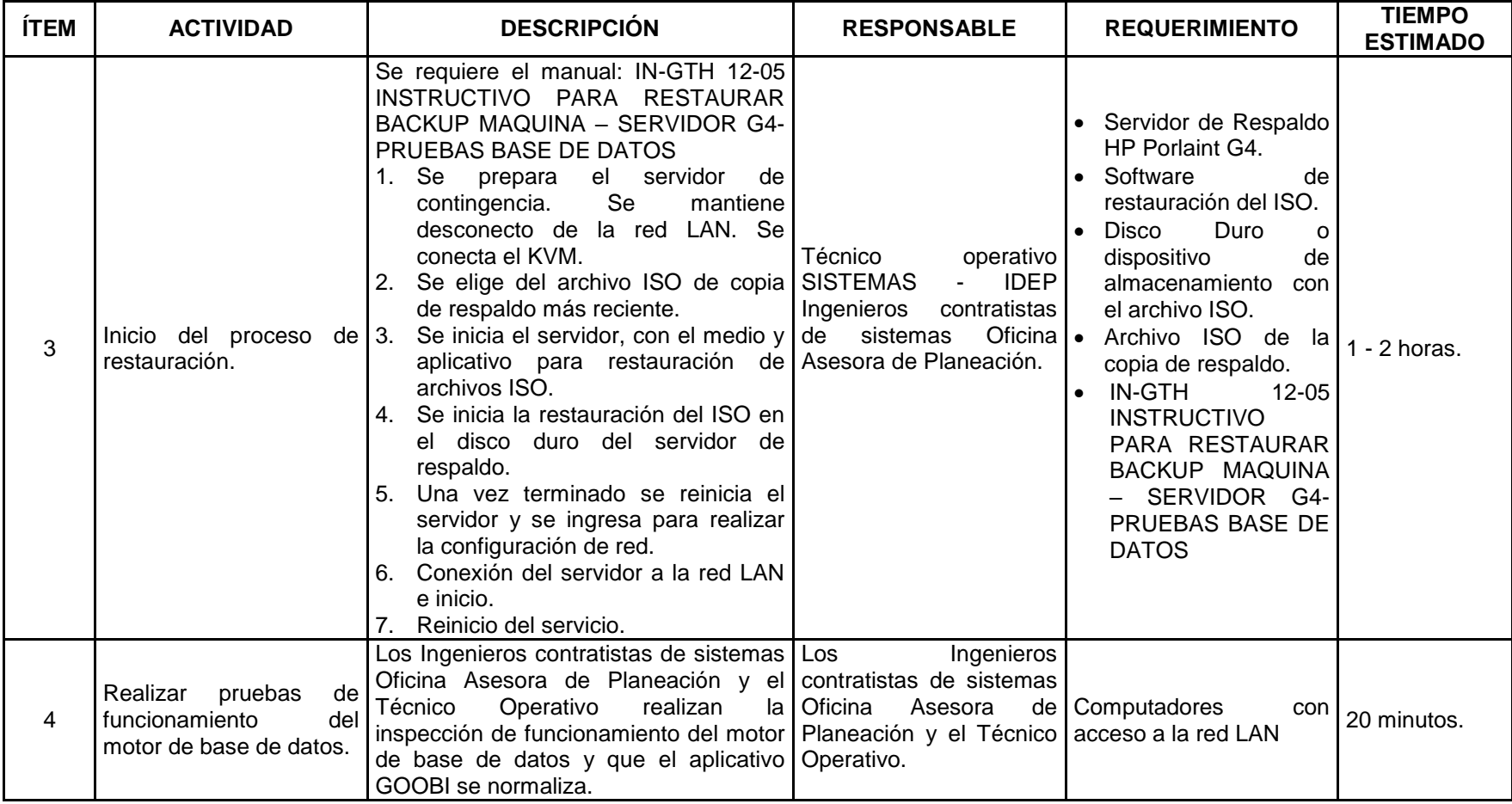

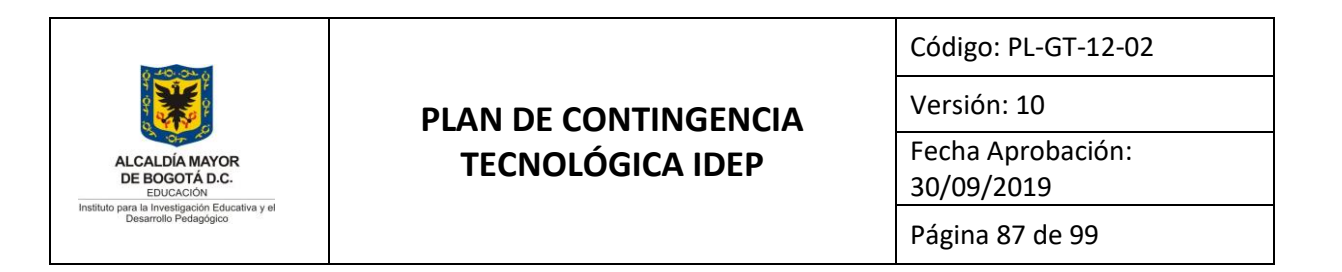

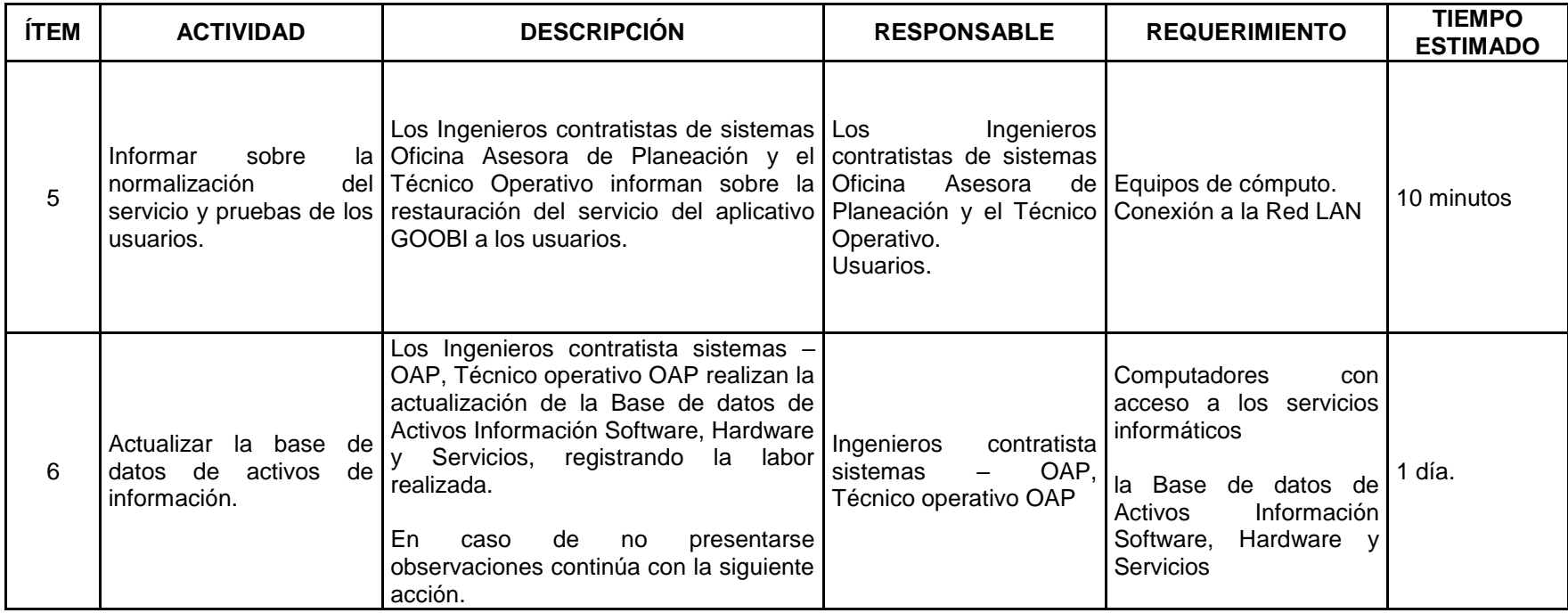

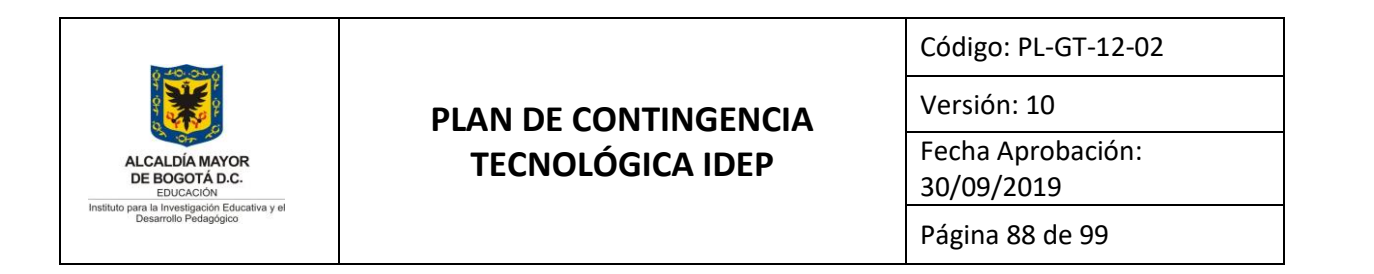

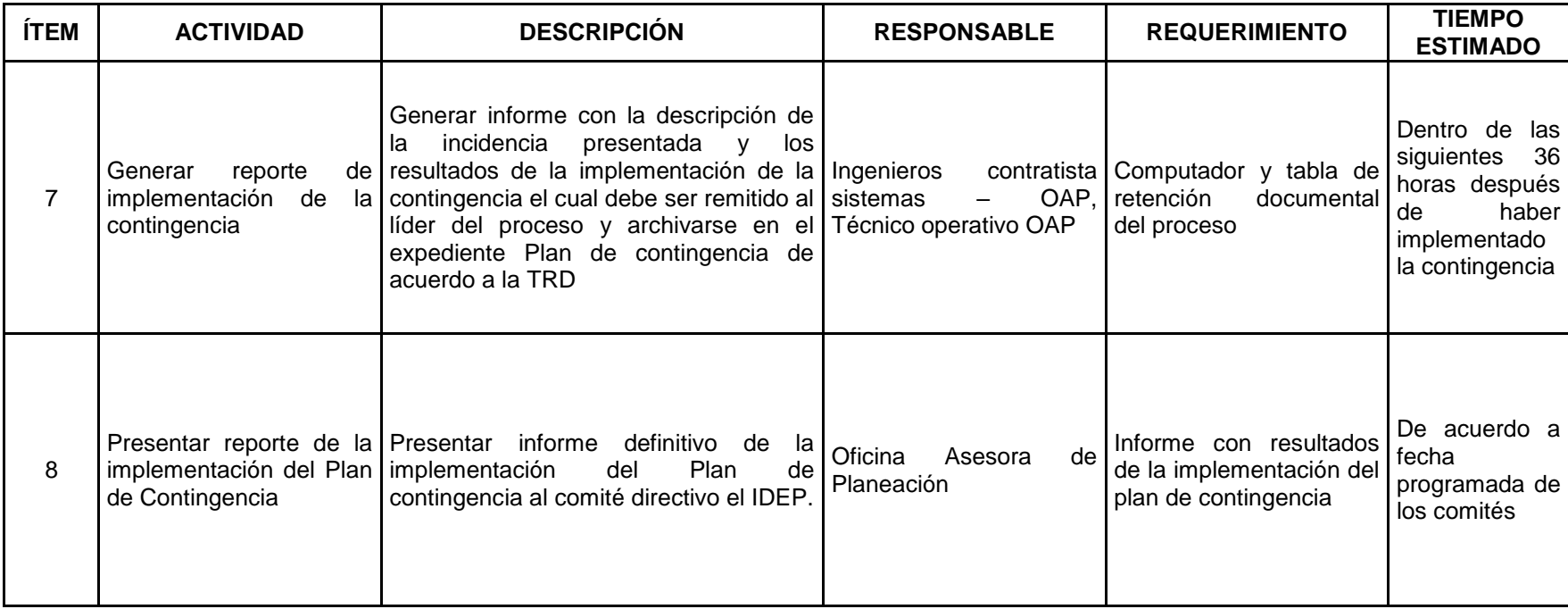

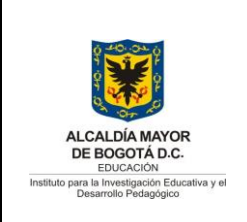

Código: PL-GT-12-02

Versión: 10

Fecha Aprobación: 30/09/2019

Página 89 de 99

#### **ANEXO 14. BACKUP Y RECUPERACIÓN DE LA CONFIGURACIÓN DE LA PLATAFORMA TECNOLÓGICA DE SWITCHES DE HIPERCONVERGENCIA Y SWITHCES CISCO, ROUTER**

### **1. Objetivo General**

 Recuperación en la continuidad del servicio de la recuperación de la configuración del switches hiperconvergencia y switches Cisco, router.

### **2. Objetivos Específicos**

- **a.** Restaurar la configuración del swiches hiperconvergencia
- **b.** Restaurar Swiches Cisco
- **c.** Restaurar Router

### **3. Alcance**

El Plan de Contingencia para el fallo en el funcionamiento de la consola de administración del antivirus**,** está enmarcado dentro del PLAN DE CONTINGENCIA TECNOLÓGICA IDEP PL-GT-12-02, y tiene como alcance la recuperación de la continuidad de los servicios informáticos de la entidad que brindan las funcionalidades de la recuperación de la configuración del switches hiperconvergencia y switches Cisco, router

Este plan identifica las actividades específicas que deben desarrollar, el personal técnico del IDEP.

### **4. Plan de acción**

A continuación, se presentan las actividades, responsables y tiempos para el desarrollo de la implementación del presente plan de contingencia.

**Se garantiza su vigencia solo si corresponde a la versión oficial publicada en el Sistema Integrado de Gestión del Instituto para la Investigación Educativa y el Desarrollo Pedagógico IDEP**

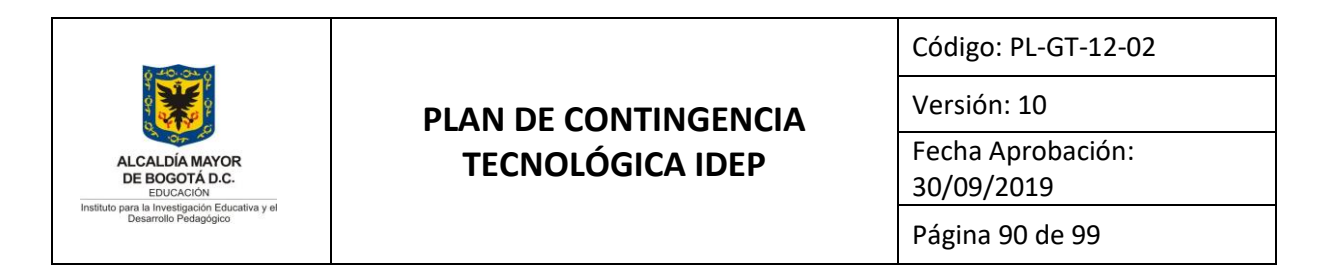

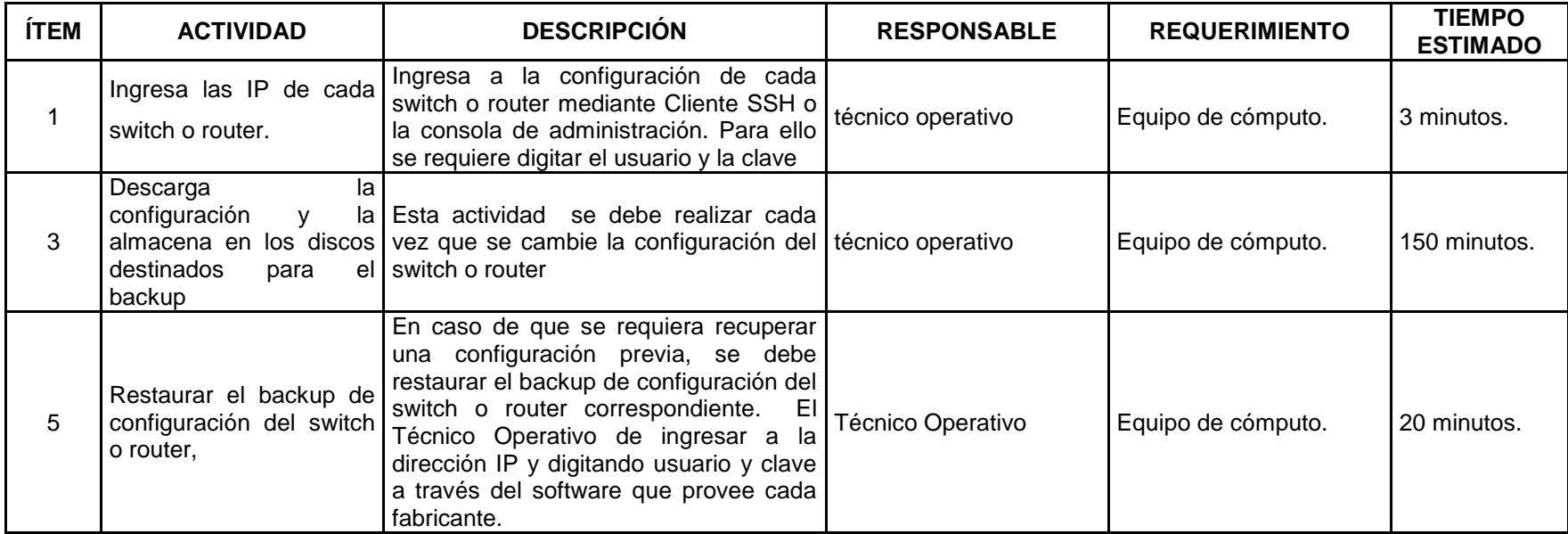

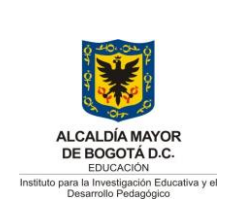

Código: PL-GT-12-02

Versión: 10 Fecha Aprobación:

30/09/2019

Página 91 de 99

### **ANEXO 15. SERVIDOR CONTINGENCIA WEB - ENTRADA Y SALIDA DE PRODUCCIÓN**

### **1. Objetivo General**

 Recuperación en la continuidad del servicio Portal Web del IDEP ante el fallo o no funcionamiento del servidor Web de producción, incluyendo bases de datos e infraestructura web.

### **2. Objetivos Específicos**

- a. Realizar cambios en la configuración de los servidores Web Virtual de producción Poseidón y alterno físico, para el relevo del servicio.
- **b.** Reestablecer el servicio Web y los micrositios en caso de fallos o no funcionamiento del servidor Web de producción Virtualizado, iniciando la contingencia con el servidor Web físico alterno.
- **c.** Retornar a producción el servidor Web Virtualizado

### **3. Alcance**

El Plan de Contingencia para el fallo en el funcionamiento del servidor web virtualizado o falla en el servicio de la hiperconvergenia que afecte el funcionamiento de las máquinas virtuales, que comprometa el funcionamiento total del Portal y Micrositios del IDEP**,** está enmarcado dentro del PLAN DE CONTINGENCIA TECNOLÓGICA IDEP PL-GT-12-02 y tiene como alcance la recuperación de la continuidad de los servicios informáticos de la entidad que brindan las funcionalidades de la recuperación de la asociadas a la entrada en producción del servidor Web Alterno y el cambio al estado original antes de la contingencia.

Este plan identifica las actividades específicas que deben desarrollar, el personal técnico del IDEP.

Este procedimiento incluye a las siguientes bases de datos del portal Web y los micrositios:

**Se garantiza su vigencia solo si corresponde a la versión oficial publicada en el Sistema Integrado de Gestión del Instituto para la Investigación Educativa y el Desarrollo Pedagógico IDEP**

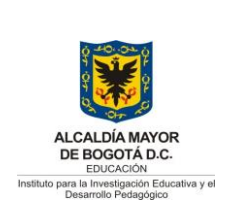

Código: PL-GT-12-02

Versión: 10

Fecha Aprobación:

30/09/2019 Página 92 de 99

### Base de datos Mysql

- mysql
- performance\_schema
- information\_schema

#### Bases de Datos Portal Institucional

drupalweb

#### Bases de Datos Micrositios

- acompanamientoinsitu
- centrovirtual\_wp
- $\bullet$  ciidep
- colaboratorio
- culturademocratica
- desafiosdelaescuela
- encuesta
- encuestas
- esunanota
- helpdesk
- herram\_virtual\_db
- idep\_moodle
- idep\_transmedia
- idepcontigo
- innovaciones
- innovaidep
- maestrosinvestigadores
- moodleidep
- procesosymediaciones
- seminario

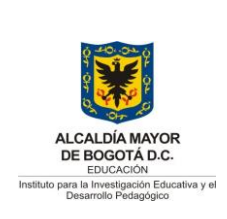

Código: PL-GT-12-02

Versión: 10 Fecha Aprobación:

30/09/2019 Página 93 de 99

**•** sitiopremio

- ssped\_wp
- testsisped
- uaque

#### **4. Plan de acción**

A continuación, se presentan las actividades, responsables y tiempos para el desarrollo de la implementación del presente plan de contingencia.

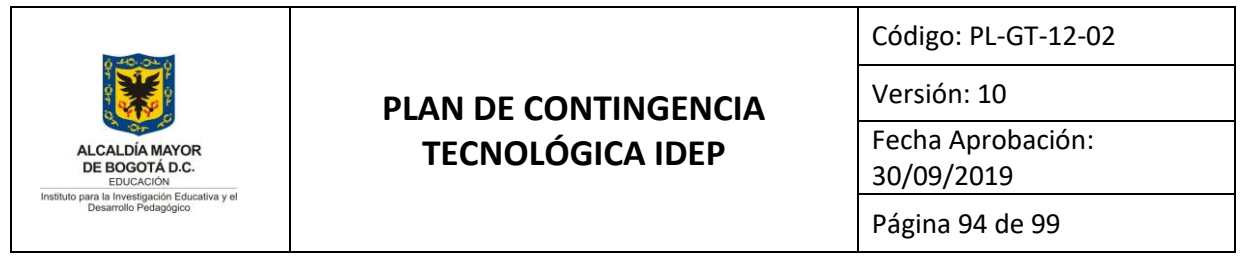

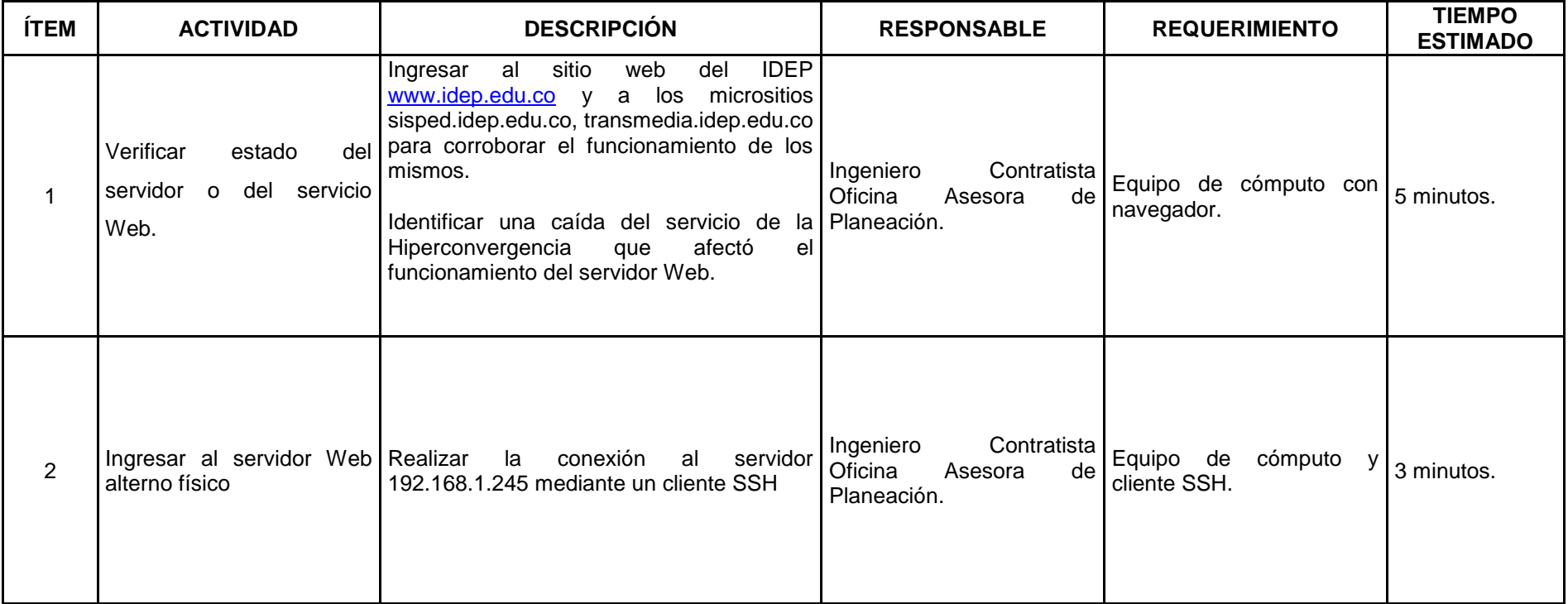

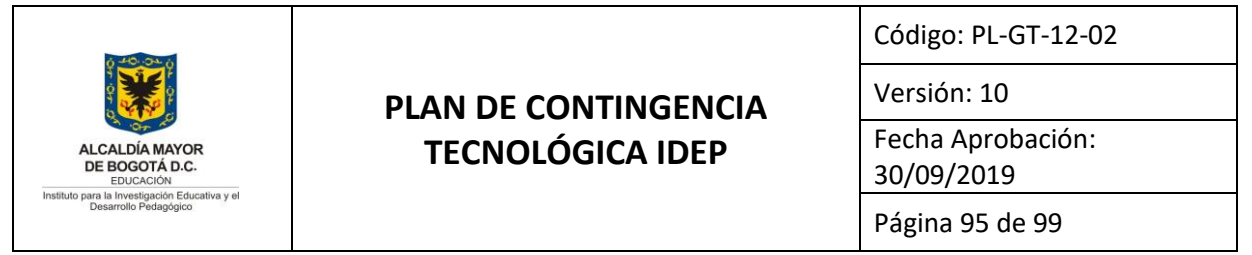

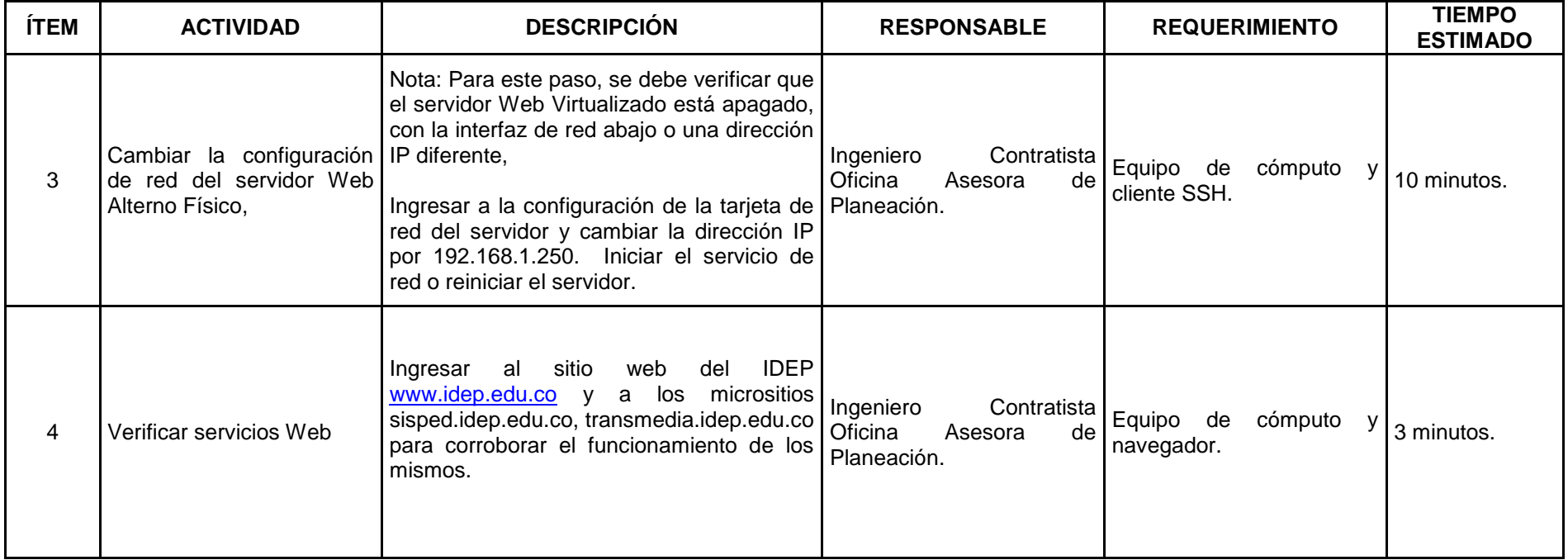

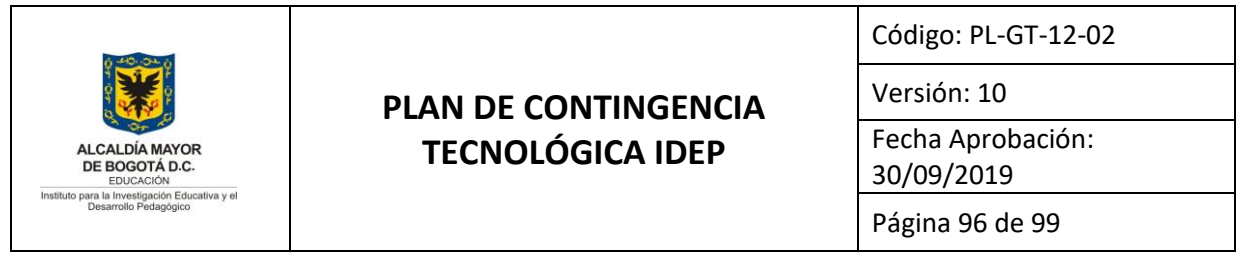

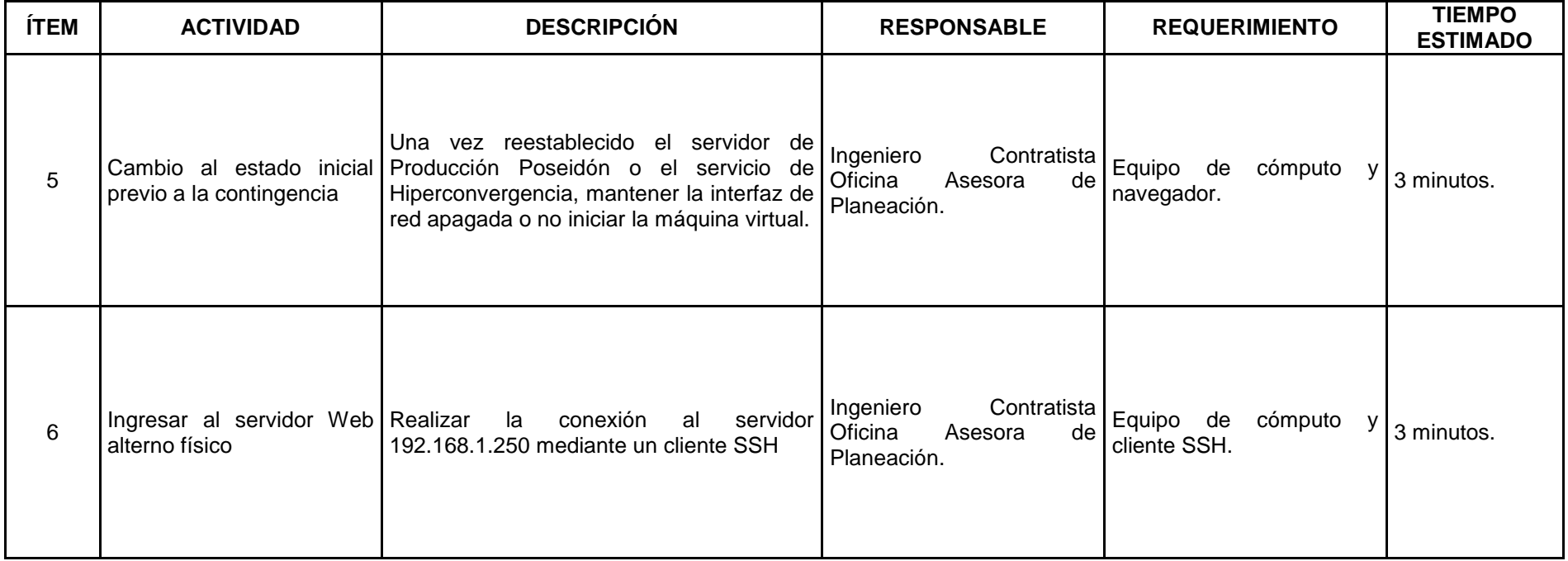

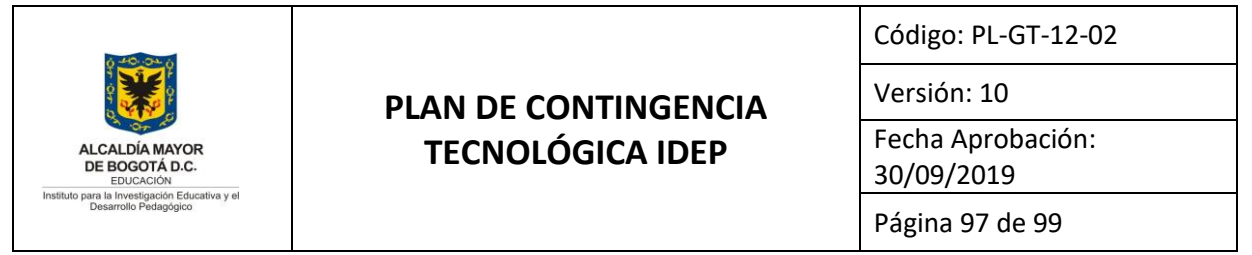

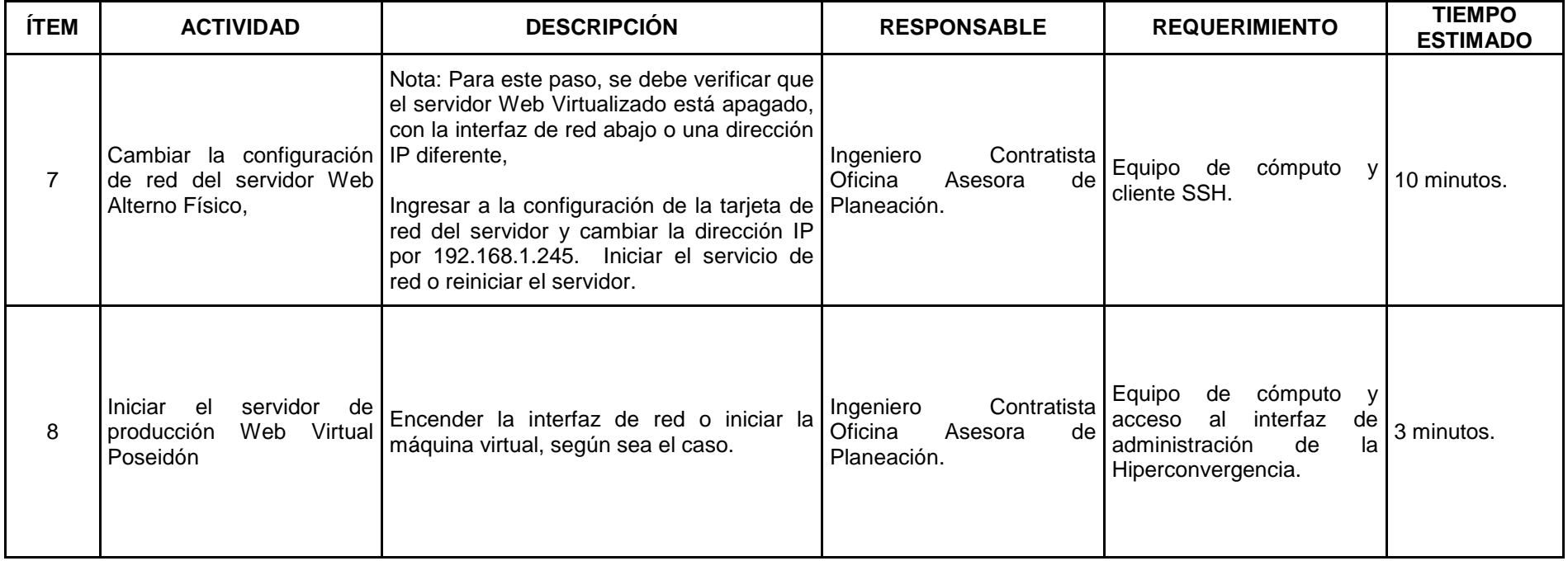

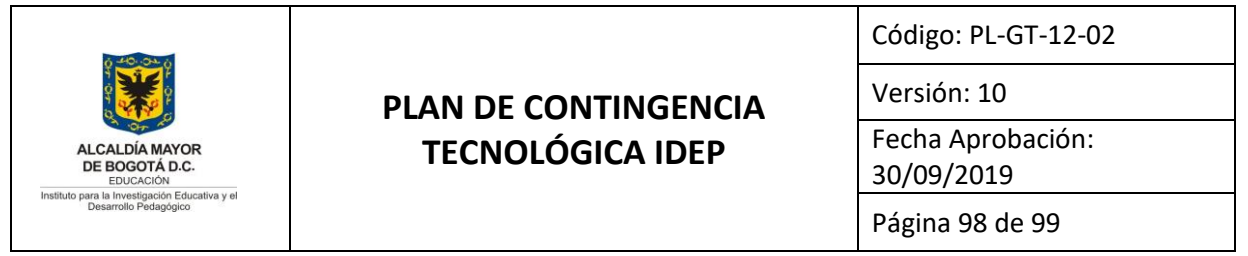

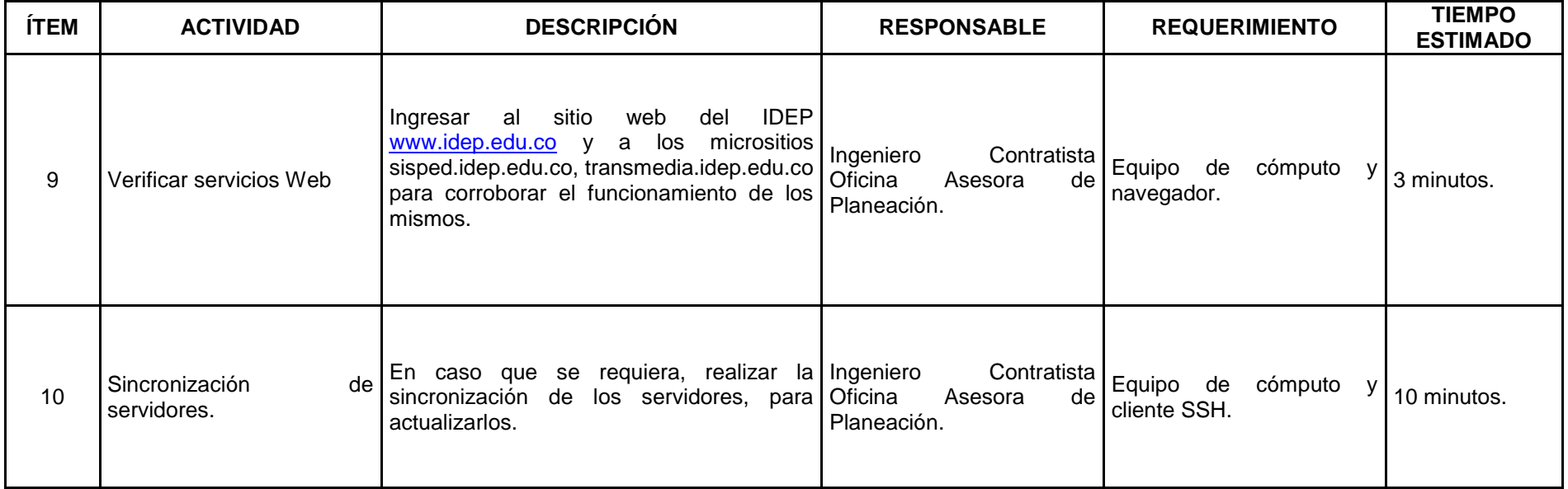

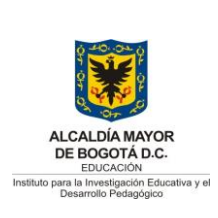

Código: PL-GT-12-02

Versión: 10

Fecha Aprobación:

30/09/2019

Página 99 de 99